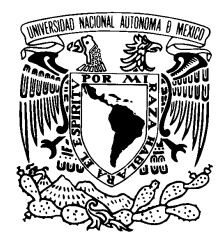

### UNIVERSIDAD NACIONAL AUTÓNOMA DE ACIONAL<br>MÉXICO

Facultad de Ciencias

PROCESOS DE EXTRACCIÓN, TRANSFORMACIÓN Y CARGA DE DATOS EN SISTEMAS DE INFORMACIÓN

### REPORTE DE TRABAJO PROFESIONAL

QUE PARA OBTENER EL TÍTULO DE: LICENCIADO EN CIENCIAS DE LA COMPUTACIÓN

P R E S E N T A:

### ALAN GUTIÉRREZ RUIZ

TUTOR: DR. JAVIER GARCÍA GARCÍA

2014

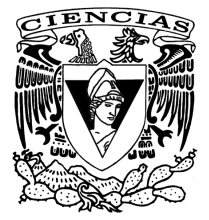

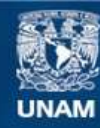

Universidad Nacional Autónoma de México

**UNAM – Dirección General de Bibliotecas Tesis Digitales Restricciones de uso**

#### **DERECHOS RESERVADOS © PROHIBIDA SU REPRODUCCIÓN TOTAL O PARCIAL**

Todo el material contenido en esta tesis esta protegido por la Ley Federal del Derecho de Autor (LFDA) de los Estados Unidos Mexicanos (México).

**Biblioteca Central** 

Dirección General de Bibliotecas de la UNAM

El uso de imágenes, fragmentos de videos, y demás material que sea objeto de protección de los derechos de autor, será exclusivamente para fines educativos e informativos y deberá citar la fuente donde la obtuvo mencionando el autor o autores. Cualquier uso distinto como el lucro, reproducción, edición o modificación, será perseguido y sancionado por el respectivo titular de los Derechos de Autor.

#### Hoja de datos del jurado

- 1. Datos del alumno Gutiérrez Ruiz Alan 55 28 55 96 Universidad Nacional Autónoma de México Facultad de Ciencias Ciencias de la Computación 306159363
- 2. Datos del tutor

Dr Javier García García

3. Datos del sinodal 1 Dra

Amparo López Gaona

- 4. Datos del sinodal 2 Dra María de Luz Gasca Soto
- 5. Datos del sinodal 3 Dra Hanna Jadwiga Oktaba
- 6. Datos del sinodal 4 M en C Gustavo Arturo Márquez Flores

## **Índice**

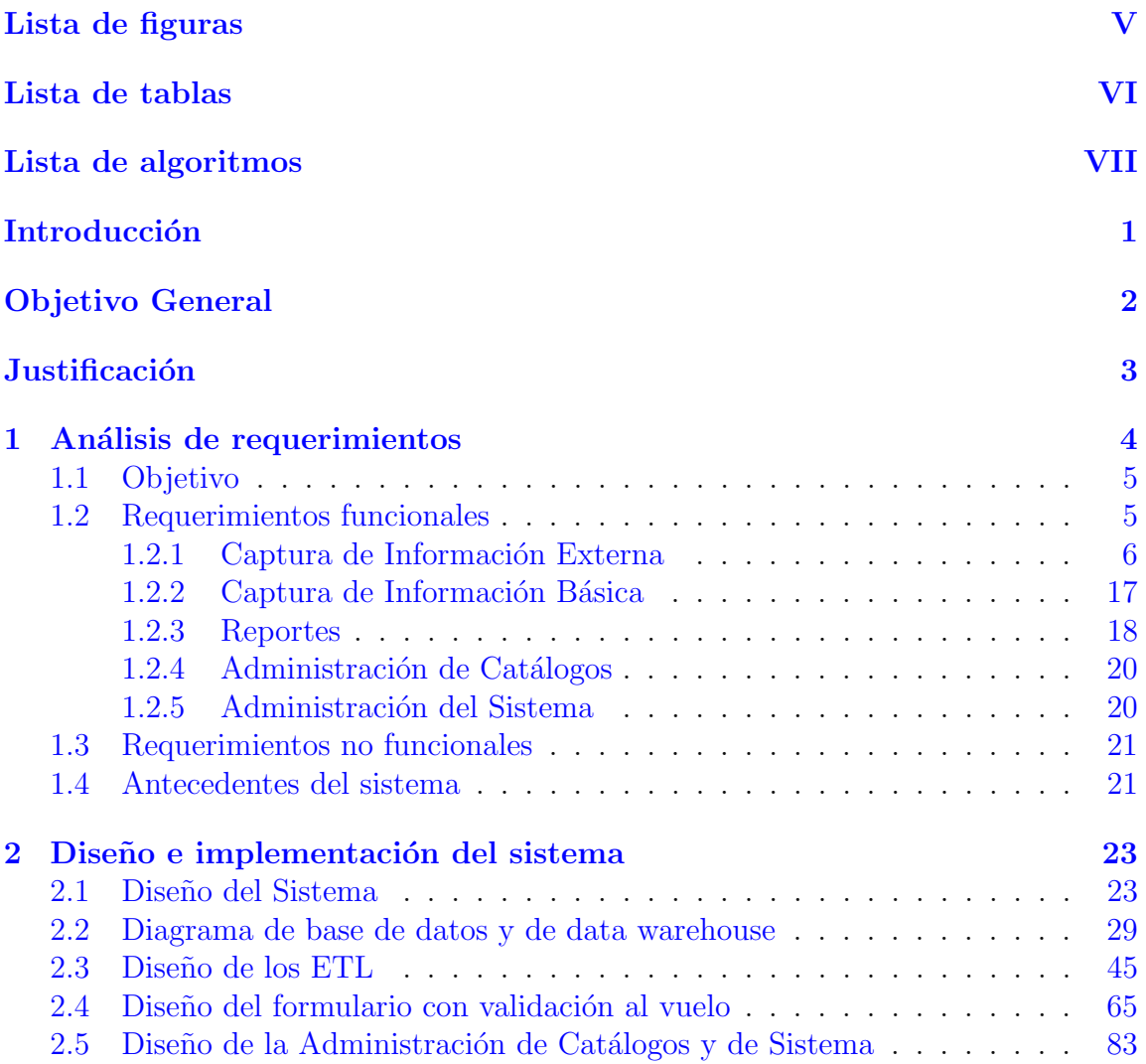

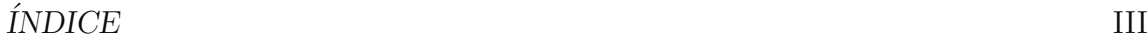

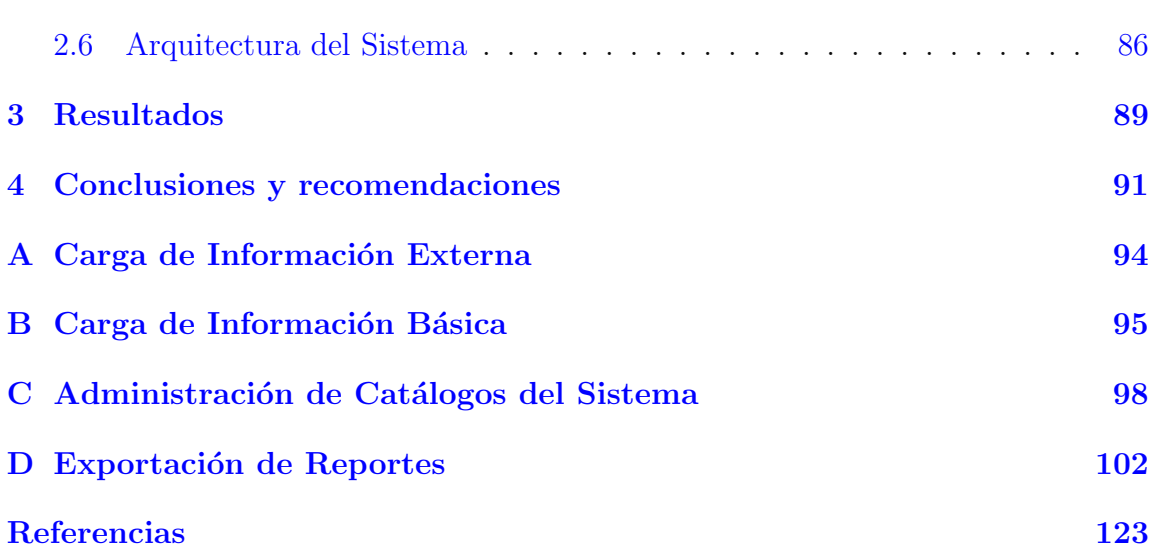

## <span id="page-5-0"></span>Lista de Figuras

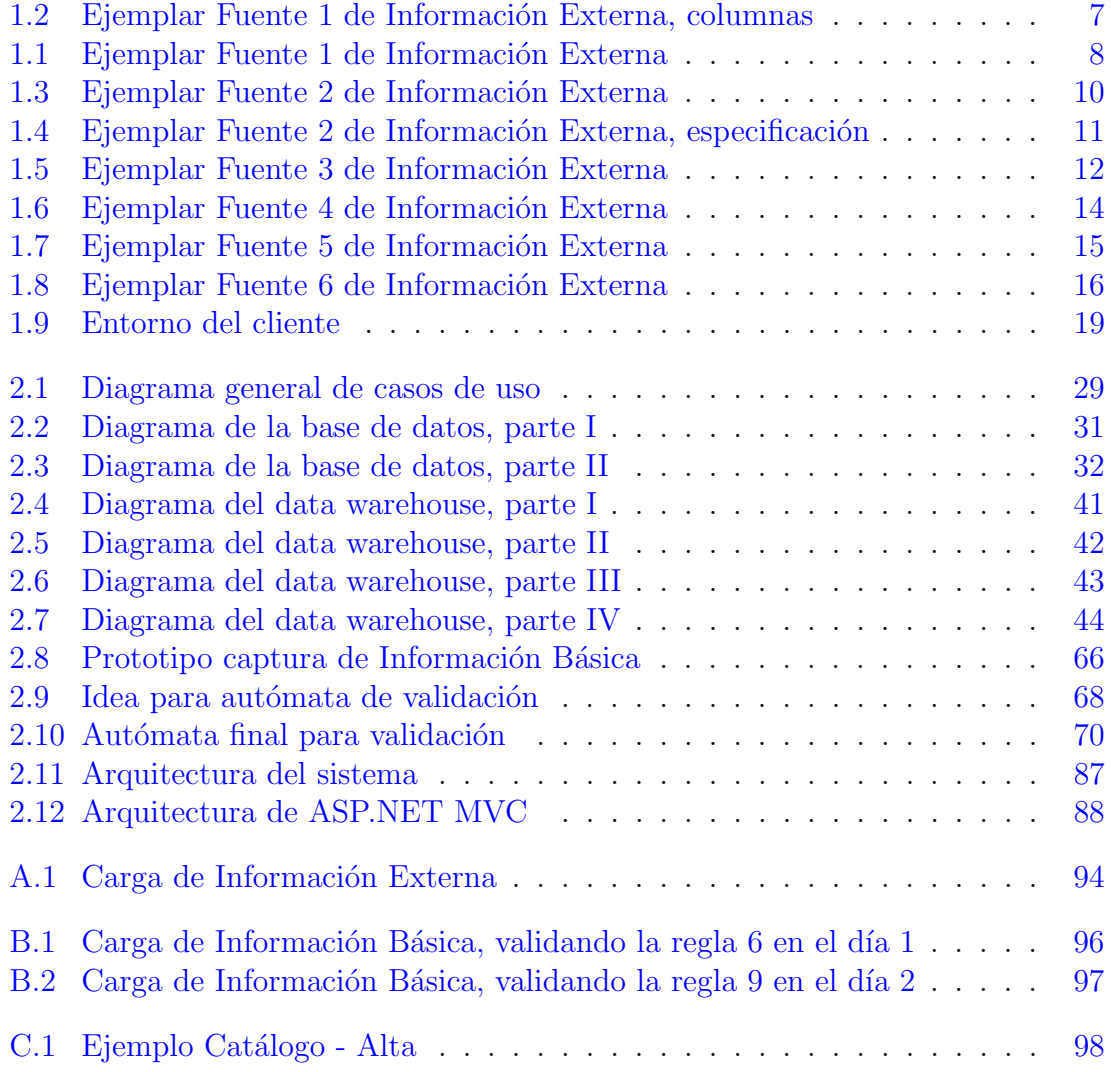

### LISTA DE FIGURAS V

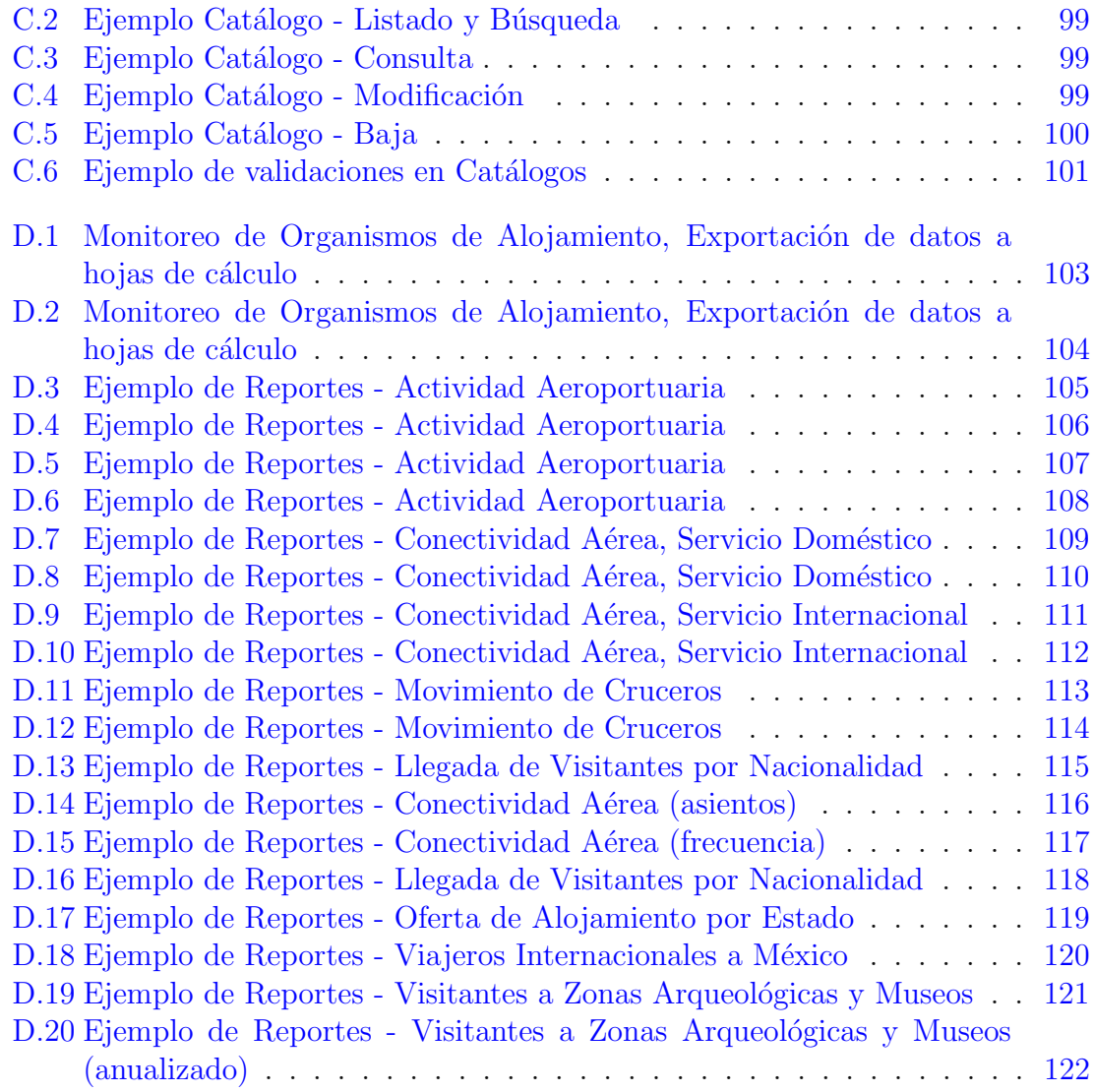

## <span id="page-7-0"></span>Lista de Tablas

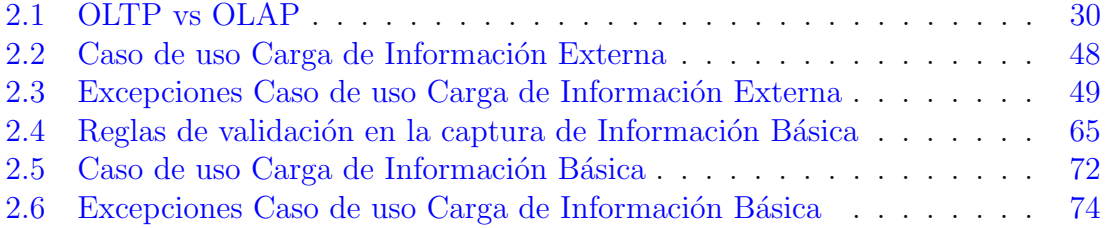

## <span id="page-8-0"></span>Lista de Algoritmos

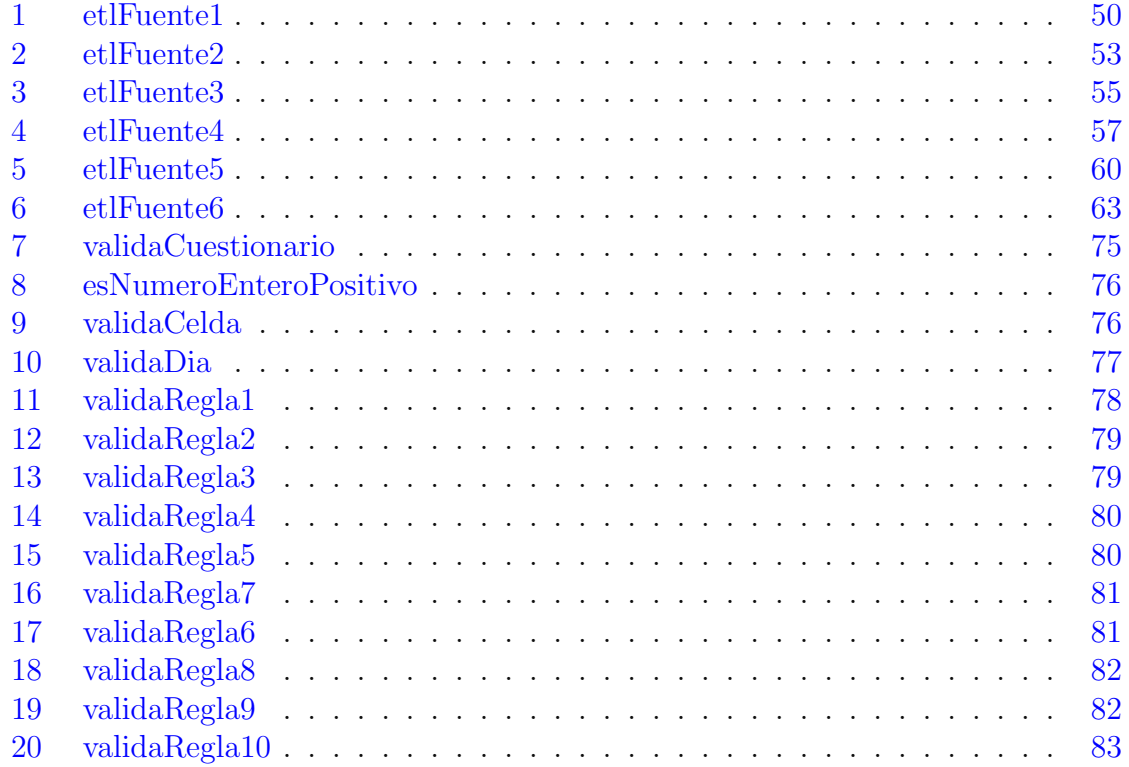

## <span id="page-9-0"></span>Introducción

El presente trabajo es el producto de la experiencia profesional obtenida durante mi desempeño en el desarrollo de sistemas de software y, en particular, en la elaboración de un sistema computacional para una compañía que requería obtener informaci´on valiosa a partir de las grandes cantidades de datos que posee. Se trata de un proyecto privado, por lo que se omitir´an ciertos detalles con el fin de respetar la confidencialidad del cliente.

El principal objetivo del sistema desarrollado fue que, a través de un módulo de procesamiento analítico de datos en línea (OLAP, por sus siglas en inglés), se debía obtener información agregada útil para la toma de decisiones. Entre otras características, el sistema debió concebirse de tal forma que fuese capaz de identificar y resolver las discrepancias que la integración de distintas fuentes heterogéneas de datos pudiera ocasionar. Por otra parte, se requirió que el sistema contase con un módulo específico de validación de datos *al vuelo*, que guiase a los usuarios de manera oportuna y eficaz en su proceso de captura de datos. Finalmente, para tener un completo control acerca del sistema, se debió contar con un módulo de seguridad y de autenticación de usuarios, así como uno de administración de catálogos de sistema.

En los siguientes capítulos se expondrán los antecedentes del proyecto y el planteamiento, tanto general como específico, de la problemática a resolver. Luego, se mostrará el análisis, estrategia y diseño de las herramientas necesarias para resolver el problema: se verán los procesos de  $ETL<sup>1</sup>$  $ETL<sup>1</sup>$  $ETL<sup>1</sup>$  que solucionaron la obtención de un único sistema para el análisis de datos por medio de OLAP; se presentará el diseño del autómata finito y de su algoritmo para la validación *al vuelo* en el módulo de captación de datos; y, se mostrará el desarrollo del administración de catálogos. Por último se presentarán los resultados obtenidos y conclusiones.

<span id="page-9-1"></span><sup>&</sup>lt;sup>1</sup>Extracción, Transformación y Carga de Datos (ETL, por sus siglas en inglés)

## <span id="page-10-0"></span>Objetivo general

Presentar un trabajo como producto de conocimientos y experiencias profesionales, el cual est´a basado en un proyecto de desarrollo de software a fin de mostrar las actividades de análisis, diseño, desarrollo e implementación que realicé en los módulos de ETL, captación de datos, y de administración de catálogos y del sistema.

## <span id="page-11-0"></span>**Justificación**

El caso de estudio está basado en un proyecto realizado, durante el periodo de Mayo de 2013 a Marzo de 2014, por parte de la empresa de desarrollo de software Pascola Comercial y Servicios SA de CV. Se trató de un proyecto de software, hecho a la medida, para una organización dedicada al turismo a nivel nacional.

El proyecto estuvo a cargo de un equipo de desarrollo de software, mi participación en el desarrollo del sistema fue como analista e ingeniero de software, responsable de hacer levantamiento de requerimientos, diseño de componentes, implementación de módulos, seguimiento de pruebas y errores, así como de la documentación.

Este trabajo respondió a la necesidad que tenía el cliente de contar con un sistema que le permitiera reunir, procesar y difundir datos acerca de las actividades ecomómicas vinculadas al turismo en México. La información obtenida acerca de estos datos debía apoyar la toma de decisiones por parte del área ejecutiva de la empresa cliente.

# <span id="page-12-0"></span>Capítulo 1 Análisis de requerimientos

El cliente es una organización dedicada al turismo a nivel nacional. El ambiente en que se desarrollan sus actividades es la siguiente:

- El cliente reúne datos alrededor de la República Mexicana.
- Cuenta con múltiples organismos, dedicados o relacionados a la actividad turística, que generan datos de forma permanente.
- Los organismos pueden ser de servicios aeroportuarios, de cruceros, de alojamiento, de recreación, culturales, de administración migratoria y de control monetario.
- Los datos que se obtienen:
	- $-$  En servicios aeroportuarios: el número de vuelos de llegada y de salida, si se trata de vuelos nacionales o extranjeros, tipos de vuelo.
	- En servicios de alojamiento: el n´umero de cuartos disponibles, de cuartos ocupados y si se trata de llegada de turistas nacionales o extranjeros.
	- $-$  En servicios de cruceros: el número de arribos de cruceros, así como, su número de pasajeros.
	- $-$  En servicios de recreación o culturales: el número de visitantes nacionales o extranjeros.
	- En servicios de administraci´on migratoria: vuelos con destino o salida a México, con sus respectivos datos tales como número de vuelo, aerolínea, países y aeropuertos relacionados, número de asientos, frecuencia y escalas.
- En servicios de control monetario: ingresos y egresos (en millones de dólares) relacionados a los turistas nacionales e internacionales, en correspondencia con la cantidad de turistas registrados.
- Se tienen usuarios a nivel local, municipal o estatal que se encargan de generar y validar estos datos ya sea de forma semanal o mensual.
- Se tiene una base administrativa central que se encarga de obtener información acerca de los datos recopilados.
- $\bullet$  El uso de la información obtenida es parte del *objetivo* del cliente.

### <span id="page-13-0"></span>1.1 Objetivo

El objetivo fue desarrollar un sistema de información estadística que recabe, procese y difunda información de las actividades económicas vinculadas al turismo en México.

### <span id="page-13-1"></span>1.2 Requerimientos funcionales

Los requerimientos funcionales fueron los siguientes:

• Captura de Información Externa

Se debía poder recolectar y subir datos al sistema, mediante archivos de hojas de c´alculo (.xls) o de bases de datos (.mdb) para los datos provenientes de organismos de servicios aeroportuarios, de cruceros, de recreación, culturales, de administración migratoria y de control monetario.

- Captura de Información Básica Se debía poder capturar datos provenientes de organismos de alojamiento, mediante formularios vía web.
- Reportes

Los datos capturados debían ser procesados y posteriormente explotados, de tal manera que fuesen de utilidad para el cliente.

• Administración de Catálogos

Se debía contar con la funcionalidad de almacenar y administrar las entidades que interactúan en las reglas de negocio del cliente.

• Administración del Sistema

Mediante niveles de seguridad el sistema debía permitir el correcto acceso a funciones y módulos destinados para su operación.

#### <span id="page-14-0"></span>1.2.1 Captura de Información Externa

Los datos a cargar son proporcionados al cliente por parte de organismos de servicios aeroportuarios, de cruceros, de recreación, culturales, de administración migratoria y de control monetario. Dichos datos provienen de archivos que son enviados<sup>[1](#page-14-1)</sup> al cliente en formato de hojas de cálculo  $(x\text{ls})$  o de bases de datos (.mdb).

El sistema debía presentar una interfaz gráfica que permitiese a los usuarios automatizar sus procesos de recopilación de datos provenientes de seis fuentes de datos. A continuación se presentan cada una de las seis fuentes de datos con sus respectivas imágenes de ejemplo y observaciones que me permitieron identificar los elementos a cargar por medio del ETL.

#### Fuente 1

Son datos acerca de salidas y llegadas en aeropuertos mexicanos, vienen en un archivo de hoja de cálculo.

- El archivo consta de una sola pestaña.
- $\bullet$  Hay una celda título (hasta arriba) que indica el mes y el año (período).
- Hay datos para un número variable de filas y veintitrés columnas:
	- $-$  Las primeras dos columnas indican año y mes (siempre es el mismo período que el de la celda título).
	- Las columnas 3 y 4 indican la sigla y el nombre de los organismos.
	- Las siguientes diecinueve columnas, de la 5 a la 23, son datos acerca de las actividades de los organismos para ese período.
	- $-$  Las últimas tres columnas indican datos totales:
		- ∗ La columna 21 es la suma de las columnas 5,7,9,11,13,15,17 y 19.
		- ∗ La columna 22 es la suma de las columnas 6,8,10,12,14,16,18 y 20.

<span id="page-14-1"></span> ${}^{1}$ El cliente no establece en qué medio le hacen llegar los archivos.

- ∗ La columna 23 es la suma de las columnas 21 y 22.
- Para indicar que no hay valor en las actividades, se coloca un "-"
- Al final del documento hay una fila que contiene la suma total por cada columna.

En la Figura [1.1](#page-16-0) se puede apreciar los encabezados, los renglones de datos y, al final, la sección de totales.

Existe una agrupación de la columnas  $5$  a la 20, dependiendo el concepto de tipo de operación. En la Figura [1.2](#page-15-0) se puede ver que, además del Tipo de Operación, se tienen los conceptos de Nacional llegadas, Nacional salidas, Internacional llegadas e Internacional salidas.

- Las columnas  $5.6,7,8$  representan datos acerca del tipo de operación "CR".
- Las columnas  $9,10,11,12$  representan datos acerca del tipo de operación "C".
- Las columnas  $13,14,15,16$  representan datos acerca del tipo de operación "NR".
- Las columnas  $17,18,19,20$  representan datos acerca del tipo de operación "G".

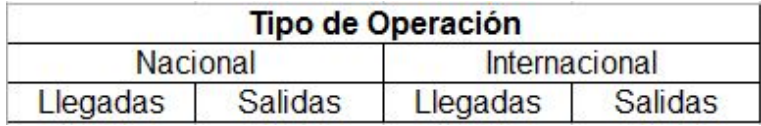

<span id="page-15-0"></span>Figura 1.2: Ejemplar Fuente 1 de Información Externa, columnas

#### Fuente 2

Son datos acerca de ingresos y egresos de turistas en México, vienen en un archivo de hoja de cálculo.

- El archivo consta de una sola pestaña.
- $\bullet$  Hay una celda título (hasta arriba) que indica el mes y el año (período).
- Se indican datos importantes para el cliente por medio de conceptos y su valor para ese período.
- Los datos están separados en distintos bloques:

<span id="page-16-0"></span>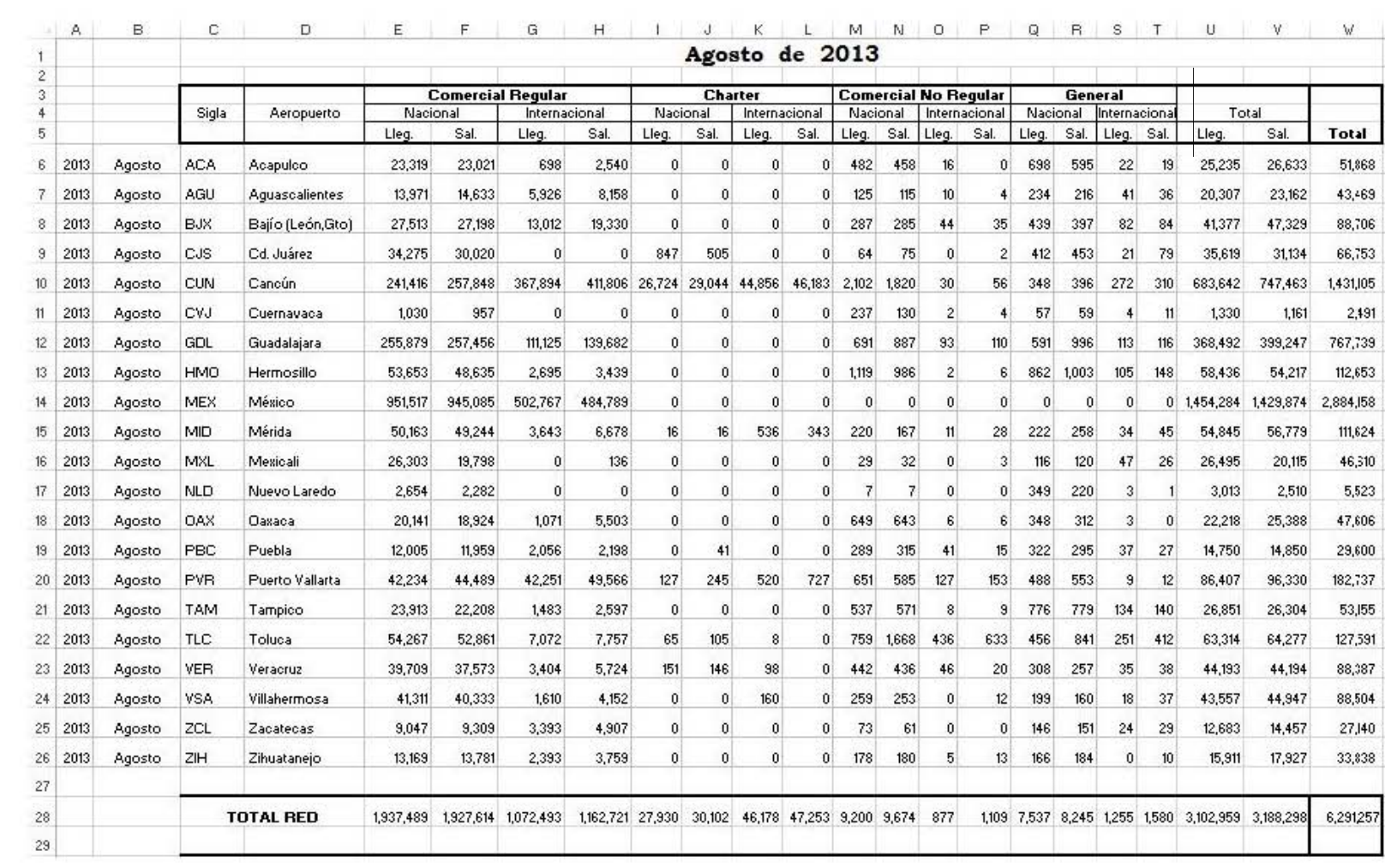

•

- Hay seis bloques de doce filas y dos columnas.
- En los bloques, la primera columna es para el nombre del concepto y la segunda para el valor de ese concepto.
- De arriba abajo, los cuatro primeros bloques traen la siguiente estructura:
	- ∗ La primera fila trae la sumatoria del total del bloque.
	- ∗ Contiene seis filas con datos primarios, es decir, a partir de ellos, se pueden calcular los dem´as datos en el bloque. Las seis filas son las 4,5,7,8,11,12 de arriba a abajo.
- Los dos bloques de hasta abajo traen la siguiente estructura:
	- ∗ Estos dos bloques son derivados de los cuatro anteriormente descritos.
	- ∗ Los valores de los conceptos del ´ultimo bloque lado izquierdo se calculan a partir de los dos primeros bloques del lado izquierdo. An´alogamente para el lado derecho.
	- ∗ Para cada fila, sea V<sup>1</sup> y V<sup>2</sup> el valor de los bloques anteriores en esa misma fila. El nuevo valor es el producto de la multiplicación de 1000 por el cociente de la división de  $V_1$  entre  $V_2$ . (Es decir,  $V_{i3} =$  $1000 * (V_{i1}/V_{i2})$

En la Figura [1.3](#page-18-0) se puede ver la imágen del archivo con los seis bloques. Los dos de hasta abajo son calculados a partir de los cuatro de arriba.

En la Figura [1.4](#page-19-0) se puede ver la imágen de un bloque con sus respectivas relaciones. La primera columna indica el concepto, la segunda los datos, y la tercera es una columna adicional (s´olo para aclarar las relaciones que hay entre las filas). Cabe aclarar que los conceptos presentados no son los mismos para todos los bloques.

#### Fuente 3

Son datos acerca de arribos de cruceros en puertos mexicanos, vienen en un archivo de hoja de cálculo.

- El archivo consta de una sola pestaña.
- $\bullet$  Hay dos celdas título (hasta arriba) que indican el mes y el año (período).
- Hay datos separados en dos bloques:
	- Se indican datos importantes para el cliente por medio de bloques. Tienen un n´umero constante de filas y tres columnas.

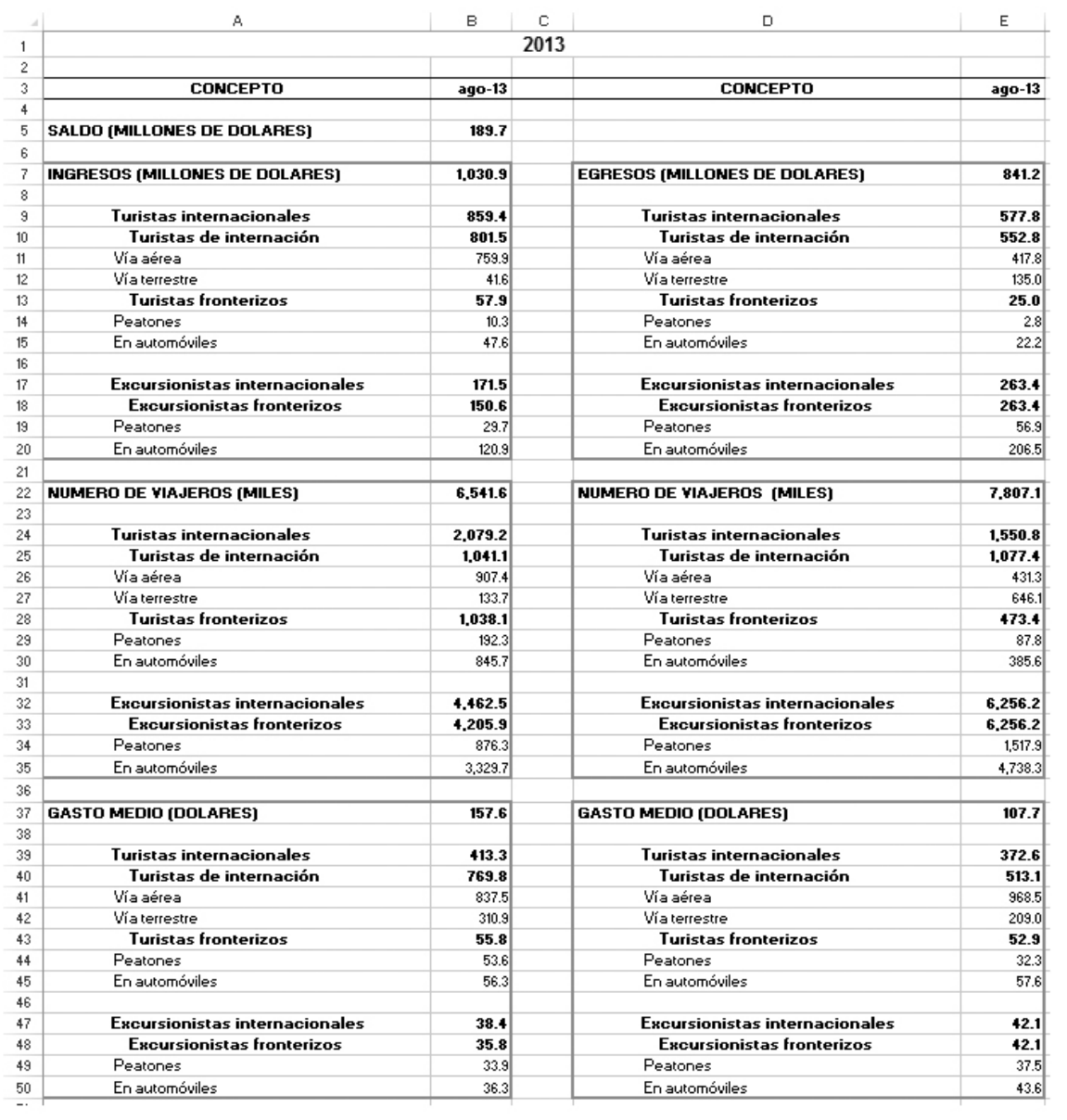

<span id="page-18-0"></span>Figura 1.3: Ejemplar Fuente 2 de Información Externa $\,$ 

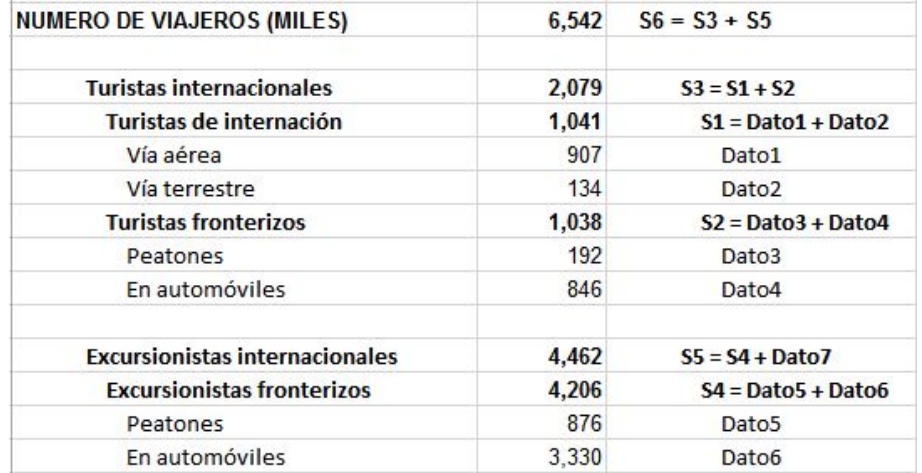

<span id="page-19-0"></span>Figura 1.4: Ejemplar Fuente 2 de Información Externa, especificación

- En los bloques, la primera columna es para el nombre del organismo y las siguientes dos son datos acerca de sus actividades.
- El bloque de arriba tiene diecinueve filas y tres columnas.
	- ∗ Contiene registros de dieciocho organismos y el dato de sus actividades.
	- ∗ Aparece una fila en negritas con el total de los registros.
- El bloque de abajo tiene doce filas y tres columnas.
	- ∗ Contiene registros de once organismos y el dato de sus actividades.
	- ∗ Aparece una fila en negritas con el total de los registros.
- $-$  Para indicar que no hay valores en las actividades, se pone un "\*" al principio del nombre y un "-" en la parte de los datos.
- Al principio del documento hay una fila que contiene el total de totales por cada columna.

En la Figura [1.5](#page-20-0) se puede ver la imágen del archivo.

#### Fuente 4

Son datos acerca de las visitas nacionales y extranjeras a establecimientos culturales y de recreación en México, vienen en un archivo de hoja de cálculo.

|               | А                         | В              | С                |  |  |
|---------------|---------------------------|----------------|------------------|--|--|
| 1             | ago-13                    |                |                  |  |  |
| $\frac{2}{3}$ |                           |                |                  |  |  |
| 4             | <b>PUERTO</b>             | <b>ARRIBOS</b> | <b>PASAJEROS</b> |  |  |
| 5             |                           |                |                  |  |  |
| 6             | TOTAL                     | 74             | 246,629          |  |  |
| 7             |                           |                |                  |  |  |
| 8             | <b>PACIFICO</b>           | 12             | 25,759           |  |  |
| Э             |                           |                |                  |  |  |
| 10            | *Rosarito, B.C.           | ۰              |                  |  |  |
| 11            | Ensenada, B.C.            | 9              | 23,876           |  |  |
| 12            | *San Carlos, B.C.S        | -              |                  |  |  |
| 13            | *Cabo San Lucas, B.C.S.   | ۰              |                  |  |  |
| 14            | *Pichilingue, B.C.S.      | L              | L,               |  |  |
| 15            | *La Paz, B.C.S.           | ۰              | ۰                |  |  |
| 16            | *Puerto Escondido, B.C.S. |                |                  |  |  |
| 17            | *Loreto, B.C.S.           | L,             | ÷                |  |  |
| 18            | *Santa Rosalía, B.C.S.    | ۰              | ۰                |  |  |
| 19            | *Guaymas, Son.            | ۳              | ÷                |  |  |
| 20            | *Topolobampo, Sin.        | ÷,             | ÷                |  |  |
| 21            | *Mazatlán, Sin.           | ä,             |                  |  |  |
| 22            | Vallarta, Jal.            | 1              | 627              |  |  |
| 23            | *Manzanillo, Col.         | -              | ۰                |  |  |
| 24            | *Zihuatanejo, Gro.        | L              |                  |  |  |
| 25            | *Acapulco, Gro.           | L,             | L,               |  |  |
| 26            | Huatulco, Oax.            | 1              | 628              |  |  |
| 27            | Puerto Chiapas, Chis.     | 1              | 628              |  |  |
| 28            |                           |                |                  |  |  |
| 29            | <b>GOLFO - CARIBE</b>     | 62             | 220,870          |  |  |
| 30            |                           |                |                  |  |  |
| 31            | *Altamira, Tamps.         | ٠              | L,               |  |  |
| 32            | *Veracruz, Ver.           | ۰              | ۰                |  |  |
| 33            | *Dos Bocas, Tab.          |                | ۰                |  |  |
| 34            | *Seybaplaya, Camp.        | ÷,             |                  |  |  |
| 35            | Progreso, Yuc.            | 8              | 23,717           |  |  |
| 36            | *Cancun, Q.Roo            |                |                  |  |  |
| 37            | *Morelos, Q.Roo           | ÷              | ÷                |  |  |
| 38            | *Playa del Carmen, Q. Roo | ۰              | ÷                |  |  |
| 39            | Cozumel, Q.Roo            | 50             | 180,214          |  |  |
| 40            | *Punta Venado, Q.Roo      | ٠              |                  |  |  |
| 41            | Majahual, Q.Roo           | 4              | 16,939           |  |  |

<span id="page-20-0"></span>Figura 1.5: Ejemplar Fuente 3 de Información Externa $\,$ 

- El archivo consta de una sola pestaña.
- Hay una celda título (hasta arriba, cuarta columna) que indica el mes y el año  $(periodo).$
- Hay datos para un número variable de filas y cinco columnas:
	- $-$  La primera indica un campo de localización geográfica.
	- La segunda indica un tipo de organismo.
	- La tercera indica el nombre del organismo.
	- La cuarta y quinta indican datos acerca de las actividades de los organismos para ese período.

En la Figura [1.6](#page-22-0) se puede ver la imágen del archivo.

#### Fuente 5

Son datos acerca de vuelos y asientos programados desde aeropuertos nacionales e internacionales hacia M´exico, vienen en archivo de bases de datos en Microsoft Access.

- Hay datos para un número variable de filas y veintisiete columnas:
	- $-$  Las primeras dos columnas indican año y mes (período).
	- Las siguientes veinticinco columnas indican, entre otras cosas, localizaciones geográficas, nombres de organismos así como sus atributos y actividades para ese período.
- $\bullet$  Es un gran número de filas (aproximadamente 30,000).

En la Figura [1.7](#page-23-0) se puede ver la imágen del archivo.

|    | Α                   | С    | D                           | F        | F     |
|----|---------------------|------|-----------------------------|----------|-------|
| 1  |                     |      |                             | $feb-13$ |       |
| 2  | Estado              | Tipo | Centro                      | NAC.     | EXT.  |
| 3  | Baja California     | ZA.  | Z.A. de El Vallecito        | 828      | 0     |
| 4  | Baja California Sur | ZA.  | Z.A. de San Francisco de la | 148      | 100   |
| 5  | Campeche            | ZA.  | Z.A. de Balamkú             | 224      | 188   |
| 6  | Campeche            | ZA.  | Z.A. de Becán               | 431      | 1,118 |
| 7  | Campeche            | ZA.  | Z.A. de Calakmul            | 555      | 1,245 |
| 8  | Campeche            | ZA.  | Z.A. de Chicanná            | 172      | 448   |
| 9  | Campeche            | ZA.  | Z.A. de Chunhuhub           | 72       | 4     |
| 10 | Campeche            | Z.A. | Z.A. de Dzibilnocac         | 149      | 8     |
| 11 | Campeche            | ZA.  | Z.A. de Edzná               | 2,345    | 761   |
| 12 | Campeche            | Z.A. | Z.A. de El Tigre            | 625      | 4     |
| 13 | Campeche            | ZA.  | Z.A. de Hochob              | 96       | 32    |
| 14 | Campeche            | ZA.  | Z.A. de Hormiguero          | 109      | 42    |
| 15 | Campeche            | ZA.  | Z.A. de Kankí               | 15       | 0     |
| 16 | Campeche            | ZA.  | Z.A. de Nadzoaan            | 0        | 0     |
| 17 | Campeche            | ZA.  | Z.A. de Santa Rosa Xtampa   | 96       | 9     |
| 18 | Campeche            | ZA.  | Z.A. de Tohook              | 60       | 33    |
| 19 | Campeche            | ZA.  | Z.A. de Xoalumkín           | 180      | 5     |
| 20 | Campeche            | Z.A. | Z.A. de Xpuhil              | 343      | 305   |
| 21 | Campeche            | ZA.  | Z.A. de Tabasqueño          | 171      | 17    |
| 22 | Chiapas             | ZA.  | Z.A. de Bonampak            | 3,874    | 615   |
| 23 | Chiapas             | ZA.  | Z.A. de Chincultic          | 1,344    | 176   |
| 24 | Chiapas             | ZA.  | Z.A. de Izapa               | 1,238    | 240   |
| 25 | Chiapas             | ZA.  | Z.A. de Palenque con musei  | 40,150   | 8,969 |
| 26 | Chiapas             | ZA.  | Z.A. de Tenam Puente        | 997      | 48    |
| 27 | Chiapas             | ZA.  | Z.A. de Toniná con museo d  | 2,731    | 73    |
| 28 | Chiapas             | Z.A. | Z.A. de Yaxchilán           | 2,727    | 189   |
| 29 | Chiapas             | ZA.  | Z.A. de Chiapa de Corzo     | 369      | 14    |
| 30 | Chiapas             | ZA.  | Z.A de Lagartero            | 1.409    | 97    |

<span id="page-22-0"></span>Figura 1.6: Ejemplar Fuente 4 de Información Externa

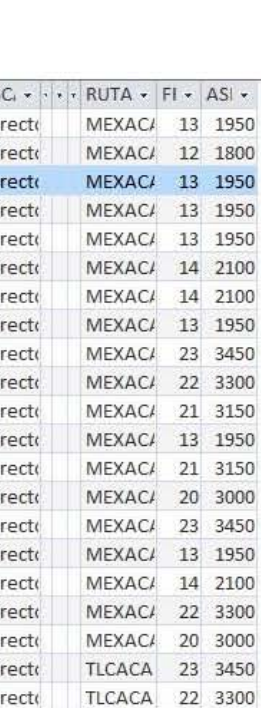

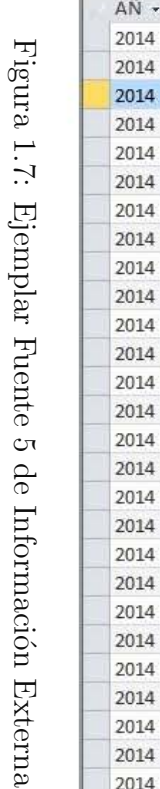

<span id="page-23-0"></span>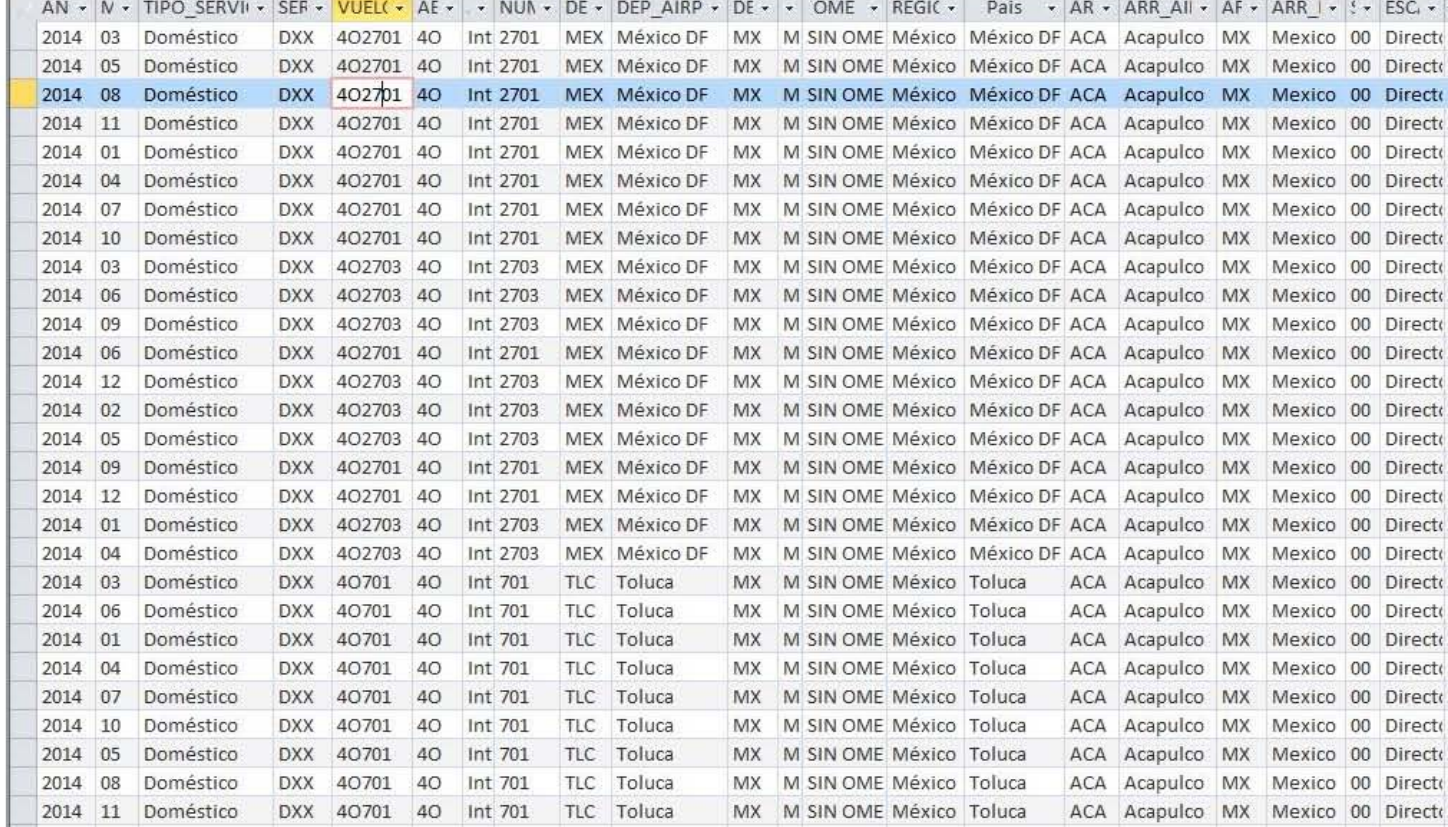

#### Fuente 6

Son datos acerca de llegadas de vuelos a México por nacionalidad, vienen en archivo de bases de datos en Microsoft Access.

- $\bullet\,$  Hay datos para un número variable de filas y seis columnas:
	- $-$  Las primeras dos columnas indican año y mes (período).
	- La columna 3 indica un campo de identifica al aeropuerto.
	- Las columnas 4 y 5 indican un segundo campo (un campo compuesto) de localización geográfica.
	- La columna 6 indica datos acerca de las actividades de los organismos para ese período.
- $\bullet$  Es un gran número de filas (aproximadamente 30,000).

En la Figura [1.8](#page-24-0) se puede ver la imágen del archivo.

| Chihuahua<br>2012<br>Europa Occide Noruega<br>1<br>Chihuahua<br>Europa Occide Portugal<br>2012<br>1<br>Chihuahua<br>Europa Occide Reino Unido<br>2012<br>1<br>Chihuahua<br>Europa Occide Suecia<br>2012<br>$\mathbf{1}$<br>Chihuahua<br>Europa Occide Suiza<br>1<br>2012<br>Chihuahua<br>Oceanía<br>Australia<br>2012<br>$\mathbf{1}$<br>Chihuahua<br>2012<br>$\mathbf{1}$<br>Oceanía<br>Nueva Zelanda<br>Chihuahua<br>Sudamérica<br>2012<br>$\mathbf{1}$<br>Argentina | ENTRADAS -     | PAIS<br>÷. | <b>REGION</b><br>$\overline{\phantom{a}}$ | <b>HUB</b><br>٠ | <b>MES</b><br>v. | $\overline{\phantom{a}}$ | AÑO |
|----------------------------------------------------------------------------------------------------|----------------|------------|-------------------------------------------|-----------------|------------------|--------------------------|-----|
|                                                                                                    | 1              |            |                                           |                 |                  |                          |     |
|                                                                                                    | $\mathbf{1}$   |            |                                           |                 |                  |                          |     |
|                                                                                                    | 34             |            |                                           |                 |                  |                          |     |
|                                                                                                    | $\mathbf{1}$   |            |                                           |                 |                  |                          |     |
|                                                                                                    | $\overline{c}$ |            |                                           |                 |                  |                          |     |
|                                                                                                    | $\overline{a}$ |            |                                           |                 |                  |                          |     |
|                                                                                                    | $\overline{1}$ |            |                                           |                 |                  |                          |     |
|                                                                                                    | 12             |            |                                           |                 |                  |                          |     |
| 1<br>Chihuahua<br>Sudamérica<br><b>Brasil</b><br>2012                                                                                                    | 3              |            |                                           |                 |                  |                          |     |
| Chihuahua<br>Sudamérica<br>Chile<br>2012<br>$\mathbf{1}$                                                                                                    | $\overline{2}$ |            |                                           |                 |                  |                          |     |
| Chihuahua<br>Colombia<br>$\mathbf{1}$<br>Sudamérica<br>2012                                                                                                    | $\mathbf{1}$   |            |                                           |                 |                  |                          |     |
| Chihuahua<br>Sudamérica<br>2012<br>1<br>Perú                                                                                                    | 10             |            |                                           |                 |                  |                          |     |
| Chihuahua<br>2012<br>$\mathbf{1}$<br>Sudamérica<br>Venezuela                                                                                                    | $\overline{4}$ |            |                                           |                 |                  |                          |     |
| África<br>Ciudad del Carmen<br>2012<br>$\mathbf{1}$<br>Egipto                                                                                                    | $\overline{3}$ |            |                                           |                 |                  |                          |     |
| Ciudad del Carmen América del Ni Canadá<br>1<br>2012                                                                                                    | 22             |            |                                           |                 |                  |                          |     |
| Ciudad del Carmen América del Ni Estados Unido:<br>2012<br>1                                                                                                    | 818            |            |                                           |                 |                  |                          |     |
| Ciudad del Carmen<br>2012<br>1<br>Asia<br>China                                                                                                    | 3              |            |                                           |                 |                  |                          |     |
| Ciudad del Carmen<br>2012<br>1<br>Asia<br><b>Filipinas</b>                                                                                                    | $\overline{2}$ |            |                                           |                 |                  |                          |     |
| 1<br>Ciudad del Carmen<br>India<br>2012<br>Asia                                                                                                    | 6              |            |                                           |                 |                  |                          |     |
| Ciudad del Carmen Centro Améric Cuba<br>2012<br>1                                                                                                    | $\overline{1}$ |            |                                           |                 |                  |                          |     |
| Ciudad del Carmen   Centro Améric Honduras<br>2012<br>$\mathbf{1}$                                                                                                    | $\mathbf{1}$   |            |                                           |                 |                  |                          |     |
| 1<br>Ciudad del Carmen Centro Améric Nicaragua<br>2012                                                                                                    | $\mathbf{1}$   |            |                                           |                 |                  |                          |     |

<span id="page-24-0"></span>Figura 1.8: Ejemplar Fuente 6 de Información Externa

### <span id="page-25-0"></span>1.2.2 Captura de Información Básica

Se debía poder capturar datos vía web para aquellos organismos de alojamiento que el cliente haya registrado previamente en su base de datos; a dichos organismos se les debía otorgar una clave y contraseña para poder acceder al sistema y hacer su respectiva captura de datos.

De acuerdo al cliente, se debía poder analizar y evaluar el comportamiento de la utilización de los servicios turísticos de hospedaje por medio de las siguientes variables:

- Cuartos registrados Número de habitaciones o cuartos con los que cuenta en su totalidad el establecimiento(organismo de servicios de alojamiento).
- Cuartos disponibles Número de habitaciones o cuartos con los que opera al d´ıa el establecimiento(organismo de servicios de alojamiento).
- Cuartos ocupados por residentes N´umero de habitaciones o cuartos ocupados o rentados durante el d´ıa por turistas que residen en el pa´ıs.
- Cuartos ocupados por no residentes N´umero de habitaciones o cuartos ocupados o rentados durante el d´ıa por turistas que no residen en el pa´ıs.
- Llegada de turistas residentes N´umero de turistas residentes que llegaron y ocuparon los cuartos ocupados residentes durante el día.
- Llegada de turistas no residentes N´umero de turistas no residentes que llegaron y ocuparon los cuartos ocupados no residentes durante el d´ıa.
- Turistas noche de residentes Es la suma de las llegadas de turistas residentes del día, más los turistas residentes que permanecen en el establecimiento del día anterior.
- Turistas noche de no residentes Es la suma de las llegadas de turistas no residentes del d´ıa, m´as los turistas no residentes que permanecen en el establecimiento del día anterior.

El usuario debía poder capturar cada uno de esos datos, teniendo en cuenta las siguientes reglas de negocio:

• El número de cuartos disponibles nunca debe ser mayor al número de cuartos registrados.

- El número de cuartos ocupados residentes siempre debe ser mayor o igual al número de turistas noche residentes.
- El número de cuartos ocupados no residentes siempre debe ser mayor o igual al número de turistas noche no residentes.
- La suma de cuartos ocupados residentes m´as los cuartos ocupados no residentes debe ser menor o igual al número de disponibles.
- El número de llegadas de turistas residentes siempre deber ser menor o igual número de turistas noche residentes.
- El número de llegadas de turistas no residentes siempre deber ser menor o igual número de turistas noche no residentes.

El sistema debía poder guardar estos datos por cada día del año y para cada organismo. Los usuarios deb´ıan poder capturar sus datos diariamente; adem´as cada semana y cada mes se hacía un corte acerca de lo que el sistema tenía capturado de todos los organismos hasta ese momento. Los cortes debían ser registrados, así como la fecha en que se realiz´o, el grupo de organismos involucrado, la semana o mes que abarcó el corte y el usuario que realizó el corte.

Debido a que se trataba de una captura muy recurrente y a que los usuarios podían no estar familiarizados a cuestiones tecnológicas (usuarios básicos o principiantes), el sistema debía guiarlos por medio de una interfaz amigable que les facilitara su tarea. Se debían tener un sistema de validación al vuelo que indicara de manera gráfica en caso que la captura haya incumplido alguna de las reglas.

Por otra parte, debido a que no todos los usuarios podían capturar datos de los organismos, se debía poder aplicar una fórmula de expansión para completar datos faltantes con la intención de dar una aproximación de resultados a la que se tuviese con la participación todos los organismos.

### <span id="page-26-0"></span>1.2.3 Reportes

Los datos capturados debían ser procesados y posteriormente explotados, de tal manera que fuesen de utilidad para el cliente. A grandes rasgos, el tipo de reportes era sobre las diferentes actividades que realizaban los organismos durante cierto per´ıodo y su comportamiento a lo largo del tiempo, de tal manera que fuese posible extraer información novedosa y útil acerca de sus datos. Aquí algunos ejemplos:

- Flujo de vuelos en actividad aeroportuaria.
- Llegada de visitantes por nacionalidad.
- Movimiento de cruceros en los principales puertos del país.
- Oferta de servicios de alojamiento por entidad federativa.
- Visitantes a zonas arqueológicas y museos.
- $\bullet$  Monitoreo de actividad hotelera en los principales destinos turísticos del país.

En el Apéndice [D](#page-110-0) se pueden ver imágenes de los reportes, producto del funcionamiento del sistema.

En la Figura [1.9](#page-27-0) se presenta un esquema del entorno del sistema a desarrollar. Organismos y personal del Área de Información Básica debían poder enviar sus datos por medio de captura web. En el Área de Información Externa se obtenían los datos de los organismos, por medio de archivos (.xls y .mdb), y posteriormente se debían poder cargar al sistema. Luego de la obtención de datos, se debía procesar en el sistema la extracción de información valiosa para la toma de decisiones.

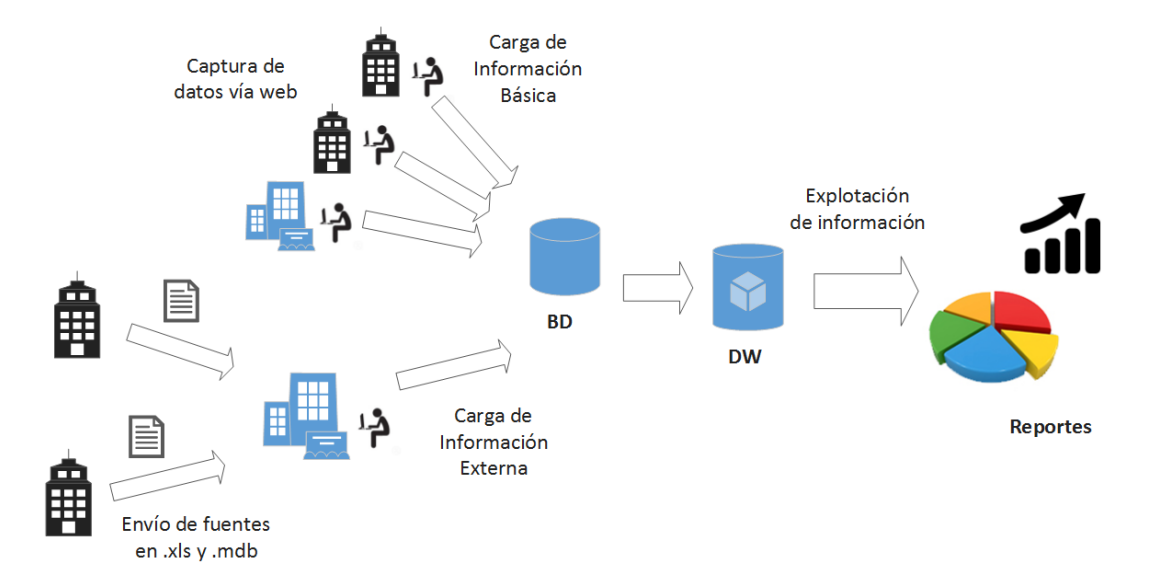

<span id="page-27-0"></span>Figura 1.9: Entorno del cliente

#### <span id="page-28-0"></span>1.2.4 Administración de Catálogos

Este módulo debía manejar los catálogos de aquellas entidades relacionadas al modelo del negocio. Entre éstas se encuentran:

- Localización geográfica (Países, Estados, Municipios, Zonas, Regiones).
- Organismos de servicios de alojamiento, las actividades que desarrollan, clasificación y agrupamientos.
- Organismos de recreación y culturales, así como sus tipos.
- Organismos de servicios aeroportuarios, aerol´ıneas, tipos de servicio, tipos de operación.
- Organismos puertos.
- $\bullet$  Indicadores de evaluación.

No se guardaban datos de los organismos de servicios de administración migratoria y ni de control monetario.

Los catálogos debían permitir las opciones de alta, baja<sup>[2](#page-28-2)</sup>, modificación y consulta de datos. Se pueden ver los ejemplos de las operaciones de un catálogo en las Figuras del Apéndice [C.](#page-106-0)

#### <span id="page-28-1"></span>1.2.5 Administración del Sistema

Mediante niveles de seguridad el sistema debía permitir el correcto acceso a funciones y módulos destinados para su operación; así como tener controles que auditasen su utilización. Debía atender a una gran cantidad de usuarios, de los cuales se distinguen los siguientes tipos:

- Usuarios locales Debían capturar datos de los organismos de servicios de alojamiento.
- Usuarios municipales Debían supervisar y validar datos de los usuarios locales.

<span id="page-28-2"></span> ${}^{2}$ Las bajas solamente se debían realizar de manera lógica, pues ningún dato ingresado en el sistema debía ser eliminado completamente.

- Usuarios estatales Debían supervisar y validar, a su vez, datos de los usuarios municipales.
- Usuarios administradores Debían capturar, supervisar y validar los datos de cualquier tipo de organismo. Se encargarían de generar reportes y tener un completo control sobre el sistema.

Los usuarios locales, municipales y estatales pertenecen al área de Información Básica. Los usuarios administradores pueden ser de ambas áreas.

## <span id="page-29-0"></span>1.3 Requerimientos no funcionales

El sistema a desarrollar debe correr sobre el sistema operativo Windows Server 2012 y apoyarse del sistema administrador de base de datos Microsoft SQL Server 2012.

Adem´as el sistema debe poder visualizarse por lo menos en el navegador Internet Explorer versión 8, sin importar el sistema operativo de la computadora del usuario.

## <span id="page-29-1"></span>1.4 Antecedentes del sistema

El cliente llevaba a cabo sus tareas de reunir, procesar y difundir datos acerca de las actividades económicas vinculadas al turismo en México con ayuda de un sistema predecesor, el cual estaba desarrollado con el lenguaje de programación Java y el sistema manejador de base de datos Oracle.

Con este sistema, el cliente podía administrar sus catálogos, administrar permisos de accesso, cargar archivos externos con formato .csv, capturar datos vía página web y configurar widgets para visualizar reportes. Sin embargo, este software no satisfacía del todo sus necesidades; un análisis previo nos permitió identificar que tenía varios componentes sin funcionar y algunos de ellos, con un mal diseño, hacían un sistema demasiado lento e impredecible en cuanto a errores. Por lo cual, usuarios no-expertos debían realizar tareas de forma manual y sumamente peligrosas ya que pon´ıan en riesgo la integridad de los datos; se realizaban tareas, tales como: consultas y administración de datos por medio de *scripts* en SQL, así como, limpieza y transformación de datos de archivos de hoja de cálculo y de base de datos (.xls y .mdb) a archivos separados por comas (.csv), para luego, cargarlos en el sistema.

Cabe mencionar que el sistema predecesor no presentaba documentación en los códigos fuente del sistema y que, el cliente describía lo que pretendía del nuevo sistema con mucho detalle. Es por eso que, nuestro equipo de desarrollo se enfocó en homologar los resultados que otorgaban los módulos que sí funcionaban en el anterior, eliminar componentes obsoletos y agregar nuevos que facilitasen las tareas de los usuarios.

Dichos componentes se presentan en el siguiente capítulo.

## <span id="page-31-0"></span>Capítulo 2

## Diseño e implementación del sistema

En este capítulo se especifican los detalles del diseño e implementación del sistema, como los son la plataforma de desarrollo y los componentes del sistema. Se usan diagramas de casos de uso, de bases de datos, del data warehouse, de la arquitectura del sistema y se presentan los algoritmos para los procesos de captura de datos del área de Información Básica y Externa.

### <span id="page-31-1"></span>2.1 Diseño del Sistema

A continuación se describen los módulos que presentó el nuevo sistema y que atendieron a los requerimientos descritos en el capítulo anterior. Las siglas ABMC indican alta, baja, modificación y consulta.

#### • Administración del sistema

Se refiere a los componentes que permiten la correcta utilización y acceso a las funcionalidades del sistema.

#### – ABMC Usuarios

El catálogo de usuarios permite las operaciones de alta, baja, modificación y consulta. Se almacenan datos tales como: nombre, apellido paterno y materno, correo electrónico, rol, login y contraseña. Importante: un usuario administrador no puede modificar, editar ni consultar a otro usuario con rol administrador.

#### – ABMC Roles

El catálogo de roles permite las operaciones de alta, baja, modificación y

consulta. Se almacenan datos tales como: nombre del rol y descripción. De manera predeterminada, se tienen cargados los roles: rol usuario local, rol usuario municipal, rol usuario estatal y rol usuario administrador.

#### $-$  ABMC Módulos

El catálogo de módulos permite las operaciones de alta, baja, modificación y consulta. Se refiere a cada uno de los módulos del sistema, por ejemplo los mismos catálogos. Se almacenan datos tales como: nombre del módulo y descripción.

#### $-$  Asignación de permisos

Esta funcionalidad permite asociar los permisos de acceso de cada uno de los módulos con los roles del sistema.

#### – ABMC Mensajes

El catálogo de mensajes permite las operaciones de alta, baja, modificación y consulta. Permite mandar mensajes de aviso en un determinado período de tiempo. Los mensajes sólo los manda un usuario de rol administrador hacia usuarios estatales, municipales o locales. Se almacenan datos tales como: rol de usuario destinatario, mensaje, fecha de inicio y fecha fin.

#### • Catálogos generales

Estos catálogos permiten restringir y agrupar los datos que se tienen en el sistema.

#### $-$  ABMC Países

El catálogo de países permite las operaciones de alta, baja, modificación y consulta. Se almacenan datos tales como: nombre del país y código.

#### – ABMC Entidades federativas

El catálogo de entidades federativas permite las operaciones de alta, baja, modificación y consulta. Se almacenan datos tales como: nombre de la entidad y país al que pertenece.

#### – ABMC Municipios

El catálogo de municipios permite las operaciones de alta, modificación, baja y consulta Se almacenan datos tales como: nombre del municipio, entidad federativa y país al que pertenece.

#### – ABMC Zonas

El catálogo de zonas permite las operaciones de alta, baja, modificación y consulta. Se almacena sólo el nombre de la zona. Algunos ejemplos de

zonas son: América del Norte, América Central, Europa, Este de Asia y Pacífico, África.

#### – ABMC Regiones

El catálogo de regiones permite las operaciones de alta, baja, modificación y consulta. Se almacenan datos tales como: nombre de la región y zona a la que pertenece. Las regiones se pueden referir a ciudades, estados o países; por ejemplo: Vaticano, New York, Islas Fuji.

#### – ABMC Actividades de organismos de alojamiento

El catálogo de actividades de organismos permite las operaciones de alta, baja, modificación y consulta. Se almacenan datos tales como: nombre de la actividad y descripción. Ejemplos de este catálogo pueden ser hoteles, moteles, villas, cabañas.

#### – ABMC Clasificación de organismos de alojamiento

El catálogo de clasificación de organismos de alojamiento permite las operaciones de alta, baja, modificación y consulta. Se almacenan datos tales como: nombre de la clasificación y actividad a la que pertenece. Los organismos están asociados a diferentes clasificaciones, dependiendo de su actividad. Un ejemplo de clasificación es la de categorías de hotel: 1,2,3,4 y 5 estrellas.

#### – ABMC Grupos de organismos de alojamiento

El catálogo de grupos de organismos de alojamiento permite las operaciones de alta, baja, modificación y consulta. Se refiere a agrupaciones de organismos que comparten características en común. Se almacenan datos tales como: nombre del grupo y descripción.

#### – ABMC Organismos de alojamiento

El cat´alogo de organismos de alojamiento permite las operaciones de alta, baja, modificación y consulta. Entre otras características, guarda datos tales como: nombre del organismo, fecha de inicio y fin de actividades, nombre y cargo del responsable, teléfono 1 y 2, fax, correo electrónico, sitio web, grupo al que está asociado, clasificación, actividad que desarrolla, municipio, entidad federativa y país al que pertenece. Cada cambio realizado en el registro de un organismo es guardado históricamente de manera interna.

#### $-$  ABMC Tipos de organismos de recreación o culturales

El catálogo de tipos de organismos de recreación o culturales permite las operaciones de alta, baja, modificación y consulta. Se almacena solo el nombre del tipo. Ejemplos de este catálogo pueden ser zonas arqueológicas, museos.

#### $-$  ABMC Organismos de recreación y culturales

El catálogo de organismos de recreación y culturales permite las operaciones de alta, baja, modificación y consulta. Entre otras características, guarda datos tales como: clave y nombre del organismo, entidad federativa y país al que pertenece, y tipo de organismo de recreación o cultural.

#### $-$  ABMC Aerolíneas

El catálogo de aerolíneas permite las operaciones de alta, baja, modificación y consulta. Entre otras características, guarda datos tales como: clave y nombre de la aerolínea.

#### – ABMC Tipos de Servicio

El catálogo de tipos de servicio permite las operaciones de alta, baja, modificación y consulta. Se almacenan datos tales como: clave y nombre del tipo de servicio. Se refiere a tipos de servicio que ofrecen las aerolíneas.

#### – ABMC Organismos aeroportuarios

El catálogo de organismos aeroportuarios permite las operaciones de alta, baja, modificación y consulta. Entre otras características, guarda datos tales como: clave y nombre del organismo, municipio, entidad federativa v país al que pertenece.

#### – ABMC Organismos aeroportuarios

El catálogo de organismos aeroportuarios permite las operaciones de alta, baja, modificación y consulta. Entre otras características, guarda datos tales como: clave y nombre del organismo, municipio, entidad federativa y país al que pertenece.

#### $-$  ABMC Tipos de Operación

El catálogo de tipos de operación permite las operaciones de alta, baja, modificación y consulta. Se refiere a tipos de operación que ofrecen los organismos aeroportuarios.

#### – ABMC Organismos Puertos

El catálogo de organismos puertos permite las operaciones de alta, baja, modificación y consulta. Entre otras características, guarda datos tales como: clave y nombre del organismo y región a la que pertenece.

#### $-$  ABMC Indicadores de evaluación

El catálogo de indicadores de evaluación permite las operaciones de alta,

baja, modificación y consulta. Se almacenan datos tales como: nombre del indicador y descripción. Contribuye en los métodos de evaluación para la generación de reportes.

#### • Captación de información

Este módulo permite a los usuarios ingresar datos específicos y concretos acerca de los organismos.

#### $-$  Captura de Información Básica

Los datos pueden registrarse por medio de un formulario web.

#### $-$  Carga de Información Externa

Los datos pueden cargarse al sistema por medio de archivos en Excel (.xls, .xlsx) o en Access (.mdb).

Ambos componentes se verán a detalle en las siguientes secciones.

#### • Monitoreo de organismos de alojamiento

#### $-$  Asignación de permisos de monitoreo

Otorga permisos a los usuarios para monitorear organismos.

- ∗ Los usuarios locales est´an asociados a un solo organismo de alojamiento, del cual estarán capturando datos de manera permanente; la opción de monitoreo no se les asigna.
- ∗ Los usuarios municipales y estatales pueden monitorear organismos de alojamiento, acorde su localización geográfica.
- ∗ Los usuarios administrativos pueden monitorear la totalidad de los organismos de alojamiento, como parte de sus privilegios.

Monitorear se refiere al proceso que realizan los usuarios para asegurarse del cumplimiento de la captura de datos. Los usuarios municipales llevan un control de los datos que han capturado sus<sup>[1](#page-35-0)</sup> usuarios locales, si no han llevado a cabo su captura se les recuerda<sup>[2](#page-35-1)</sup>. De igual forma, del usuario estatal al municipal y del usuario administrador al estatal.

#### – Monitoreo de cierre semanal y mensual

Los cierres se llevan a cabo a nivel municipal y estatal. Este módulo permite a los usuarios realizar cierres de monitoreo sobre los organismos de alojamiento a los que esté asociado.

<span id="page-35-0"></span> ${}^{1}$ Es decir los usuarios locales que están asociados a organismos que pertenecen a esa región geográfica.

<span id="page-35-1"></span> $2$ Se le comunica por medio de los números telefónico o correo electrónico ingresados en el sistema
- ∗ Un cierre semanal indica la captura de datos que se llevaron a cabo los siete días de una determinada semana del año.
- ∗ Un cierre mensual indica la captura de datos que se llevaron a cabo en los días que contiene determinado mes del año.

## – Relación de Cierres

Se lleva a cabo una bitácora de los cierres realizados o por realizar. Se almacenan datos tales como:

- ∗ Tipo de cierre (semanal o mensual).
- ∗ Grupo de organismos de alojamiento.
- ∗ A˜no.
- ∗ Semana o mes, según sea el caso.
- ∗ Usuario que realiz´o el cierre.
- ∗ Fecha de solicitud.
- ∗ Fecha de realización.
- ∗ Estatus de la operación.

#### • Reportes

La información valiosa obtenida de la captura de datos puede verse reflejada en Dashboards u otro tipo de reportes, con opción de descarga en hojas de cálculo en Microsoft Excel o en PDF, según el caso. Ver Apéndices  $C y D$  $C y D$ .

- Reportes de Informaci´on B´asica.
- $-$  Reportes de Información Externa.

A continuación se presenta la Figura [2.1](#page-37-0) que indica el diagrama general de casos de uso. Indica las tareas del sistema y su interacción con los usuarios.

- La tarea Administración del Sistema abarca las tareas ABMC Usuarios, ABMC Roles, ABMC Módulos, Asignación de permisos y ABMC Mensajes.
- De igual manera, la tarea Administración de Catálogos abarca las tareas ABMC Países, ABMC Entidades Federativas, ABMC Municipios, ABMC Zonas, ABMC Regiones, ABMC Actividades de organismos de alojamiento, ABMC Clasificación de organismos de alojamiento, ABMC Grupos de organismos de alojamiento, ABMC Organismos de alojamiento, ABMC Tipos de organismos de recreación o culturales, ABMC Organismos de recreación y culturales, ABMC Aerolíneas, ABMC Tipos de servicio, ABMC Organismos aeroportuarios, ABMC Tipos de Operación, ABMC Organismos puertos, y ABMC Indicadores de evaluación.

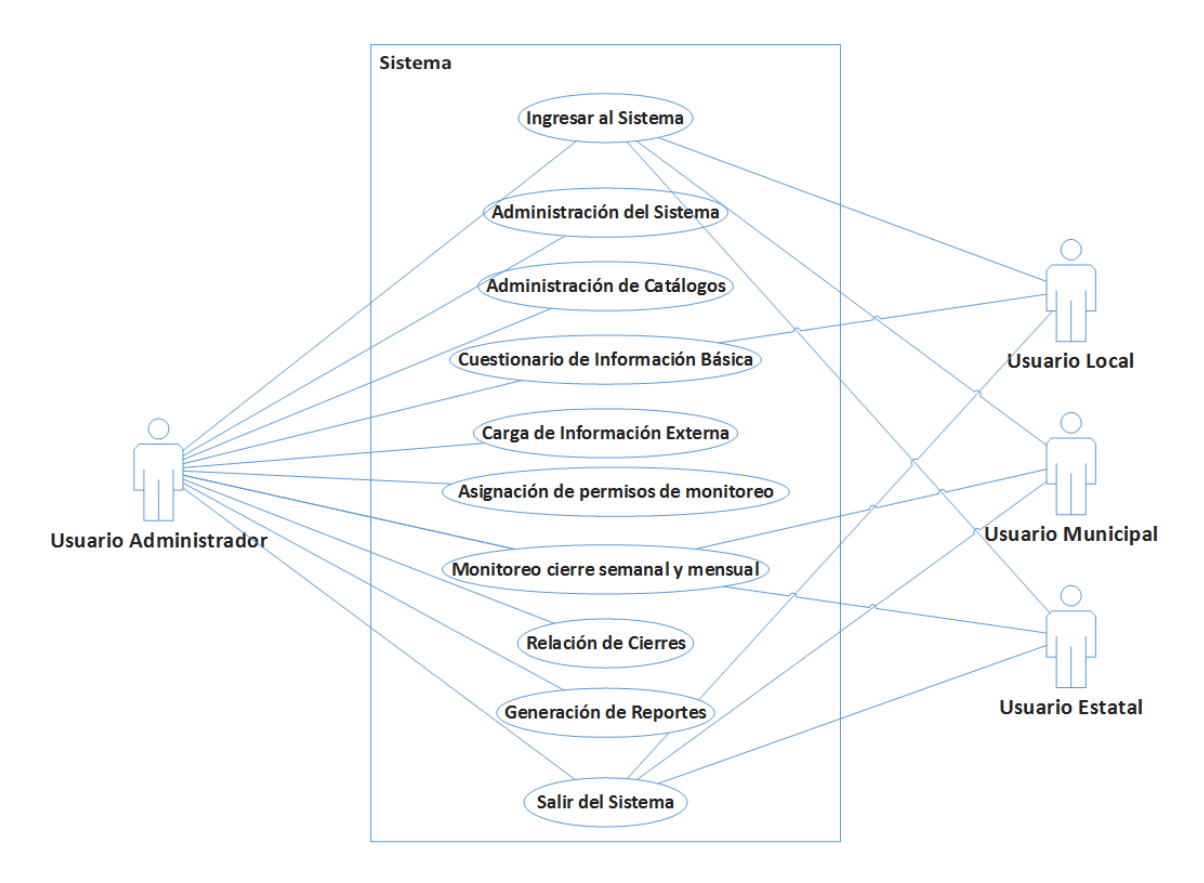

<span id="page-37-0"></span>Figura 2.1: Diagrama general de casos de uso

Mi participación en el desarrollo del sistema, en concreto, fue llevar la responsabilidad de implementar todas las funcionalidades arriba mencionadas, excepto la sección de Reportes de Información Externa.

# 2.2 Diagrama de base de datos y de data warehouse

Tomando en cuenta que se requirió un sistema orientado a la recolección, almacenamiento, procesamiento y explotación de datos, además de un módulo de administración de los mismos, fue necesario dividir las operaciones del sistema: una para llevar a cabo la funcionalidad de soporte de decisiones, de la cual se har´a

cargo el Procesamiento Analítico en Línea<sup>[3](#page-38-0)</sup>, y otra para la operación diaria a cargo del Procesamiento de Transacciones En Línea. $^4$  $^4$ A continuación se presenta una tabla de apoyo:

| Característica | <b>OLTP</b>                | <b>OLAP</b>                       |  |
|----------------|----------------------------|-----------------------------------|--|
| Funcionalidad  | Operación diaria           | Soporte de decisiones             |  |
| Diseño         | Estructurado y orientado a | Hecho a la medida<br>$\mathbf{V}$ |  |
|                | la aplicación              | orientado a objetivos             |  |
| Modelo         | Relacional                 | Estrella, copo de nieve           |  |
| Datos          | Actualizados, aislados, no | Históricos y consolidados         |  |
|                | repetidos                  |                                   |  |
| Vista          | Detallada                  | múltiples<br>Resumida,            |  |
|                |                            | dimensiones                       |  |
| Acceso         | Lectura/Escritura          | Sólo Lectura                      |  |

Tabla 2.1: OLTP vs OLAP

En la Figura [2.2](#page-39-0) y [2.3](#page-40-0) podemos ver el diagrama de la base de datos operacional del sistema[5](#page-38-2) . Este diagrama define las tablas, los campos que la componen y la relación entre tablas.

<span id="page-38-0"></span> ${}^{3}$ OLAP, por sus siglas en inglés

<span id="page-38-2"></span><span id="page-38-1"></span> ${}^{4}$ OLTP, por sus siglas en inglés

 ${}^{5}$ La dividí en dos partes para que fuera visible en el documento. Se repiten las tablas Estados y Paises, sólo como referencia en las relaciones.

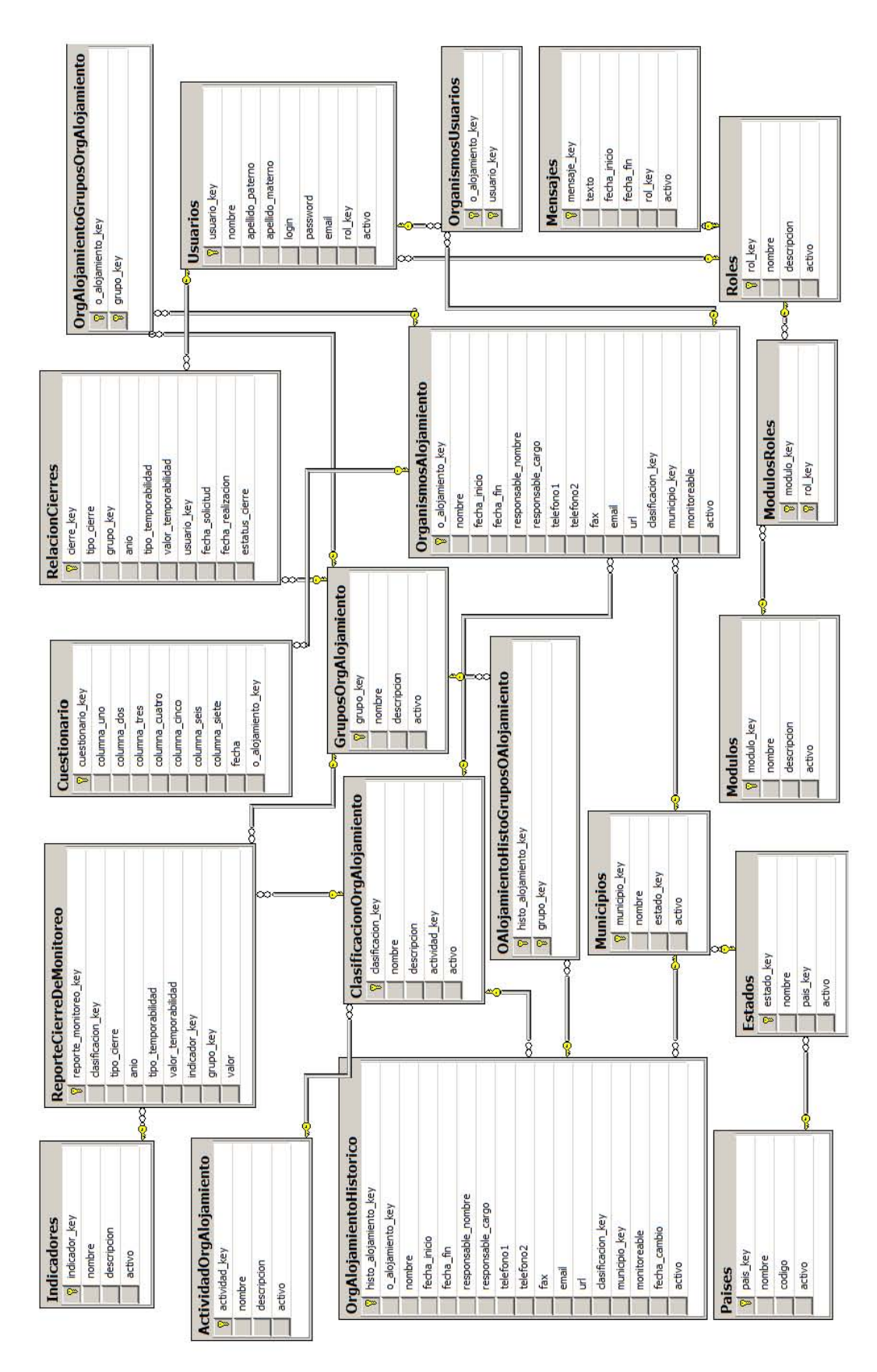

<span id="page-39-0"></span>Figura 2.2: Diagrama de la base de datos, parte I

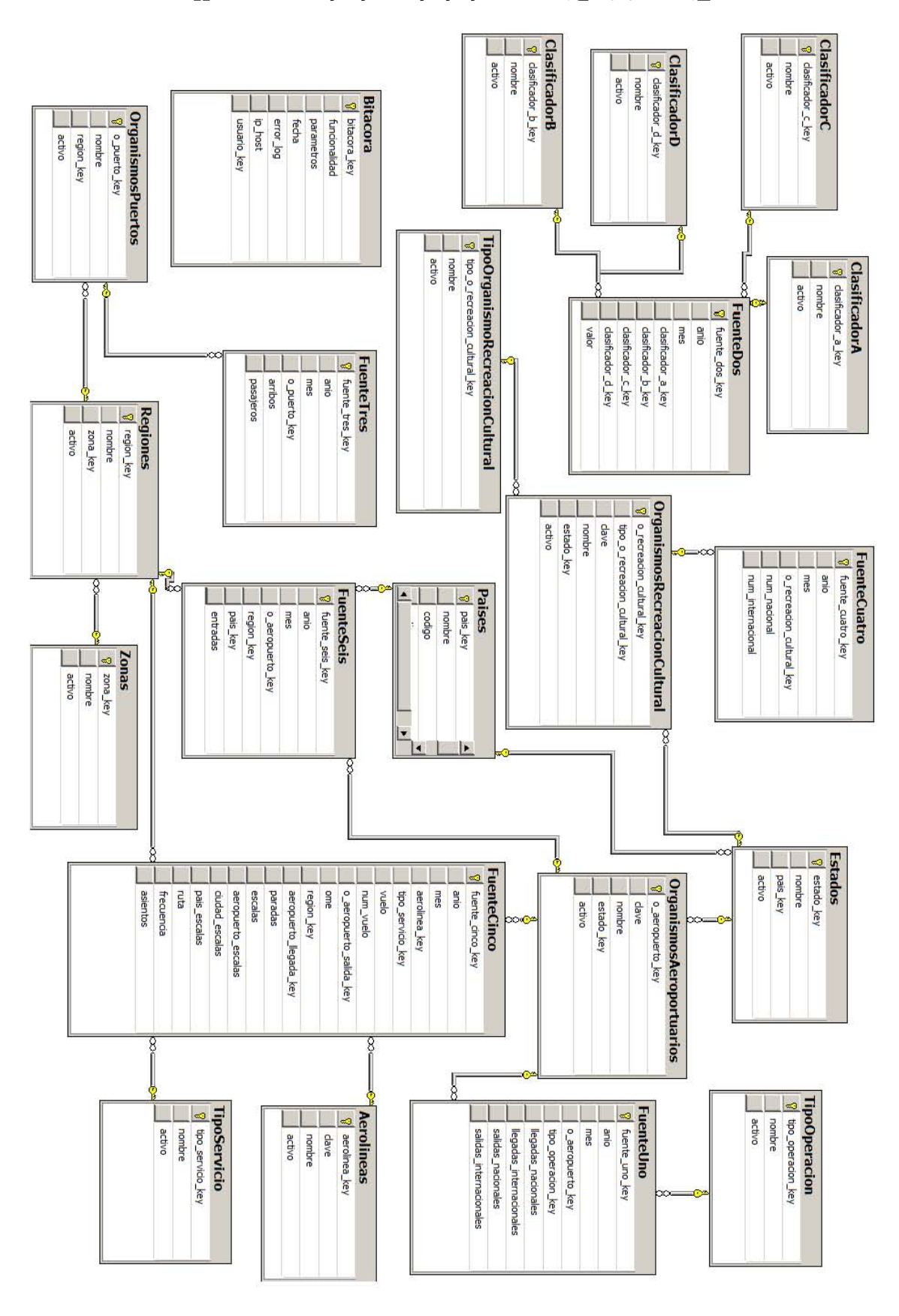

<span id="page-40-0"></span>Figura 2.3: Diagrama de la base de datos, parte II

Se tienen las tablas:

#### 1. Aerolineas

Tabla catálogo para el componente *ABMC Aerolíneas*. Se guardan la *clave* (VARCHAR) y el *nombre* (VARCHAR) de la aerolínea. Además, se guarda la llave primaria (INT) de la tabla y un campo activo (BIT) que indica si el registro ha sido dado de baja o no.

## 2. ActividadOrgAlojamiento

Tabla catálogo para el componente ABMC Actividades de organismos de alojamiento. Se guardan el nombre (VARCHAR) y la descripción  $(VARCHAR)$  de la actividad. Además, se guarda la *llave primaria*  $(INT)$  de la tabla y un campo activo (BIT) que indica si el registro ha sido dado de baja o no.

#### 3. Bitacora

Tabla de registro de incidencias. Se guardan la funcionalidad (VARCHAR), parámetros (VARCHAR), fecha (DATE) y error log (VARCHAR) de un posible error en el sistema que sucedió para una determinada ip host (VARCHAR) y usuario del sistema (INT). Además, se guarda la *llave primaria* (INT) de la tabla.

#### 4. ClasificadorA

Tabla catálogo para la clasificación de datos que se extraen de los archivos en Excel de la *fuente dos* de Información Externa. Se guarda el *nombre* (VARCHAR) del concepto, la llave primaria (INT) de la tabla y un campo activo (BIT) que indica si el registro ha sido dado de baja o no.

#### 5. ClasificadorB

Tabla catálogo para la clasificación de datos que se extraen de los archivos en Excel de la *fuente dos* de Información Externa. Se guarda el *nombre* (VARCHAR) del concepto, la llave primaria (INT) de la tabla y un campo activo (BIT) que indica si el registro ha sido dado de baja o no.

#### 6. ClasificadorC

Tabla catálogo para la clasificación de datos que se extraen de los archivos en Excel de la *fuente dos* de Información Externa. Se guarda el *nombre* (VARCHAR) del concepto, la llave primaria (INT) de la tabla y un campo activo (BIT) que indica si el registro ha sido dado de baja o no.

#### 7. ClasificadorD

Tabla catálogo para la clasificación de datos que se extraen de los archivos en Excel de la *fuente dos* de Información Externa. Se guarda el *nombre* (VARCHAR) del concepto, la llave primaria (INT) de la tabla y un campo activo (BIT) que indica si el registro ha sido dado de baja o no.

#### 8. Cuestionario

Tabla de hechos donde se guardan 7 columnas con el tipo de dato (INT), con referencia a un organismo de alojamiento para determinada fecha (DATE). Los campos se verán a detalle más adelante.

#### 9. ClasificacionOrgAlojamiento

Tabla catálogo para el componente ABMC Clasificación de organismos de alojamiento. Se guardan el nombre (VARCHAR), la descripción (VARCHAR) y la referencia a la  $\arct{ividad}$  (INT) de la clasificación. Además, se guarda la llave primaria (INT) de la tabla y un campo activo (BIT) que indica si el registro ha sido dado de baja o no.

## 10. FuenteUno

Tabla de hechos donde se guardan los valores extraídos de la *fuente uno* de Información Externa. Se guarda la *llave primaria* (INT) de la tabla, el campo  $a\tilde{a}o$  (INT) y mes (INT) del período que corresponde al archivo cargado; las referencias al *aeropuerto* (INT) en cuestión y su tipo de operación, así como, los valores del número de *llegadas nacionales* (INT) e *internacionales* (INT), salidas nacionales  $(INT)$  e internacionales  $(INT)$ . Los campos se verán a detalle más adelante.

## 11. FuenteDos

Tabla de hechos donde se guardan los valores extraídos de la *fuente dos* de Información Externa. Se guarda la *llave primaria* (INT) de la tabla, el campo  $a\tilde{a}o$  (INT) y mes (INT) del período que corresponde al archivo cargado; las referencias a cuatro clasificadores: al clasificadorA (INT), al clasificadorB (INT), al clasificadorC (INT), al clasificadorD (INT) y el valor (FLOAT) de la celda en cuestión. Los campos se verán a detalle más adelante.

#### 12. FuenteTres

Tabla de hechos donde se guardan los valores extraídos de la *fuente tres* de Información Externa. Se guarda la *llave primaria* (INT) de la tabla, el campo  $a\tilde{a}o$  (INT) y mes (INT) del período que corresponde al archivo cargado; las referencias al *puerto* (INT) en cuestión, así como, los valores del número de  $arribos$  (INT) y de *pasajeros* (INT). Los campos se verán a detalle más adelante.

#### 13. FuenteCuatro

Tabla de hechos donde se guardan los valores extraídos de la *fuente cuatro* de Información Externa. Se guarda la *llave primaria* (INT) de la tabla, el campo  $a\tilde{a}o$  (INT) y mes (INT) del período que corresponde al archivo cargado; las referencias al *organismo de recreación o cultural* (INT) en cuestión, así como, los valores del n´umero de visitas nacionales (INT) e internacionales (INT). Los campos se verán a detalle más adelante.

#### 14. FuenteCinco

Tabla de hechos donde se guardan los valores extraídos de la *fuente cinco* de Información Externa. Se guarda la *llave primaria* (INT) de la tabla, el campo  $a\tilde{a}o$  (INT) y mes (INT) del período que corresponde al archivo cargado; las referencias a la *aerolínea* (INT) y su tipo de servicio (INT), el *aeropuerto de* salida (INT), la región (INT) y el aeropuerto de llegada (INT) en cuestión, así como, el valor del *vuelo* (INT), el número de vuelo (INT), el valor ome  $(VARCHAR)$ , el número de paradas  $(INT)$ , número de escalas  $(INT)$ , los aeropuertos (VARCHAR) y ciudades (VARCHAR) de escala y su ruta (VARCHAR), además del número de *asientos* (INT) y de *frecuencia* (INT). Los campos se verán a detalle más adelante.

#### 15. FuenteSeis

Tabla de hechos donde se guardan los valores extraídos de la *fuente seis* de Información Externa. Se guarda la *llave primaria* (INT) de la tabla, el campo  $a\tilde{a}o$  (INT) y mes (INT) del período que corresponde al archivo cargado; las referencias al *aeropuerto* (INT), la región (INT) y el país (INT) en cuestión, así como, el valor del número de *entradas* (INT). Los campos se verán a detalle más adelante.

## 16. GruposOrgAlojamiento

Tabla catálogo para el componente ABMC Grupos de organismos de alojamiento. Se guardan el nombre (VARCHAR) y la descripción (VARCHAR) del grupo. Además, se guarda la *llave primaria* (INT) de la tabla y un campo activo (BIT) que indica si el registro ha sido dado de baja o no.

#### 17. Estados

Tabla catálogo para el componente  $ABMC$  Estados. Se guardan el nombre

(VARCHAR) y la referencia al *país* (INT) de la entidad federativa. Además, se guarda la llave primaria (INT) de la tabla y un campo activo (BIT) que indica si el registro ha sido dado de baja o no.

## 18. Indicadores

Tabla catálogo para el componente ABMC Indicadores. Se guardan el nombre  $(VARCHAR)$  y la *descripción*  $(VARCHAR)$  del indicador. Además, se guarda la llave primaria (INT) de la tabla y un campo activo (BIT) que indica si el registro ha sido dado de baja o no.

## 19. Mensajes

Tabla catálogo para el componente ABMC Mensajes. Se guardan el texto (VARCHAR) a mostrar, la *fecha inicio* y la *fecha fin* (DATE), así como el usuario del sistema (INT) para mostrarle el mensaje. Además, se guarda la llave primaria (INT) de la tabla y un campo activo (BIT) que indica si el registro ha sido dado de baja o no.

## 20. Modulos

Tabla catálogo para el componente *ABMC Módulos*. Se guardan el nombre (VARCHAR) y la *descripción* (VARCHAR) del módulo del sistema. Además, se guarda la llave primaria (INT) de la tabla y un campo activo (BIT) que indica si el registro ha sido dado de baja o no.

## 21. ModulosRoles

Tabla de asociación entre la tabla **Modulos** y la de **Roles**.

## 22. Municipios

Tabla catálogo para el componente ABMC Municipios. Se guardan el nombre  $(VARCHAR)$  y la referencia al *estado*  $(INT)$  del municipio. Además, se guarda la llave primaria (INT) de la tabla y un campo activo (BIT) que indica si el registro ha sido dado de baja o no.

## 23. OrganismosAroportuarios

Tabla catálogo para el componente ABMC Organismos aeroportuarios. Se guardan la clave (VARCHAR), el nombre (VARCHAR) y la referencia al estado (INT) al que pertenece el organismo. Adem´as, se guarda la llave primaria (INT) de la tabla y un campo activo (BIT) que indica si el registro ha sido dado de baja o no.

## 24. OrganismosAlojamiento

Tabla catálogo para el componente *ABMC Organismos de alojamiento*. Se

guardan el nombre (VARCHAR), la fecha inicio y la fecha fin (DATE) de actividades en el sistema, el nombre (VARCHAR) y cargo del responsable (VARCHAR), el teléfono 1 (VARCHAR), teléfono 2 (VARCHAR), fax  $(VARCHAR)$ , correo electrónico  $(VARCHAR)$  y la url de su página web (VARCHAR), así como, las referencias a la *clasificación* (INT) y municipio (INT) al que pertenece el organismo. Además, se guarda la *llave primaria* (INT) de la tabla, una bandera monitoreable (BIT) que indica si el organismo es habilitado para ser monitoreado, y un campo activo (BIT) que indica si el registro ha sido dado de baja o no.

## 25. OrganismosPuertos

Tabla catálogo para el componente *ABMC Organismos puertos*. Se guardan el nombre (VARCHAR) y la referencia a la region (INT) al que pertenece el organismo. Adem´as, se guarda la llave primaria (INT) de la tabla y un campo activo (BIT) que indica si el registro ha sido dado de baja o no.

## 26. OrganismosRecreacionCultural

Tabla catálogo para el componente  $ABMC$  Organismos de recreación y culturales. Se guardan la clave (VARCHAR), el nombre (VARCHAR), y las referencias al tipo de organismo de recreación-cultural  $(INT)$  y al estado (INT) al que pertenece el organismo. Además, se guarda la *llave primaria* (INT) de la tabla y un campo activo (BIT) que indica si el registro ha sido dado de baja o no.

#### 27. OrgAlojamientoGruposOrgAlojamiento

Tabla de asociación entre la tabla **OrganismosAlojamiento** y la de GruposOrAlojamiento.

## 28. OrgAlojamientoHistorico

Tabla de históricos para el componente ABMC Organismos. Contiene los mismos campos que la tabla **OrganismosAlojamiento**, además de su propia llave primaria (INT) de tabla y un campo fecha cambio (DATE) que indica la fecha en que se aplicará la modificación.

#### 29. OAlojamientoHistoGruposOAlojamiento

Tabla de asociación entre la tabla OrgAlojamientoHistorico y la de GruposOrgAlojamiento.

#### 30. OrganismosUsuarios

Tabla de asociación entre la tabla **OrganismosAlojamiento** y la de Usuarios.

### 31. Paises

Tabla catálogo para el componente *ABMC Países*. Se guardan el código (VARCHAR) y el *nombre* (VARCHAR) del país. Además, se guarda la *llave* primaria (INT) de la tabla y un campo activo (BIT) que indica si el registro ha sido dado de baja o no.

## 32. RelacionDeCierres

Tabla de hechos donde se guarda la bitácora de los cierres realizados o por realizar para el monitoreo de organismos de alojamiento. Se guarda la llave primaria (INT) de la tabla, el campo tipo de cierre (BIT), que indica si el cierre es preliminar o definitivo; el  $a\tilde{n}\tilde{o}$  (INT), una bandera tipo de temporabilidad  $(BIT)$  que indica si el valor de temporabilidad  $(INT)$  es un número que indica semana o mes; también se almacenan las referencias al usuario del sistema (INT) y al grupo de organismos (INT), así como las fechas de solicitud y de realización (DATE) del cierre.

## 33. Regiones

Tabla catálogo para el componente *ABMC Regiones*. Se guardan el *nombre* (VARCHAR) y la referencia a la *zona* (INT) de la región. Además, se guarda la llave primaria (INT) de la tabla y un campo activo (BIT) que indica si el registro ha sido dado de baja o no.

#### 34. ReporteCierreDeMonitoreo

Tabla de hechos que guarda, de manera normalizada, los resultados que arroja un cierre de monitoreo de organismos de alojamiento. Estos datos se obtienen despu´es de un proceso de muestreo que involucra tanto a los organismos de alojamiento que han capturado los resultados de sus actividades, por medio del módulo de Carga de Información Básica, como a los que no. Es decir, a partir de los datos capturados, por medio de una fórmula de expansión, se acompletan datos faltantes y se da una aproximación parecida a la que se tuviese con la participación todos los organismos. Se guarda la *llave primaria* (INT) de la tabla, el campo tipo de cierre (BIT), que indica si el cierre es preliminar o definitivo; el  $a\tilde{n}\tilde{o}$  (INT), una bandera tipo de temporabilidad (BIT) que indica si el valor de temporabilidad (INT) es un número que indica semana o mes; también se almacenan las referencias al *indicador* (INT) del reporte, el *grupo*  $(INT)$  y la *clasificación*  $(INT)$  de los organismos seleccionados, así como el valor obtenido (FLOAT) del proceso de expansión.

#### 35. Roles

Tabla catálogo para el componente *ABMC Roles*. Se guardan el *nombre* 

(VARCHAR) y la *descripción* (VARCHAR) del rol de usuario. Además, se guarda la llave primaria (INT) de la tabla y un campo activo (BIT) que indica si el registro ha sido dado de baja o no.

## 36. TipoOperacion

Tabla catálogo para el componente *ABMC Tipos de Operación*. Se guarda el nombre (VARCHAR) del tipo de operación de organismos aeroportuarios, la llave primaria (INT) de la tabla y un campo activo (BIT) que indica si el registro ha sido dado de baja o no.

## 37. TipoOrganismoRecreacionCultural

Tabla catálogo para el componente  $ABMC$  Tipos de organismos de recreación o culturales. Se guarda el nombre (VARCHAR) del tipo de organismo de recreación o cultural, así como, la *llave primaria* (INT) de la tabla y un campo activo (BIT) que indica si el registro ha sido dado de baja o no.

## 38. TipoServicio

Tabla catálogo para el componente ABMC Tipos de Servicio. Se guarda el nombre (VARCHAR) del tipo de servicio de aerolíneas, la *llave primaria* (INT) de la tabla y un campo activo (BIT) que indica si el registro ha sido dado de baja o no.

## 39. Usuarios

Tabla catálogo para el componente ABMC Usuarios. Se guardan el nombre (VARCHAR), apellido paterno (VARCHAR), apellido materno (VARCHAR),  $login$  (VARCHAR), contrase $\tilde{n}$ a (VARCHAR), correo electrónico (VARCHAR) y la referencia al rol (INT) de usuario. Además, se guarda la llave primaria (INT) de la tabla y un campo activo (BIT) que indica si el registro ha sido dado de baja o no.

#### 40. Zonas

Tabla catálogo para el componente ABMC Zonas. Se guarda el nombre (VARCHAR) de la zona, la llave primaria (INT) de la tabla y un campo activo (BIT) que indica si el registro ha sido dado de baja o no.

El diagrama de la base de datos para el nuevo sistema fue el resultado del diagrama de la base de datos anterior y la adición de nuevas tablas y relaciones proporcionadas por nuestro equipo de desarrollo.

Nuestro equipo optó por respetar el diagrama de la base de datos anterior para

poder desarrollar los módulos de Administración de Catálogos y de Sistema así como el de Captura de Información Básica que ya presentaba el software predecesor.

Las principales diferencias entre la base de datos anterior y la actual fueron que, se a˜nadieron las tablas vinculadas al funcionamiento del m´odulo de los procesos ETL. Es decir, se añadieron *Aerolineas, Bitacora, ClasificadorA, ClasificadorB*, ClasificadorC, ClasificadorD, FuenteUno, FuenteDos, FuenteTres, FuenteCuatro, FuenteCinco, FuenteSeis, OrganismosAeroportuarios, OrganismosPuertos, OrganismosRecreacionCultural, Regiones, TipoOperacion, TipoServicio, Zonas y TipoOrganismoRecreacionCultural.

En cuanto al diagrama del data warehouse, se utiliza el modelo copo de nieve para poder ahorrar espacio en tablas normalizadas. El diagrama se muestra en las siguientes siete figuras<sup>[6](#page-48-0)</sup>.

En la Figura [2.4](#page-49-0) podemos ver el diagrama del data warehouse que involucra los datos históricos de los organismos de alojamiento, así como los datos del cuestionario y del cierre de monitoreo.

<span id="page-48-0"></span> ${}^{6}$ La dividí en partes para que fuera visible en el documento. Se repiten algunas tablas, sólo como referencia en las relaciones.

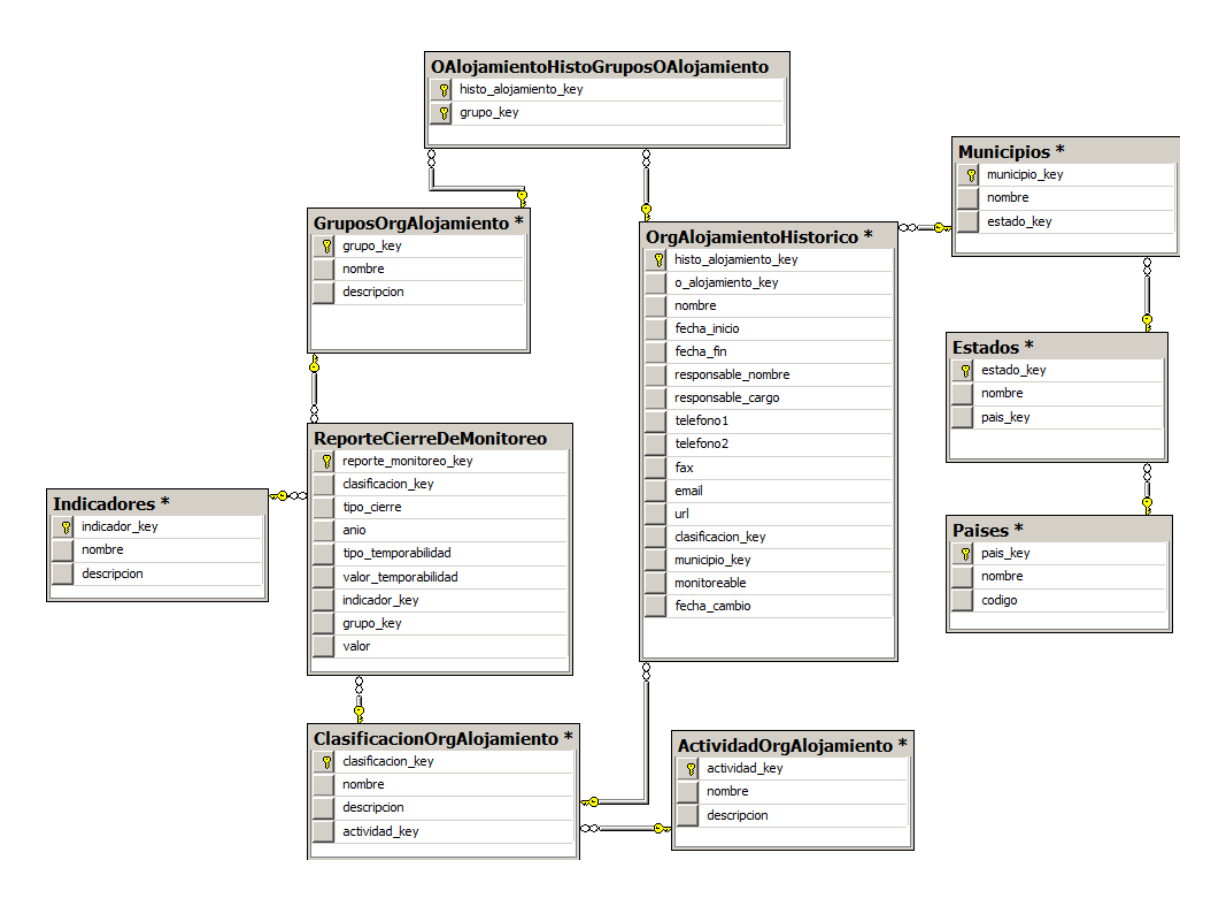

<span id="page-49-0"></span>Figura 2.4: Diagrama del data warehouse, parte I

En la Figura [2.5](#page-50-0) podemos ver el diagrama del data warehouse que involucra los datos de las fuentes 1 y 2 del área de Información Externa. En la Figura [2.6](#page-51-0) podemos ver el diagrama del data warehouse que involucra los datos de las fuentes 3 y 4 del área de Información Externa. En la Figura [2.7](#page-52-0) podemos ver el diagrama del data warehouse que involucra los datos de las fuentes  $5 \times 6$  del área de Información Externa.

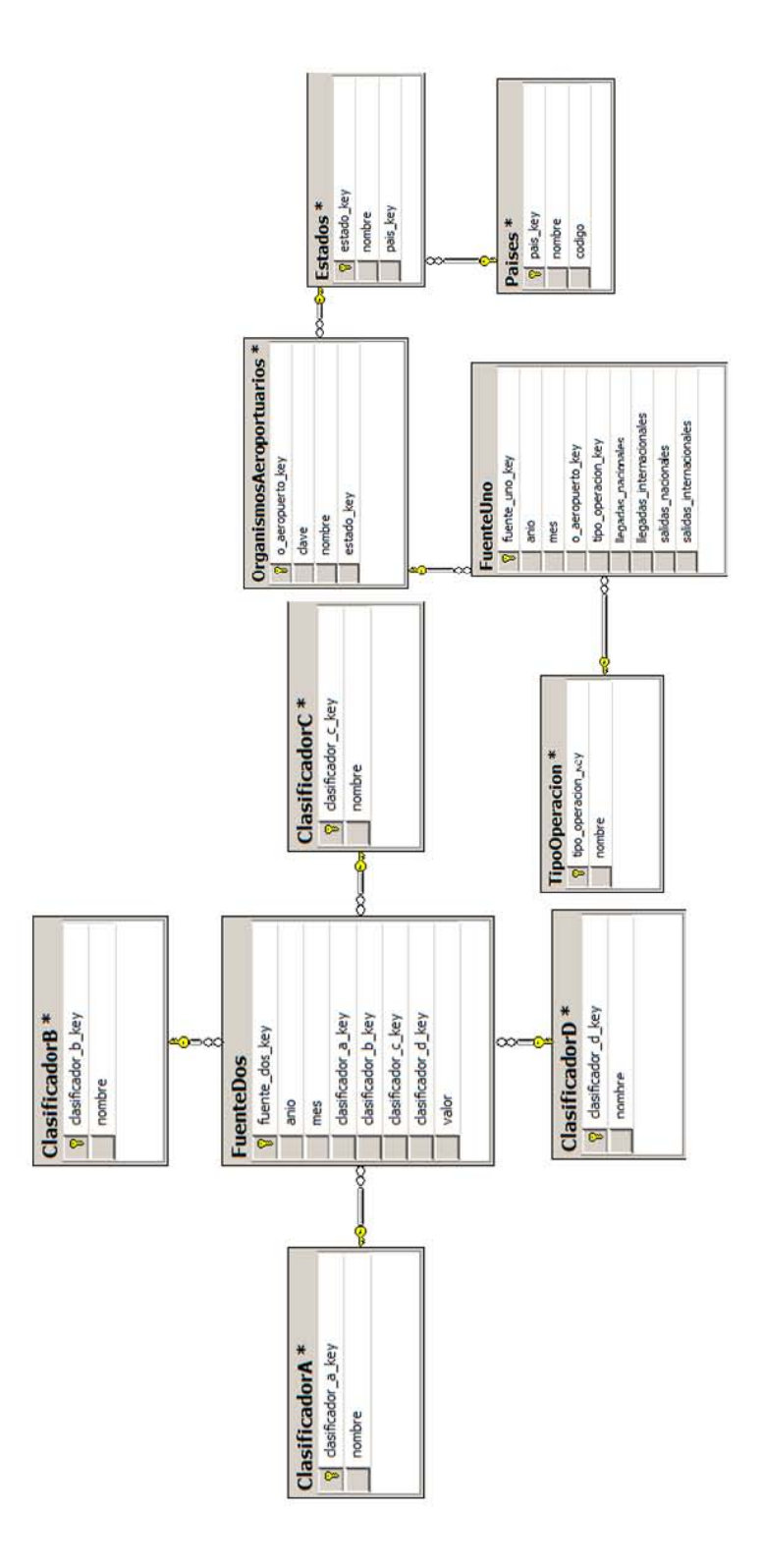

<span id="page-50-0"></span>Figura 2.5: Diagrama del data warehouse, parte II

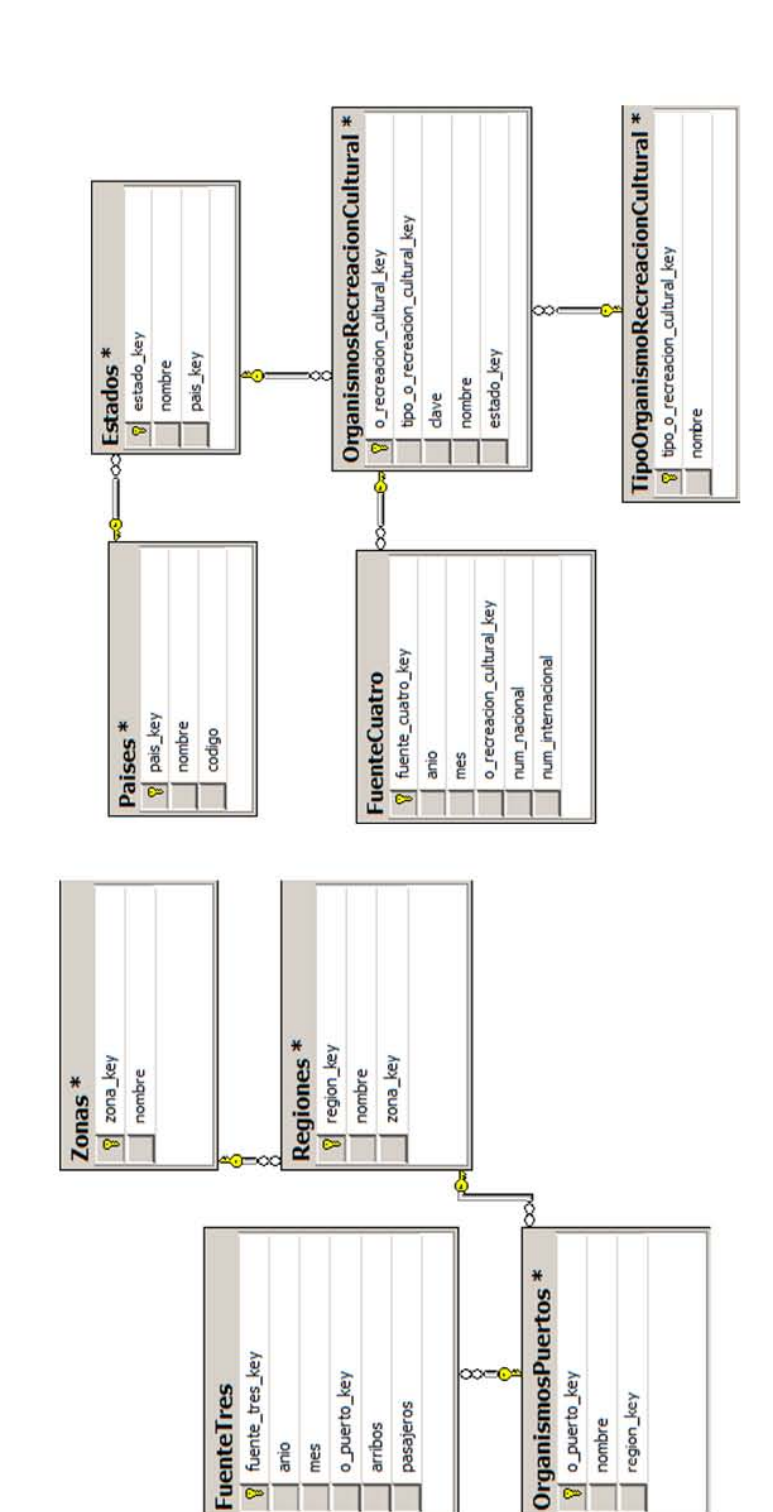

Figura 2.6: Diagrama del data warehouse, parte III

pasajeros

arribos

o\_puerto\_key

 $\overline{\bullet}$ 

region\_key

nombre

o\_puerto\_key

fuente\_tres\_key

<span id="page-51-0"></span> $\overline{\bullet}$ 

anio mes

**FuenteTres** 

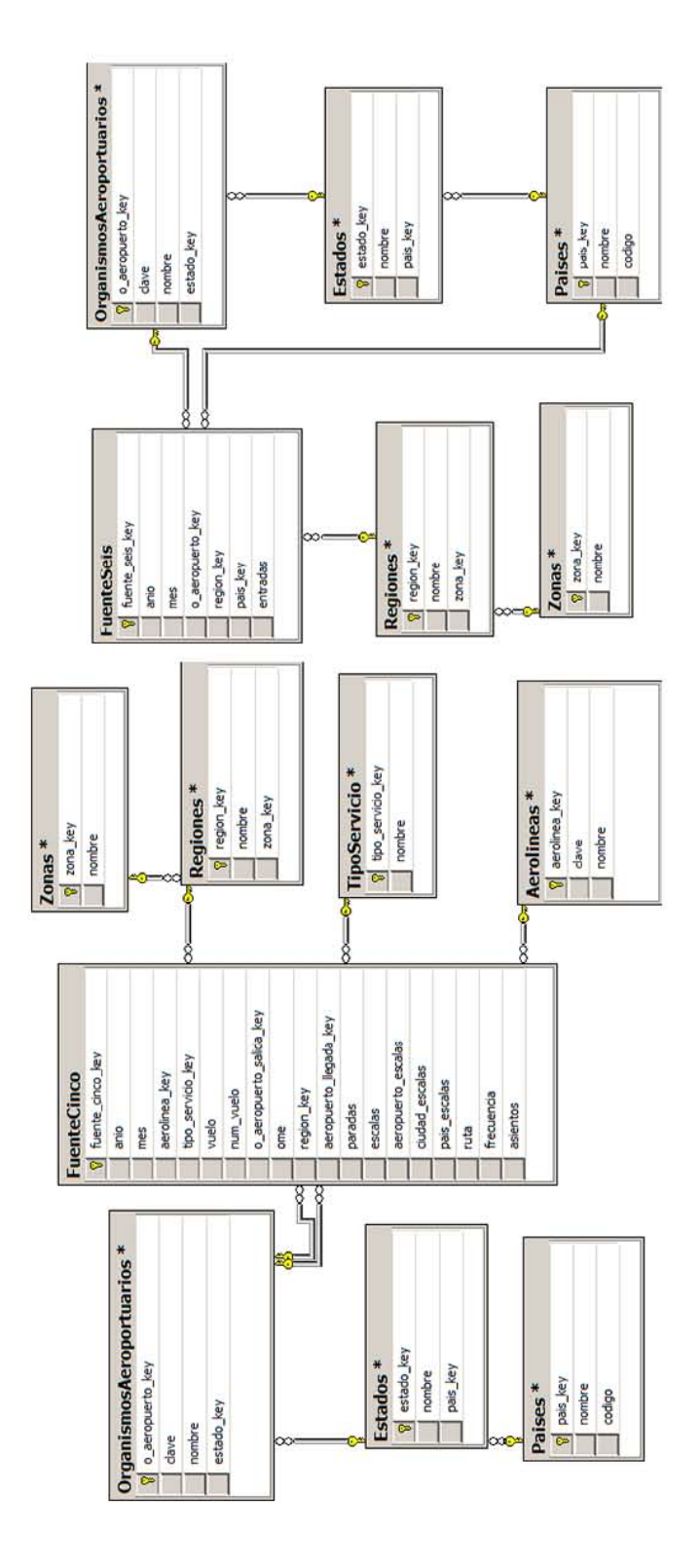

<span id="page-52-0"></span>Figura 2.7: Diagrama del data warehouse, parte IV

## 2.3 Diseño de los ETL

En esta sección, se define qué es un ETL y, posteriormente, se presenta una descripción acerca de los seis tipos de fuentes a cargar en el sistema.

 $ETL<sup>7</sup>$  $ETL<sup>7</sup>$  $ETL<sup>7</sup>$  es un proceso que permite mover datos desde múltiples fuentes, reformatear, limpiar, y cargar a los mismos en otra base de datos, data mart, o data warehouse. Estos procesos ETL tienen que traducir uno o varios sistemas operacionales normalizados e independientes a un único sistema, cuyos datos estén completamente integrados. El objetivo es preparar la información existente para su posterior análisis (ya sea por medio de OLAP o KDD<sup>[8](#page-53-1)</sup>).

En el caso de este sistema, para desarrollar los procesos ETL había que fijarse en que los datos a cargar provenían de archivos de hoja de cálculo y de base de datos (.xls y .mdb, respectivamente), y deb´ıan guardarse en la base de datos operacional del sistema; posteriormente estos datos deb´ıan transladarse al data warehouse.

Los archivos representaban datos que se recababan ya sea de manera mensual o semanal, por parte del cliente; sin embargo, el sistema debía poder hacer la carga de archivos cualquier d´ıa del a˜no. Lo primero a realizar era cargar los datos a la base de datos y, ese mismo d´ıa por las noches, se deb´ıa reflejar esa carga en el data warehouse.

Mi aportación en el desarrollo de los procesos ETL fue el de diseñar e implementar un componente en el sistema, capaz de cargar los datos desde los archivos de hoja de c´alculo en Microsoft Excel y de base de datos en Microsoft Access hacia la base de datos en SQL Server.

Ten´ıamos de antemano, por parte de las reglas de negocio, que el formato de los archivos no había variado en los últimos diez años y que el mismo cliente veía muy poco probable que esto sucediera; es por eso que, se realizaron los procesos de

<span id="page-53-1"></span><span id="page-53-0"></span><sup>&</sup>lt;sup>7</sup>ETL son las siglas en inglés de Extraer, Transformar y Cargar (Extract, Transform and Load)

<sup>8</sup>Descubrimiento de conocimiento en bases de datos (Knowledge Discovery in Databases), la cual se puede definir como: "Proceso no trivial de identificación de patrones valiosos, novedosos, potencialmente útiles y entendibles a partir de grandes volúmenes de datos", U. Fayyad, et al. definición de KDD en el artículo KDD-96

schema matching<sup>[9](#page-54-0)</sup> y schema mapping<sup>[10](#page-54-1)</sup> de los datos fuente con respecto a la base de datos destino, de manera manual. Es decir, se identificaron los datos provenientes de los archivos que concordaban sem´anticamente con los datos de la base de datos y, posteriormente, se les aplicó una transformación para poderlos cargar al sistema.

A continuación se presentan los procesos de extracción, transformación y carga de datos, así como las consideraciones que se tomaron en cada uno de ellos.

## Análisis

El tiempo de un proceso de ETL está marcado, entre otras cosas, por:

- El tama˜no del archivo y la velocidad de subida en el sistema de origen (cliente).
- La velocidad de bajada y de procesamiento de datos en el sistema destino (servidor).

Se requirió que fuesen procesos que causaran el mínimo consumo de recursos tanto en el sistema de origen como en el de destino.

## Extracción

Se contaba con grandes cantidades de archivos; el formato de cada uno de ellos había sido conservado durante varios años y, realmente, no se necesitaba de un nuevo diseño. Es por eso que se requirió hacer los procesos ETL a la medida, es decir, hacer que el sistema adoptase los formatos y dar por hecho que no cambiarían. Algunos archivos contienen un número indeterminado de filas, por lo que se optó por limitar la lectura de los datos a un número máximo de filas.

## Transformación

Este proceso contempló el impacto de las reglas de negocio sobre los datos, así como una observación detallada sobre los mismos. Entre las observaciones encontradas, tenemos que:

<span id="page-54-0"></span> $9Schema matching$  se refiere al proceso de encontrar potenciales asociaciones entre elementos (por lo regular atributos o relaciones) de dos distintos esquemas de base de datos.

<span id="page-54-1"></span> $10$ Schema mapping es una especificación que describe cómo un conjunto de datos estructurados en un esquema de base de datos es transformado en otro conjunto de datos estructurados pero bajo un esquema diferente.

- Todos los archivos de las fuentes están expuestos a datos faltantes, en particular las fuentes 1 y 3.
- En general, el concepto de mes viene indicado en letra y en distintos formatos, cuándo en la base de datos debía guardarse con un número del 1 al 12.
- De igual manera, muchos de los organismos o referencias a localizaciones geográficas estaban marcadas con letra, cuando en la base de datos debía guardarse con n´umero que indique su clave dentro del sistema.
- Todos los archivos tienen un formato ya definido por el cliente y se tienen datos ubicados en columnas fijas. Los únicos archivos con filas fijas son las fuentes 2 y 3.

Más adelante, en la sección de diseño del ETL, se presentarán en específico las transformaciones por cada dato a cargar dentro del archivo.

## Carga

Por requerimiento del cliente, el proceso de carga debía seguir las siguientes reglas:

- Los datos ingresados que pertenezcan a un período donde ya se tienen registros, deberán reemplazar los existentes.
- Aquellos archivos que no cumplan con el formato definido para cada fuente serán descartados.
- Debido a que los datos contenidos en los archivos debían contener referencias a registros guardados en la base de datos, tenemos que, serán omitidos todos aquellos datos con referencias inexistentes en la base de datos.
- Se deberá guardar una bitácora con el registro de todos los archivos cargados, as´ı como posibles errores, ligando al usuario responsable de cargar el archivo y fecha y hora en que se llevó a cabo.

## Diseño

A continuación se muestra el caso de uso detallado para la carga de archivos en el sistema, por parte del área de Información Externa. Ver pantalla final en la Figura [A.1](#page-102-0) del Apéndice [A.](#page-102-1)

Caso de uso: Carga de Información Externa.

Actor: Administrador

Descripción: Cargar en el sistema los archivos del área de Información Externa, involucrando procesos de ETL.

Pre-condición: El actor se ha autenticado.

Post-condición: El actor ha cargado su archivo al sistema

| Actor                    | Sistema                                          | <b>Excepciones</b> |
|--------------------------|--------------------------------------------------|--------------------|
| 1.<br>Entra<br>la<br>a   | 2.<br>Muestra el menú, indicando los             |                    |
| aplicación               | módulos permitidos al usuario                    |                    |
| 3.<br>Selecciona<br>la   | 4.<br>Muestra una pantalla con<br>seis           |                    |
| Carga<br>de<br>opción    | pestañas, correspondientes a las<br>seis         |                    |
| Información Externa      | distintas fuentes. Las etiquetas de las          |                    |
|                          | pestañas son: Fuente 1, Fuente 2, Fuente         |                    |
|                          | 3, Fuente $\ddot{4}$ , Fuente 5, Fuente 6.<br>El |                    |
|                          | contenido de las pestañas muestra:               |                    |
|                          | $\bullet$ un botón <i>Seleccionar archivo</i> .  |                    |
|                          | $\bullet$ un botón <i>Procesar</i> .             |                    |
|                          | $\bullet$ un botón <i>Cancelar</i> .             |                    |
|                          | La pestaña actual es la de Fuente 1              |                    |
| Selecciona una<br>5.     | Muestra su contenido, descrito<br>6.             |                    |
| pestaña, dependiendo     | anteriormente                                    |                    |
| la fuente que desee      |                                                  |                    |
| cargar                   |                                                  |                    |
| 7. Da click en el botón  | 8.<br>Muestra un pop-up donde pide al            |                    |
| Seleccionar archivo      | usuario el archivo a cargar, acompañado          |                    |
|                          | de los botones Aceptar y Cancelar                |                    |
| 9. Selecciona la ruta    | 10. Oculta el pop-up e indica el nombre          |                    |
| del archivo y da click   | del archivo seleccionado                         |                    |
| en Aceptar               |                                                  |                    |
| click<br>11.<br>Da<br>en | Obtiene de la máquina de origen<br>12.           | E1                 |
| Procesar                 | el archivo y realiza un proceso de ETL,          |                    |
|                          | dependiendo el tipo de fuente seleccionada       |                    |

Tabla 2.2: Caso de uso Carga de Información Externa

| Avisa al usuario el estatus de la E2                  |  |
|-------------------------------------------------------|--|
| operación procesada por el ETL y regresa <sup>+</sup> |  |
| ' al punto 4                                          |  |

Tabla 2.3: Excepciones Caso de uso Carga de Información Externa

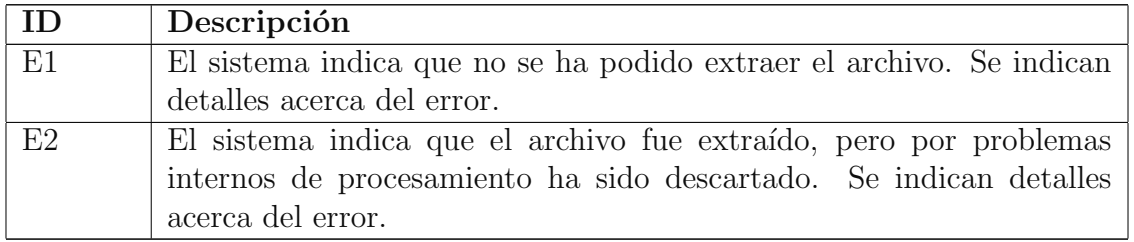

En cuanto al diseño de los algoritmos que se presentan a continuación, se tiene lo siguiente: los archivos debían procesarse en el sistema, guardarse en la base de datos y, posteriormente, una rutina por las noches debía actualizar los datos consolidados en el data warehouse. Esta rutina ya no hacia ningún tipo de limpieza, puesto que ya estaba hecha desde la base de datos; el data warehouse sólo actualiza sus datos a los que se tienen en la base de datos.

Se debía tener un control acerca de los archivos que entraban en la base de datos. La idea fue la siguiente: utilizar un lenguaje de programación que lleve el control del programa, reciba el archivo, lo guarde con la fecha y hora actual del sistema, extraiga los datos, identifique los datos requeridos para guardar, los valide, los transforme, y luego los inserte en la base de datos.

Para llevar a cabo la parte de extracción de los datos se debía recibir el archivo y accesar a los datos por medio de una conexión del lenguaje de programación hacia el archivo. Esta conexión debía permitir tanto consultas como modificaciones al archivo. De igual manera, en el proceso de carga, para guardar los datos en la base de datos había que utilizar una conexión a la base de datos.

Enseguida, se presentan los seis algoritmos utilizados en los procesos de ETL para las distintas fuentes.

## Fuente 1

```
Input: archivo, ip host, idUsuario
Output: true, false
begin
    archivo.nombre \leftarrow archive.nombre + "." + getFechaHoraActual()rutaInicio \leftarrow "home/archivosCargados"
    guardarArchivoEnRuta(archivo, rutaInicio)
    con1 \leftarrow abrirConsianAExcel(archivo)con2 \leftarrow abrirConexionBD()arregloDatos1 \leftarrow cargarDatos(con1, "Pestana1", "A6 : X256")foreach fila in arregloDatos1 do
        anio \leftarrow getColumna1(fila)nombreMes \leftarrow getColumna2(fila), mes \leftarrow pasarANumero(nombreMes)nombreAero pure to \leftarrow getColumna4(fila)idA \leftarrowbuscarIdEnBD(con2, "OrganismosAeroportuarios", nombreAeropuerto)
        \textit{INCR} \leftarrow t(\textit{getColumna5}(\textit{fila})), \textit{UCR} \leftarrow t(\textit{getColumna6}(\textit{fila}))sNCR \leftarrow t(qetColumna7(fila)), sICR \leftarrow t(qetColumna8(fila))\textit{INCH} \leftarrow t(\textit{getColumna9}(\textit{fila})), \textit{UCH} \leftarrow t(\textit{getColumna10}(\textit{fila}))sNCH \leftarrow t(qetColumna11(fila)), sICH \leftarrow t(qetColumna12(fila))\text{INNR} \leftarrow t(\text{getColumnal3}(\text{file})), \text{IINR} \leftarrow t(\text{getColumnal4}(\text{file}))sNNR \leftarrow t(getColumna15(fila)), sINR \leftarrow t(getColumna16(fila))lNG \leftarrow t(getColumna17(fila)), lIG \leftarrow t(getColumna18(fila))sNG \leftarrow t(getColumna19(fila)), sIG \leftarrow t(getColumna20(fila))if formatoValidoF1(anio, mes, idA, lNCR, lICR, sNCR, sICR, lNCH, lICH,
        sNCH, sICH, lNNR, lINR, sNNR, sINR, lNG, lIG, sNG, sIG) then
            guardarEnT ablaF1(con2, anio, mes, idA, "CR", lNCR, lICR, sNCR, sICR)
            guardarEn TablaF1(con2, anio, mes, idA, "CH", INCH, IICH, sNCH, sICH)quardar EnTableF1(con2, anio, mes, idA, "NR", lNNR, lINR, sNNR, sINR)guardarEn TableF1(con2, anio, mes, idA, "G", ING, IIG, sNG, sIG)else
            quardarEnBitacora (con2, "ETL F1", archivo.nombre +getDescription(fila), get FechaHoraActual(), "Error", ip\_host, idUsuario)end
    end
    guardarEnBitacora(con2,"ETL F1", archivo.nombre,
    getFechaHoraActual(), "Ok", ip\_host, idUsuario)cerrarConexionAExcel(con1)
    cerrarConexionBD(con2)
    return true
```
end

Algoritmo 1: etlFuente1

Explicación del Algoritmo etlFuente1:

En el ETL de la Fuente 1, se recibe el archivo, se agrega la fecha y hora actual del sistema al nombre del archivo, y se guarda en la carpeta de archivos cargados. Posteriormente, se abren las conexiones a la base de datos y al archivo en Excel. Por medio de esta última, se cargan los datos del archivo de la Pestana1 del archivo desde la columna A a la X, y de la fila 6 a la 256. Esto es por que se tiene un n´umero fijo de columnas, y por que los datos que se van a cargar comienzan desde la fila 6.

Además, ya que se tiene un número indeterminado de filas, se introduce como máximo 256 (ya que la regla de negocio nos dice que no hay más de 256 aeropuertos en México), tomando en cuenta que el número de filas es aproximadamente de 100 a 130 en los archivos.

Los datos se cargan en un arreglo bidimensional y se procede a recorrer el arreglo fila por fila. En cada iteración se obtiene la siguiente fila y se identifican los valores de las columnas por medio de las funciones  $getColumnaK$  y t. La función  $getColumnaK$  obtiene el valor de la columna k, para determinada fila. La función t toma el valor que se pasa por parámetro, y en caso de ser nulo o un símbolo "-", regresa el valor 0 de manera predeterminada, en caso contrario, devuelve el mismo valor del parámetro.

En cuanto a los datos que se obtienen: el año proviene de la columna 1, el nombre del mes se obtiene de la columna 2, pero posteriormente se transforma a su número correspondiente del 1 al 12; la columna 3 se omite, el nombre del aeropuerto se obtiene de la columna 4, pero posteriormente se transforma a su clave equivalente en la base de datos por medio de la conexión y el nombre de la tabla "OrganismosAeroportuarios"; los datos correpondientes al tipo de operación "CR" se obtienen de las columnas 5, 6, 7 y 8; de manera an´aloga, los datos del tipo de operación "CH", "NR", y "G" se obtienen de las columnas  $(9,10,11,12)$ ,  $(13,14,15,16)$  y  $(17,18,19,20)$ .

Si los datos obtenidos son válidos, es decir, el año es un número entero positivo de cuatro dígitos, el mes es un número entero con valor máximo 12 y mínimo 1, la clave del aeropuerto se encontró exitosamente en la base de datos, y los valores de los datos de "CR", "CH", "NR", y "G" son números enteros positivos, entonces se procede a guardar la fila en 4 registros para la tabla "FuenteUno" en la base de datos; son cuatro ya que es un registro por cada tipo de operación. En caso que la fila contenga algún valor no válido, entonces se descarta y se guarda un registro en la bitácora, indicando que se trataba de la carga de un archivo para la Fuente 1, el nombre del archivo, las columnas de la fila, la fecha y hora del sistema, el motivo del descarte, la ip y clave del usuario.

Al final, de igual manera, se guarda en el registro de la bitácora que se ha cargado el archivo al sistema.

#### Fuente 2

```
Input: archivo, ip host, idUsuario
Output: true, false
begin
    archivo.nombre \leftarrow archivo.nombre + "." + getFechaHoraActual()rutalnicio \leftarrow "home/archivosCarqados/guardarArchivoEnRuta(archivo, rutaInicio)
    \text{con1} \leftarrow \text{abrir} \text{Conexion} \text{AE} \text{xcel} (\text{archivo})con2 \leftarrow abrirConexionBD()areglobatos1 \leftarrow argarDatos(con1, "Pestana1", "B13, B14, B16, B17, B21, B22, B29,B30, B32, B33, B37, B38, E13, E14, E16, E17, E21, E22, E29, E30, E32, E33, E37, E38")
    \text{celdaAnio}Mes \leftarrow \text{cargarDatos}(\text{con1}, \text{``Pestana1''}, \text{``B3''})anio ← getAnio(celdaAnioMes)
    mes \leftarrow getMes(celdaAnioMes)if \neg formatoAnioMesValido(anio, mes) then
         guardarEnBitacora (con2, "ETL F2", archivo.nombre +getDescripcion(anio, mes), getF echaHoraActual(), "Error", ip host, idUsuario)
         cerrarConexionAExcel(con1)
         cerrarConexionBD(con2)
         return false
    end
    guardarEnTablaF2(con2, anio, mes, "IN", "T I", "T D I", "V A", t(get CeldaB13(arreglo Datos1)))guardarEn TableF2(con2, anio, mes, "IN", "TIP", "TDI", "VTT", t(getCeldaB14(arregloDatos1)))guardarEn TableF2(con2, anio, mes, "IN", "T I", "TF", "P", t(get CeldaB16(arregloDatos1)))guardarEn TablaF2(con2, anio, mes, "IN", "TIF", "TF", "E", t(getCellaBI7(arregloDatos1)))guardarEn TableF2(con2, anio, mes, "IN", "EI", "EF", "P", t(getCella B21(arreglo Datos1)))guardarEn TableF2(con2, anio, mes, "IN", "EI", "EF", "E", t[getCelda B22(arreglo Datos1))})guardarEn TablaF2(con2, anio, mes, ``EG", ``TIP", ``TDI", ``VA", t(getCeldaB29(arregloDatos1)))guardarEnTableF2(con2, anio, mes, "EG", "T I", "T D I", "V T", t(get Celda B30(arreglo Datos1)))guardarEn TableF2(con2, anio, mes, "EG", "T I", "TF", "P", t(get CelaB32(arregloDatos1)))guardarEn TableF2(con2, anio, mes, "EG", "T I", "TF", "E", t(get CeldaB33(arregloDatos1)))quardarEn TablaF2(con2, anio, mes, "EG", "EF", "EF", "P", t(qet CeldaB37(arregloDatos1)))guardarEn TablaF2(con2, anio, mes, ``EG", ``EF", ``EF", ``E''', t(getCeldaB38(arregloDatos1)))guardarEn TablaF2(con2, anio, mes, "GMIN", "T I", "T D I", "V A", t(getCeldaE13(arreglo Datos1)))guardarEn TablaF2(con2, anio, mes, "GMIN", "T I", "T D I", "V T", t(getCeldaE14(arregloDatos1)))guardarEnTablaF2(con2, anio, mes, "GMIN", "T I", "TF", "P", t(getCeldaE16(arregloDatos1))")guardarEnTableF2(con2, anio, mes, "GMIN", "T I", "TF", "E", t(getCeldaE17(arregloDatos1))")guardarEn TableF2(con2, anio, mes, "GMIN", "EF", "PF", t(getCellaE21(arregloDatos1)))guardarEn TableF2(con2, anio, mes, "GMIN", "EF", "EF", "E", (getCellaE22(arregloDatos1)))guardarEn TablaF2(con2, anio, mes, "GEEG", "T I", "T D I", "V A", t(getCelda E29(arreglo Datos1)))guardarEnTableF2(con2, anio, mes, ``GEEG", ``T I", ``T D I", ``V T", t(getCel daE30(arreglo Datos1)))guardarEnTablaF2(con2, anio, mes, "GEEG", "TI", "TF", "P", t(getCeldaE32(arregloDatos1)))
     guardarEn TableF2(con2, anio, mes, ``GEEG", ``TI", ``TF", ``E", t(getCeldaE33(arregloDatos1)))guardarEn TableF2(con2, anio, mes, ``GEEG", ``EF", ``EF", ``P", t(getCellaE37(arregloDatos1)))guardarEn TablaF2(con2, anio, mes, ``GEEG", ``EI", ``EF", ``E''', t(getCeldaE38(arregloDatos1)))guardarEnBitacora(con2,"ETL F2", archivo.nombre,
    getFechaHoraActual(), "Ok", ip\_host, idUsuario)cerrarConexionAExcel(con1)
    cerrarConexionBD(con2)
    return true
end
```
#### Algoritmo 2: etlFuente2

Explicación del Algoritmo etlFuente2:

En el ETL de la Fuente 2, se recibe el archivo, se agrega la fecha y hora actual del

sistema al nombre del archivo, y se guarda en la carpeta de archivos cargados. Posteriormente, se abren las conexiones a la base de datos y al archivo en Excel. Por medio de esta última, se cargan los datos de la Pestana1 del archivo, desde 24 celdas en específico: "B13, B14, B16, B17, B21, B22, B29, B30, B32, B33, B37, B38, E13, E14, E16, E17, E21, E22, E29, E30, E32, E33, E37, E38".

Las celdas seleccionadas hacen referencia a los datos primarios de los 4 bloques que hay en la parte de arriba del archivo. Esto es porque todos los demás datos que hay se derivan de ´estos, y ya que se trata de guardarlos en la base de datos, se busca guardar lo m´ınimo pero lo suficiente (la rutina por las noches que carga los datos en el data warehouse har´a lo necesario para recuperar los datos relevantes para el cliente, a partir de éstos).

Los datos se cargan en un arreglo de tamaño 24. Además, se puede obtener directamente el año y el mes (número) desde la celda B3. Si el año es un número entero positivo de 4 dígitos y el mes es un número entero con valor máximo 12 y mínimo 1, entonces se procede a obtener los datos del arreglo. Por cada dato se hace una inserción para la tabla "FuenteDos" en la base de datos. Se trata de inserciones identificadas manualmente, es decir, a partir de los encabezados en el archivo de Excel se le pasan como parámetros el año, el mes, 4 clasificadores y el valor de la celda.

El valor de la celda se extrae por medio de las funciones  $qetCeldaJ$  y t2. La función  $getCeldaJ$  devuelve el valor de la celda J para determinado arreglo. La función  $t$  es la misma que la descrita en la Fuente 1. Todos los datos del arreglo deben guardarse.

## Fuente 3

```
Input: archivo, ip host, idUsuario
Output: true, false
begin
   archivo.nombre \leftarrow archive.nombre + "." + getFechaHoraActual()rutaInicio \leftarrow "home/archivosCargados"
   guardarArchivoEnRuta(archivo, rutaInicio)
   con1 \leftarrow abrirConsianAExcel(archivo)con2 \leftarrow abrirConexionBD()aregloDatos1 \leftarrow cargarDatos(con1, "Pestana1", "A10 : C27, A31 : C41")anio ← cargarDatos(con1, "Pestana1", "A2")
   nombreMes \leftarrow argarDatos(con1, "Pestana1", "B2")mes \leftarrow pasarANumero(nombreMes)if \neg formatoAnioMesValido(anio, mes) then
       guardarEnBitacora(con2, "ETL F3", archivo.nombre +
       getDescripcion(anio, mes), getF echaHoraActual(), "Error", ip host, idUsuario)
       cerrarConexionAExcel(con1)
       cerrarConexionBD(con2)
      return false
   end
   foreach fila in arregloDatos1 do
       nombreP uerto \leftarrow t(getColumna1(fila))idP \leftarrow buscarIdEnBD(con2, "OrganismosPuertos", nombrePuerto)numArribos \leftarrow t(getColumna2(fila))numPasajeros \leftarrow t(getColumna3(fila))if formatoValidoF3(idP, numArribos, numPasajeros) then
        | guardar EnTablaF3(con2, anio, mes, idP, numArribos, numPassajeros)else
          guardarEnBitacora (con2, "ETL F3", archivo.nombre +getDescription(fila), getFechaHoraActual(), "Error", ip\_host, idUsuario)end
   end
   guardarEnBitacora(con2,"ETL F3", archivo.nombre,
   getF echaHoraActual(), "Ok", ip host, idUsuario)
   cerrarConexionAExcel(con1)
   cerrarConexionBD(con2)
   return true
end
                         Algoritmo 3: etlFuente3
```
Explicación del Algoritmo etlFuente3:

En el ETL de la Fuente 3, se recibe el archivo, se agrega la fecha y hora actual del sistema al nombre del archivo, y se guarda en la carpeta de archivos cargados. Posteriormente, se abren las conexiones a la base de datos y al archivo en Excel. Por medio de esta última, se cargan los datos de la Pestana1 del archivo, desde dos grupos de de celdas. La primera, compuesta desde la celda superior izquierda A10 a la celda inferior derecha C27. La segunda, desde la celda superior izquierda A31 a la celda inferior derecha C41. Esto es por que se tiene un número fijo de columnas (3), y por que los datos que se van a cargar comienzan desde la fila 10 hasta la 41, omitiendo las filas 28,29,30.

Los datos se cargan en un arreglo bidimensional. Además, se puede obtener directamente el año y el mes (número) desde las celdas A2 y B2. Si el año es un número entero positivo de 4 dígitos y el mes es un número entero con valor máximo 12 y m´ınimo 1, entonces se procede a recorrer el arreglo fila por fila. En cada iteración se obtiene la siguiente fila y se identifican los valores de las columnas por medio de las funciones  $qetColumnaK$  y t, descritas en la explicación del ETL para la Fuente 1.

En cuanto a los datos que se obtienen: el nombre del puerto se obtiene de la columna 1, pero posteriormente se transforma a su clave equivalente en la base de datos por medio de la conexión y el nombre de la tabla "OrganismosPuertos"; también se obtienen los números de arribos y de pasajeros para ese puerto en las columnas 2 y 3, respectivamente.

Si los datos obtenidos son válidos, es decir, la clave del puerto se encontró exitosamente en la base de datos, y los valores de los arribos y pasajeros son n´umeros enteros positivos, entonces se procede a guardar la fila en un registro para la tabla "FuenteTres" en la base de datos. En caso que la fila contenga algún valor no válido, entonces se descarta y se guarda un registro en la bitácora, indicando que se trataba de la carga de un archivo para la Fuente 3, el nombre del archivo, las columnas de la fila, la fecha y hora del sistema, el motivo del descarte, la ip y clave del usuario. Al final, de igual manera, se guarda en el registro de la bitácora que se ha cargado el archivo al sistema.

## Fuente 4

```
Input: archivo, ip host, idUsuario
Output: true, false
begin
   archivo.nombre \leftarrow archive.nombre + "." + getFechaHoraActual()rutaInicio \leftarrow "home/archivosCargados"
   guardarArchivoEnRuta(archivo, rutaInicio)
   con1 \leftarrow abrirConsianAExcel(archivo)con2 \leftarrow abrirConexionBD()arregloDatos1 \leftarrow cargarDatos(con1, "Pestana1", "A3 : F256"))\text{celdaAnio}Mes \leftarrow \text{cargarDatos}(\text{con1}, \text{``Pestana1''}, \text{``}A2\text{''})anio ← getAnio(celdaAnioMes)
   mes \leftarrow getMes(celdaAnioMes)if \neg formatoAnioMesValido(anio, mes) then
       guardarEnBitacora(con2, "ETL F4", archivo.nombre +
       getDescripcion(anio, mes), getF echaHoraActual(), "Error", ip host, idUsuario)
       cerrarConexionAExcel(con1)
       cerrarConexionBD(con2)
       return false
   end
   idPais \leftarrow buscarIdEnBD(con2, "Paises", "Mexico")foreach fila in arregloDatos1 do
       nombreEstado \leftarrow t(getColumna1(fila))idE \leftarrow buscarIdEnBD(con2, "Estados", nombreEstado, idPais)tipoOrganismo \leftarrow t(getColumna2(fila))idTO \leftarrowbuscarIdEnBD(con2, "T ipoOrganismoRecreacionCultural", tipoOrganismo)
       nombreOrganismo \leftarrow t(getColumna3(fila))idO \leftarrowbuscarIdEnBD(con2, "OrganismosRecreactionCultural", nonbroOrganismo, idE, idTO)numNaciones \leftarrow t(getColumna4(fila))numExtranjeros \leftarrow t(qetColumna5(fila))if formatoValidoF_4(idO, numNacionales, numExtranjeros) then
        \lvert \quad \textit{quardarEnTablaF4} (con2, anio, mes, idO, numN acionales, numExtranjeros)else
           guardarEnBitacora (con2, "ETL F4", archivo.nombre +getDescription(fila), getFechaHoraActual(), "Error", ip\_host, idUsuario)end
   end
   guardarEnBitacora(con2,"ETL F4", archivo.nombre,
   getF echaHoraActual(), "Ok", ip host, idUsuario)
   cerrarConexionAExcel(con1)
   cerrarConexionBD(con2)
   return true
end
```
Algoritmo 4: etlFuente4

Explicación del Algoritmo etlFuente4:

En el ETL de la Fuente 4, se recibe el archivo, se agrega la fecha y hora actual del sistema al nombre del archivo, y se guarda en la carpeta de archivos cargados. Posteriormente, se abren las conexiones a la base de datos y al archivo en Excel. Por medio de esta última, se cargan los datos del archivo de la Pestana1 del archivo desde la columna A a la F, y de la fila 3 a la 256. Esto es por que se tiene un n´umero fijo de columnas, y por que los datos que se van a cargar comienzan desde la fila 6. Además, ya que se tiene un número indeterminado de filas, se introduce como m´aximo 256, tomando en cuenta que el n´umero de filas es aproximadamente de 100 a 130 en los archivos.

Los datos se cargan en un arreglo bidimensional. Además, se puede obtener directamente el año y el mes (número) desde la celda A2. Si el año es un número entero positivo de 4 dígitos y el mes es un número entero con valor máximo 12 y mínimo 1, entonces continua. Se obtiene el valor de la clave del país México en la base de datos y luego se procede a recorrer el arreglo fila por fila. En cada iteración se obtiene la siguiente fila y se identifican los valores de las columnas por medio de las funciones  $getColumnaK$  y t, descritas en la explicación del ETL para la Fuente 1.

En cuanto a los datos que se obtienen: el nombre de la Entidad Federativa, el tipo de Organismo y el mismo Organismo se obtienen de las columnas 1,2 y 3, pero posteriormente se transforman a sus claves equivalentes en la base de datos por medio de la conexión y el nombre de las tablas "Estados", "TipoOrganismoRecreacionCultural" y "OrganismosRecreacionCultural"; también se obtienen n´umeros acerca visitas nacionales y extranjeras para ese organismos en las columnas 4 y 5, respectivamente.

Si los datos obtenidos son válidos, es decir, la clave del organismo se encontró exitosamente en la base de datos, y los valores de visitas nacionales y extranjeras son números enteros positivos, entonces se procede a guardar la fila en un registro para la tabla "FuenteCuatro" en la base de datos. En caso que la fila contenga algún valor no válido, entonces se descarta y se guarda un registro en la bitácora, indicando que se trataba de la carga de un archivo para la Fuente 4, el nombre del archivo, las columnas de la fila, la fecha y hora del sistema, el motivo del descarte, la ip y clave del usuario. Al final, de igual manera, se guarda en el registro de la bitácora que se ha cargado el archivo al sistema.

#### Fuente 5

```
Input: archivo, ip host, idUsuario
Output: true, false
begin
     \label{eq:archiv} \begin{split} {archivo}.\textit{nombre} \leftarrow {archivo}.\textit{nombre} + ``\textit{.}'' + getFechaHoraActual() \end{split}rutaInicio \leftarrow "home/archivosCargados'guardarArchivoEnRuta(archivo, rutaInicio)
     \text{con1} \leftarrow \text{abrir} \text{Conexion} \text{Access}(\text{archivo})con2 \leftarrow abrirConexionBD()index \leftarrow 0, \, inc \leftarrow 500numReqistros \leftarrow carqarDatos(con1, "SELECT COUNT(*) FROM TABLEA_FUENTER.5")while index \leq numRegions do
          aregloDatos1 \leftarrow cargarDatos(con1, "SELECT * FROM TABLEA_FUENTE 5 WHERE id >= "+ index + " AND id \leq =" + (index +inc))
          foreach fila in arregloDatos1 do
               anio \leftarrow t(getColumna1(fila))nombreMes \leftarrow t(qetColumna2(fila)), mes \leftarrow pasarANumero(nombreMes)tipoServiceo \leftarrow t(getColumna3(fila))idTipoServiceo \leftarrow buscarIdEnBD(con2, \textit{``TipoServiceo''}, tipoServiceo)}vuelo \leftarrow t(getColumna5(fila))claveAerolinea \leftarrow t(getColumna6(fila))idAerolinea \leftarrow \text{buscarIdEnBD} (con2, "Aerolineas", claveAerolinea)numVuelo \leftarrow t(getColumna8(fila))claveAero pure to Salida \leftarrow t(getColumna9(fila))idAero pure troSalida \leftarrowbuscarIdEnBD(con2, "OrganismosAeroportuarios", claveAeropuertoSalida)
               ome \leftarrow t(getColumna13(fila))nombreRegion \leftarrow t(getColumna14(fila))idRegion \leftarrow buscarIdEnBD(con2, "Regiones", nombreRegion)clusteropuerto Llegada \leftarrow t(getColumna16(fila))idAero pure to Llegada \leftarrow buscarIdEnBD(con2, "Aero pure to S", claveAero pure to Llegada)paradas \leftarrow t(getColumna20(fila))\text{ }e\text{ }s\text{ }c\text{ }alas \leftarrow t(\text{getColumna21}(fila))aero pure to Escales \leftarrow t(getColumna22(fila))ciudadEscalas \leftarrow t(getColumna23(fila))paisEscalas \leftarrow t(getColumna24(fila))ruta \leftarrow t(getColumna25(fila))frecuencia \leftarrow t(getColumna26(fila))asients \leftarrow t(qetColumna27(fila))if formatoValidoF5(anio, mes, idTipoServicio, vuelo, idAerolinea, numVuelo,
               idAeropuertoSalida, ome, idRegion, idAeropuertoLlegada, paradas, escalas,
               aeropuertoEscalas, ciudadEscalas, paisEscalas, ruta, frecuencia, asientos) then
                     guardarEn TablaF5(con2, anio, mes, idTipoServiceo, vuelo, idAerolinea, numVuelo,idAeropuertoSalida, ome, idRegion, idAeropuertoLlegada, paradas, escalas,
                    aeropuertoEscalas, ciudadEscalas, paisEscalas, ruta, frecuencia, asientos)
               else
                    guardarEnBitacora (con2, "ETL F5", archivo.nombre +getDescription(fila), getFechaHoraActual(), "Error", ip\_host, idUsuario)end
          end
          index \leftarrow index + incend
     guardarEnBitacora(con2,"ETL F5", archivo.nombre,
     getFechaHoraActual(), "Ok", ip\_host, idUsuario)cerrarConexionAccess(con1)
     cerrarConexionBD(con2)
     return true
end
```
Algoritmo 5: etlFuente5

Explicación del Algoritmo etlFuente5:

En el ETL de la Fuente 5, se recibe el archivo, se agrega la fecha y hora actual del sistema al nombre del archivo, y se guarda en la carpeta de archivos cargados. Posteriormente, se abren las conexiones a la base de datos y al archivo en Access. Por medio de esta última, con ayuda de dos *scripts* en SQL, un ciclo y dos variables m´as, se cargan los datos del archivo en grupos de 500 registros, para poder procesarlos sin saturar la memoria.

Los datos se cargan en un arreglo bidimensional y se recorre fila por fila. En cada iteración se obtiene la siguiente fila y se identifican los valores de las columnas por medio de las funciones  $qetColumnaK$  y t, descritas en la explicación del algoritmo para la Fuente 1.

En cuanto a los datos que se obtienen: el año proviene de la columna 1, el nombre del mes se obtiene de la columna 2, pero posteriormente se transforma a su número correspondiente del 1 al 12; el nombre del tipo de servicio, aerolinea, aeropuerto de salida, región y aeropuerto de llegada se obtienen de las columnas  $3,6,9,14$  y 16, respectivamente, pero luego se transforman a sus claves equivalentes en la base de datos por medio de la conexión y el nombre de las tablas "TipoServicio", "Aerolineas", "Regiones" y "OrganismosAeroportuarios"; también se obtienen datos acerca del vuelo, número de vuelo, ome, número de paradas, escalas, claves de los aeropuertos, ciudades y paises de las escalas, adem´as de la ruta, el n´umero de frecuencia y el de asientos de las columnas 5,8,13,20,21,22,23,24,25,26 y 27, respectivamente. Las columnas 4,7,10,11,12,15,17,18,19 se omiten.

Si los datos obtenidos son válidos, es decir, las claves del tipo de servicio, aerolinea, aeropuerto de salida, región y aeropuerto de llegada se encontraron exitosamente en la base de datos; los valores del vuelo, número de vuelo, paradas, frecuencia y asientos son n´umeros enteros positivos; y los valores de ome, escalas, ruta, claves de los aeropuertos, ciudades y países de las escalas son cadenas de caracteres; entonces se procede a guardar la fila en un registro para la tabla "FuenteCinco" en la base de datos. En caso que la fila contenga algún valor no válido, entonces se descarta y se guarda un registro en la bitácora, indicando que se trataba de la carga de un archivo para la Fuente 5, el nombre del archivo, las columnas de la fila, la fecha y hora del sistema, el motivo del descarte, la ip y clave del usuario. Al final, de igual manera, se guarda en el registro de la bitácora que se ha cargado el archivo al  $\it sistema.$ 

## Fuente 6

```
Input: archivo, ip host, idUsuario
Output: true, false
begin
   archivo.nombre \leftarrow archive.nombre + "." + getFechaHoraActual()rutaInicio \leftarrow "home/archivosCargados"
   guardarArchivoEnRuta(archivo, rutaInicio)
   \text{con1} \leftarrow \text{abrirConexionAccess}(\text{archivo})con2 \leftarrow abrirConexionBD()index \leftarrow 0, inc \leftarrow 500numRegions \leftarrow cargarDatos(con1," SELECT COUNT(*) FROMTABLA_FUENTE_6")
   while index \leq numReqistros do
       arregloDatos1 \leftarrow cargarDatos(con1, "SELECT * FROMTABLA_FUENTE_6 WHERE id >= " + index + " AND id <= " +
       (index+inc))foreach fila in arregloDatos1 do
           anio \leftarrow t(getColumna1(fila))mes \leftarrow t(qetColumna2(fila))hub \leftarrow t(getColumna3(fila))idAero pure to \leftarrowbuscarIdEnBD(con2, "OrganismosAeroportuarios", hub)
           nombreRegion \leftarrow t(getColumna4(fila))idRegion \leftarrow buscarIdEnBD(con2, "Regiones", nombreRegion)nombrePais \leftarrow t(getColumna5(fila))idPais \leftarrow buscarIdEnBD(con2, "Paises", nombrePais)entradas \leftarrow t (getColumna6(fila))if formatoValidoF6(anio, mes, idAeropuerto, idRegion, idPais,
           entradas) then
            \int guardarEnTable 6(anio, mes, idAero puerto, idRegion, idPais, entradas)else
               guardarEnBitacora (con2, "ETL F6", archivo.nombre +getDescription(fila), get FechaHoraActual(), "Error", ip\_host, idUsuario)end
       end
       index \leftarrow index + incend
   guardarEnBitacora(con2,"ETL F6", archivo.nombre,
   getFechaHoraActual(), "Ok", ip\_host, idUsuario)cerrarConexionAccess(con1)
   cerrarConexionBD(con2)
   return true
end
```
Algoritmo 6: etlFuente6
Explicación del Algoritmo etlFuente6:

En el ETL de la Fuente 6, se recibe el archivo, se agrega la fecha y hora actual del sistema al nombre del archivo, y se guarda en la carpeta de archivos cargados. Posteriormente, se abren las conexiones a la base de datos y al archivo en Access. Por medio de esta última, con ayuda de dos *scripts* en SQL, un ciclo y dos variables m´as, se cargan los datos del archivo en grupos de 500 registros, para poder procesarlos sin saturar la memoria.

Los datos se cargan en un arreglo bidimensional y se recorre fila por fila. En cada iteración se obtiene la siguiente fila y se identifican los valores de las columnas por medio de las funciones  $qetColumnaK$  y t, descritas en la explicación del algoritmo para la Fuente 1.

En cuanto a los datos que se obtienen: el año proviene de la columna 1, el nombre del mes se obtiene de la columna 2, pero posteriormente se transforma a su número correspondiente del 1 al 12; el nombre del aeropuerto, la región y el país se obtienen de las columnas 1,2 y 3, respectivamente, pero luego se transforman a sus claves equivalentes en la base de datos por medio de la conexión y el nombre de las tablas "OrganismosAeroportuarios", "Regiones" y "Paises"; también se obtienen datos acerca del número de entradas de las columna 6.

Si los datos obtenidos son válidos, es decir, las claves aeropuerto, región y país se encontraron exitosamente en la base de datos, y el valor de las entradas es un n´umero entero positivo, entonces se procede a guardar la fila en un registro para la tabla "FuenteSeis" en la base de datos. En caso que la fila contenga algún valor no válido, entonces se descarta y se guarda un registro en la bitácora, indicando que se trataba de la carga de un archivo para la Fuente 6, el nombre del archivo, las columnas de la fila, la fecha y hora del sistema, el motivo del descarte, la ip y clave del usuario. Al final, de igual manera, se guarda en el registro de la bitácora que se ha cargado el archivo al sistema.

### 2.4 Diseño del formulario con validación al vuelo

#### Análisis

A continuación se describe la estrategia a seguir para la implementación de validaciones *al vuelo* del formulario vía página web.

Lo primero que se hizo fue transcribir las reglas de negocio a su forma algebraica. Recordando las reglas descritas en el capítulo de Requerimientos del sistema (y renombrando las variables Dato1 como los cuartos registrados, así como siete columnas que representan los cuartos disponibles, cuartos ocupados por residentes, cuartos ocupados por no residentes, llegada de turistas residentes, llegada de turistas no residentes, turistas noche de residentes y turistas noche de no residentes, en ese orden), tenemos la siguiente tabla:

Tabla 2.4: Reglas de validación en la captura de Información Básica

| Regla   | Descripción                                                            |
|---------|------------------------------------------------------------------------|
| Regla 0 | Los valores de las celdas de las siete columnas deben ser números      |
|         | enteros positivos                                                      |
| Regla 1 | El valor de la celda de la columna 1 debe ser menor o igual al valor   |
|         | del Datol. Este Datol se refiere a un atributo que tiene el organismo  |
|         | y que es mayor a cero.                                                 |
| Regla 2 | El valor de la celda de la columna 2 debe ser menor o igual al valor   |
|         | de la celda de la columna 1                                            |
| Regla 3 | El valor de la celda de la columna 3 debe ser menor o igual al valor   |
|         | de la celda de la columna 1                                            |
| Regla 4 | La suma de los valores de las celdas de las columnas 2 y 3 debe ser    |
|         | menor o igual al valor de la celda de la columna1                      |
| Regla 5 | El valor de la celda de la columna 6 debe ser menor o igual a la       |
|         | multiplicación del valor de la celda de la columna 2 por una constante |
|         | igual a 8                                                              |
| Regla 6 | El valor de la celda de la columna 4 debe ser menor o igual al valor   |
|         | de la celda de la columna 6                                            |
| Regla 7 | El valor de la celda de la columna 7 debe ser menor o igual a la       |
|         | multiplicación del valor de la celda de la columna 3 por una constante |
|         | igual a 8                                                              |

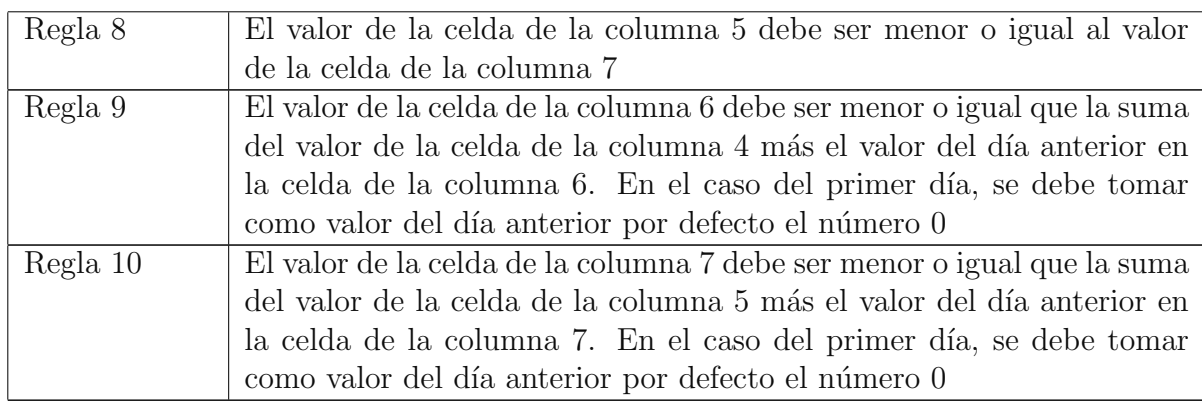

En la Figura [2.8](#page-74-0) podemos ver el prototipo del cuestionario y los campos relacionados con la validación de las diez reglas (en este caso para el día dos).

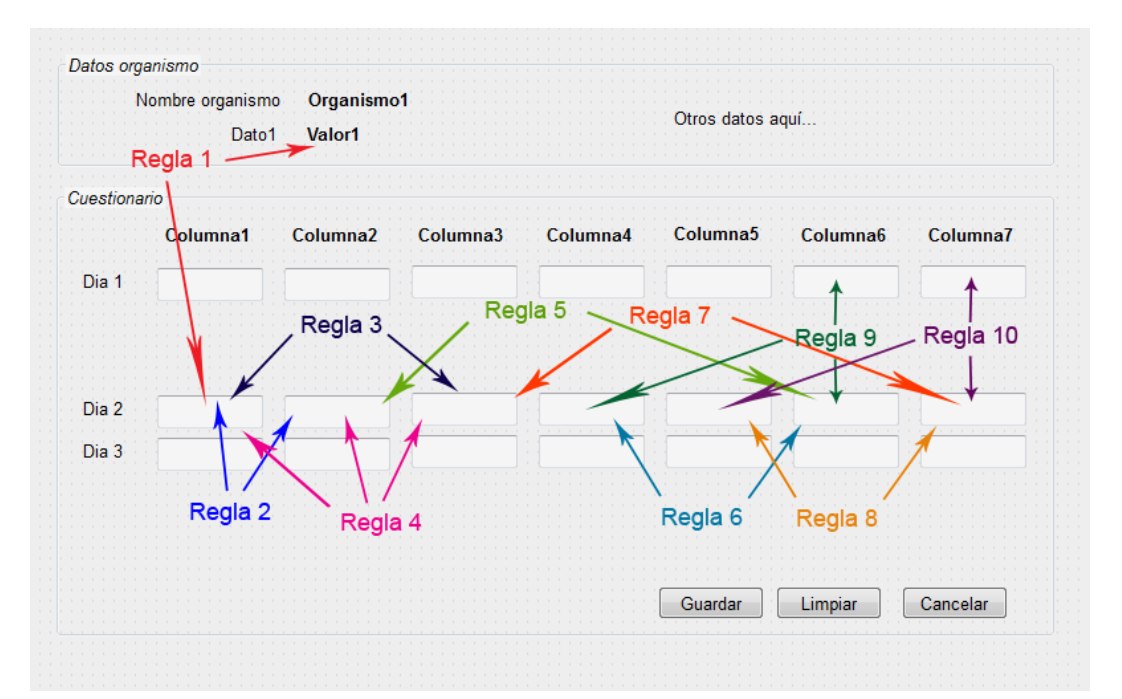

<span id="page-74-0"></span>Figura 2.8: Prototipo captura de Información Básica

Teniendo en cuenta lo anterior, sea:

- $\bullet$   $\sigma$  el valor del Dato1, atributo del organismo.
- $\bullet \,$   $c_i$ el valor de la celda de la i-ésima columna del dia a validar.
- $\bullet \enspace C_i^*$ el valor de la celda de la  $i\text{-\'esima}$  columna del dia anterior.
- $\kappa = 8$

Las reglas quedan:

- $R_0$ :  $\forall c_i, c_i \in \mathbb{Z}^+$
- $R_1$  :  $c_1 \leq \sigma$
- $R_2$  :  $c_2 < c_1$
- $R_3$  :  $c_3$  <  $c_1$
- $R_4$  :  $c_2 + c_3 \leq c_1$
- $R_5$ :  $c_6$   $\leq$   $c_2$   $\ast$   $\kappa$
- $R_6$  :  $c_4 < c_6$
- $R_7$  :  $c_7 \leq c_3 * \kappa$
- $R_8$  :  $c_5 < c_7$
- $R_9: c_6 \leq c_4 + C_6^*$
- $R_{10}: c_7 \leq c_5 + C_7^*$

Para hacer las validaciones de este cuestionario, se tomó en cuenta la forma natural en que el usuario completa los datos, y esto es de izquierda a derecha. El usuario tratar´a de capturar el cuestionario en el siguiente orden: columna 1, columna 2, columna 3, columna 4, columna 5, columna 6 y columna 7.

Por otra parte, analizando las dependencias entre reglas, podemos ver que:

• Para validar la regla 2 y la regla 3 antes falta validar la regla1,

pues en ambas se requiere comparar los valores de la celda de la columna 2 o 3 (según sea el caso) con el valor de la celda de la columna 1, el cual ya debe estar validado al cumplirse la regla 1. De manera an´aloga se pueden obtener las siguientes:

- Para validar la regla 4 antes falta validar las reglas 2 y 3.
- Para validar la regla 5 y la regla 7 antes falta validar la regla 4.
- Para validar la regla 6 y la regla 9 antes falta validar la regla 5.
- Para validar la regla 8 y la regla 10 antes falta validar la regla 7.

Ahora, para la construcción del autómata de validación, se presenta la siguiente notación:

- $V(c) = La$  celda c está vacía.
- $EP(c) = El$  valor de la celda c es un número entero positivo.
- $CR(i)$  = Se cumple la regla *i*.
- $\Omega =$  Manda un mensaje de error, indicando el motivo. Pinta de color rojo aquellas celdas involucradas.
- $\Lambda$  = Retira los mensajes de error, si es que hay. Si la fila está completamente validada, entonces pinta las celdas de verde.

La idea se muestra en la Figura [2.9](#page-76-0)

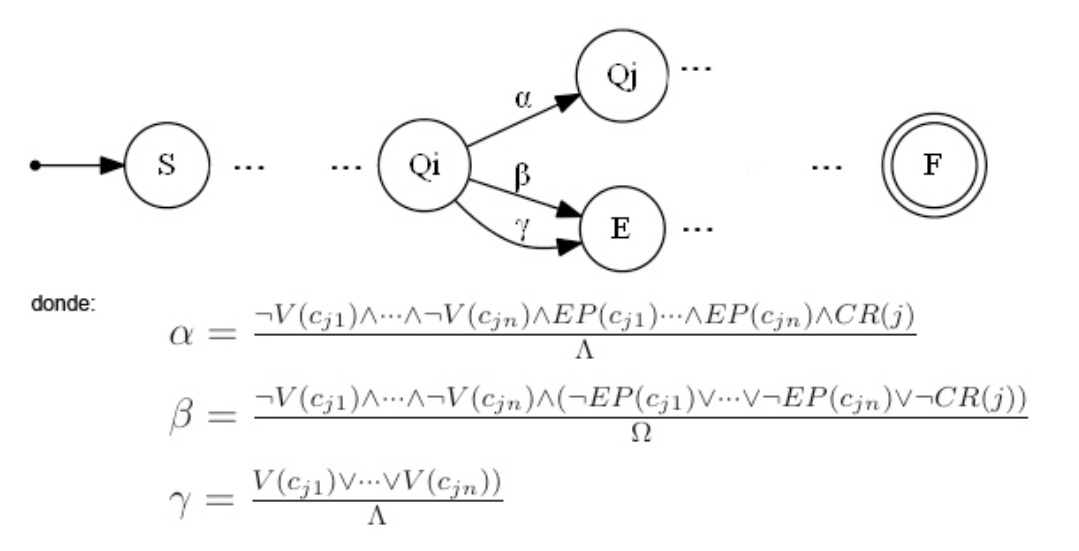

<span id="page-76-0"></span>Figura 2.9: Idea para autómata de validación

- $\bullet\,$  Se utilizará un autómata finito no-determinista traductor.
- $S$  es un estado inicial,  $F$  un estado final y  $E$  un estado de error.
- Los operadores lógicos  $\neg, \vee, \wedge$  indican negación, disyunción y conjunción, respectivamente
- $\alpha$ ,  $\beta$  y  $\gamma$  son transiciones del autómata. Al leer un elemento de entrada se transfieren de estado y al mismo tiempo entregan un elemento de salida.
- Un estado  $Q_k$  indica que la regla k ha sido validada. Se pretende indicar cómo es que se lleva a cabo esta validación.
- $c_{i1}, \dots, c_{in}$  son las celdas involucradas en la validación de la regla j.
- Se pone como ejemplo el estado  $Q_j$ . Para llegar a  $Q_j$ , desde  $Q_i$ , hace falta pasar por la transición  $\alpha$ .
- La transición  $\alpha$  indica que si la celda de la columna j no es vacía, su valor es un número entero positivo y que se cumple la regla  $j$ , entonces se dispara la función  $\Lambda$  y luego se avanza al estado  $Q_j$ . En otras palabras, el usuario escribió un valor válido que cumple la regla  $j$ ; luego, el sistema limpia posibles mensajes de error anteriores y pinta de color verde las celdas de la fila.
- La transición  $\beta$  indica que si la celda de la columna j no es vacía pero su valor no es un entero positivo o no se cumple la regla  $j$ , entonces se dispara la función Ω y se avanza al estado E. En otras palabras, el usuario ha escrito un valor que no es válido y no se cumple la regla  $j$ ; luego, el sistema manda cuál fue el error y pinta de color rojo las celdas involucradas.
- La transición  $\gamma$  indica que si la celda de la columna j es vacía, entonces se dispara la función  $\Omega$  y se avanza al estado E. En otras palabras, el usuario no ha escrito algún valor que permita continuar con la validación de la regla j. No indica precisamente un error, as´ı que el sistema limpia posibles mensajes de error anteriores.

Integrando los estados para todas las reglas, tomando en cuenta la dependencia entre validaciones, y sustituyendo el estado de error por el estado inicial, el autómata queda como en la Figura [2.10.](#page-78-0)

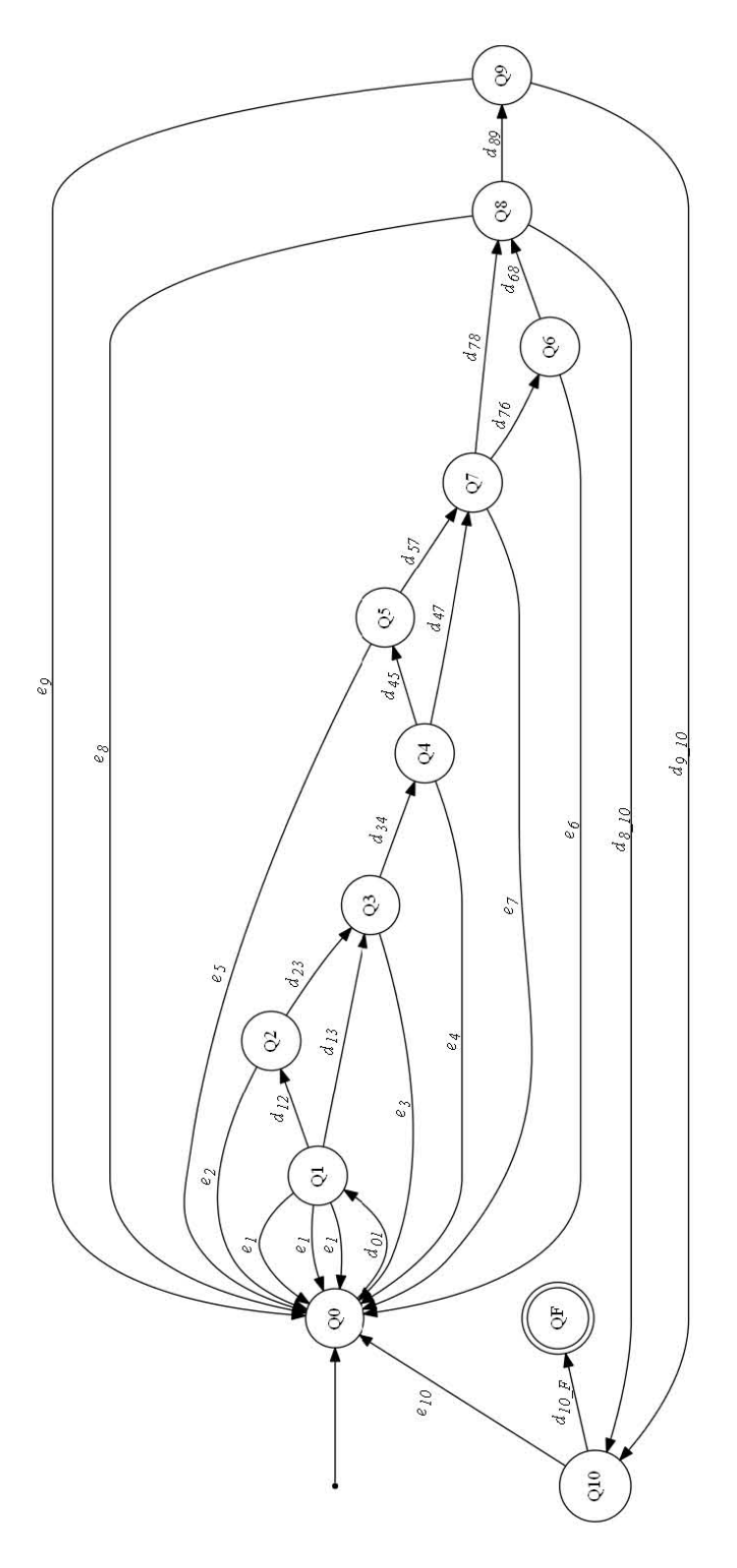

<span id="page-78-0"></span>Figura 2.10: Autómata final para validación

Transiciones de la Figura [2.10:](#page-78-0)

$$
\delta_{01} = \frac{\neg V(c_1) \land EP(c_1) \land CR(1)}{\Lambda}
$$
\n
$$
\delta_{12} = \frac{\neg V(c_2) \land EP(c_2) \land CR(2)}{\Lambda}
$$
\n
$$
\delta_{13} = \frac{\neg V(c_3) \land EP(c_3) \land CR(3)}{\Lambda}
$$
\n
$$
\delta_{23} = \delta_{13}
$$
\n
$$
\delta_{34} = \frac{CR(4)}{\Lambda}
$$
\n
$$
\delta_{45} = \frac{\neg V(c_6) \land EP(c_6) \land CR(5)}{\Lambda}
$$
\n
$$
\delta_{47} = \frac{\neg V(c_7) \land EP(c_7) \land CR(7)}{\Lambda}
$$
\n
$$
\delta_{57} = \delta_{47}
$$
\n
$$
\delta_{76} = \frac{\neg V(c_4) \land EP(c_4) \land CR(6)}{\Lambda}
$$
\n
$$
\delta_{78} = \frac{\neg V(c_5) \land EP(c_5) \land CR(8)}{\Lambda}
$$
\n
$$
\delta_{68} = \delta_{78}
$$
\n
$$
\delta_{89} = \frac{CR(9)}{\Lambda}
$$
\n
$$
\delta_{8.10} = \frac{CR(10)}{\Lambda}
$$
\n
$$
\delta_{9.10} = \delta_{89}
$$
\n
$$
\delta_{9.10} = \delta_{89}
$$

 $\bullet$   $\delta_{10\_F} = \frac{CR(1) \land CR(2) \land CR(3) \land CR(4) \land CR(5) \land CR(6) \land CR(7) \land CR(8) \land CR(9) \land CR(10)}{\Lambda}$ Λ

Las transiciones  $e_i$  son análogas a la transición  $\beta$ , descrita anteriormente.

#### Diseño

El cuestionario consta de presentarle al usuario de Información Básica un formulario que le permita capturar sus datos acerca de las actividades de un organismo de alojamiento. Ver pantallas finales en las Figuras [B.1](#page-104-0) y [B.2](#page-105-0) del Apéndice [B.](#page-103-0)

A continuación se muestra el caso de uso detallado para la carga de datos en el sistema, por parte del área de Información Básica.

Caso de uso: Carga de Información Básica.

Actor: Usuario Local, Administrador

Descripción: Cargar en el sistema los datos del área de Información Básica, por medio de un cuestionario con validaciones en tiempo real.

Pre-condición: El actor se ha autenticado.

Post-condición: El actor ha cargado datos acerca del organismo para el período solicitado.

| Actor                       | Sistema                                     | <b>Excepciones</b> |
|-----------------------------|---------------------------------------------|--------------------|
| la<br>Entra<br>$\mathbf{a}$ | Muestra el menú, indicando los<br>2.        |                    |
| aplicación                  | módulos permitidos al usuario               |                    |
| 3.<br>la<br>Selecciona      | 4. En caso de usuario Administrador, el     |                    |
| Carga<br>opción<br>de       | sistema mostrará una lista de organismos    |                    |
| Información Básica.         | disponibles para captura; mientras que      |                    |
|                             | para el usuario local ya tendrá asignado    |                    |
|                             | un organismo y deberá pasar directamente    |                    |
|                             | al paso 6.                                  |                    |
| 5.<br>Selecciona<br>una     | 6. Muestra una pantalla con tres opciones:  |                    |
| organismo                   | • Carga de datos mes actual.                |                    |
|                             | $\bullet$ Carga de datos mes anterior.      |                    |
|                             | • Carga de datos otra<br>fecha              |                    |
|                             | (sólamente Administrador).                  |                    |
| Elige la opción<br>7.       | 8. Muestra un cuestionario de captura de    |                    |
| Carga de datos mes          | datos del primer dia del mes al día actual. |                    |
| actual                      | Continua en el paso 15                      |                    |
| Elige la opción<br>9.       | 10. Muestra un cuestionario de captura de   |                    |
| Carga de datos mes          | datos de todos los días del mes anterior al |                    |
| anterior                    | actual. Continua en el paso 15              |                    |

Tabla 2.5: Caso de uso Carga de Información Básica

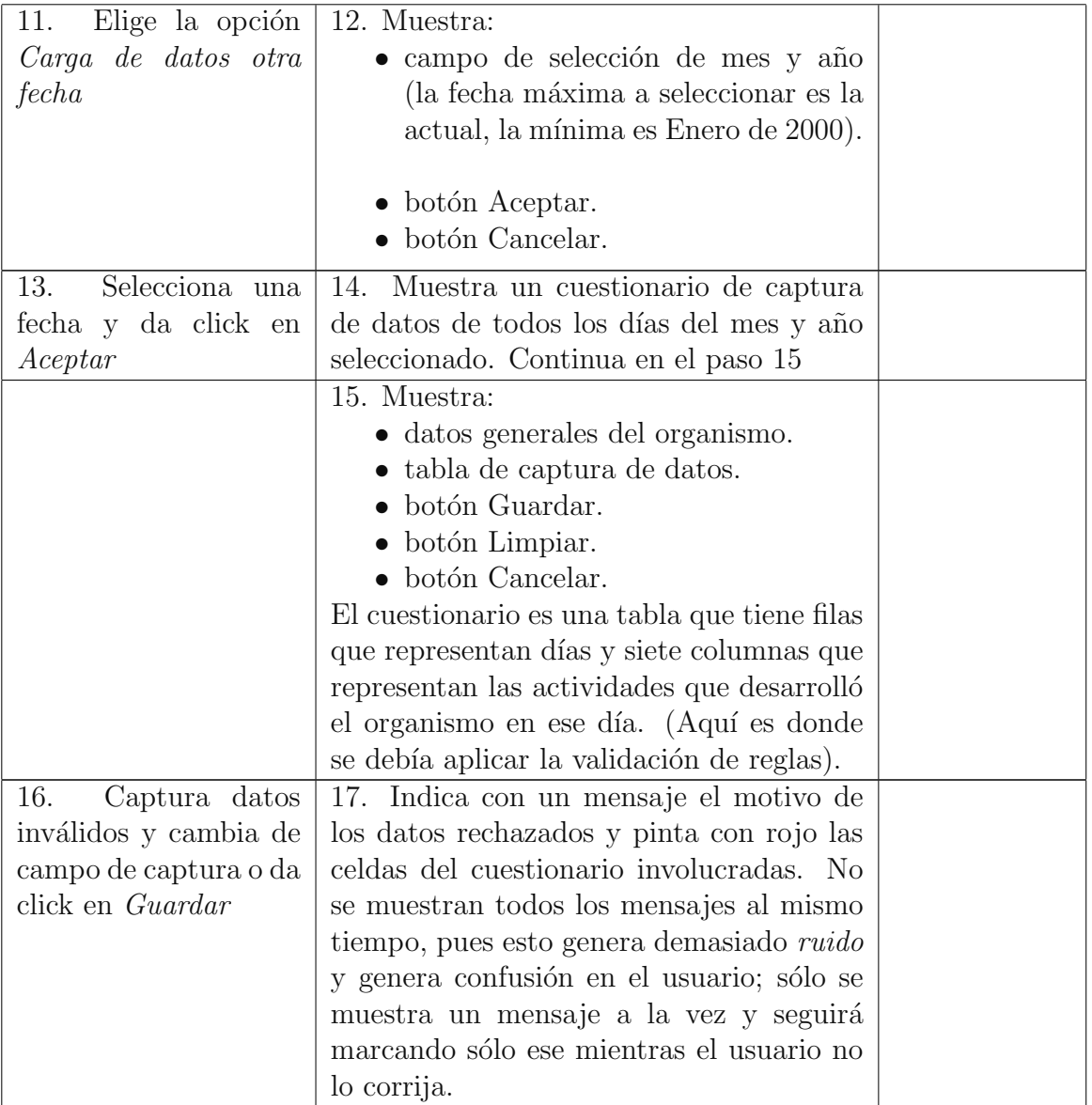

| 18.<br>Captura datos                        | 19. Elimina los posibles mensaje de error   |    |
|---------------------------------------------|---------------------------------------------|----|
| válidos y cambia de                         | anteriores y pinta de blanco(color por      |    |
| campo de captura o da                       | defecto) las celdas válidas. En caso que    |    |
| click en <i>Guardar</i>                     | el renglón entero contenga datos válidos,   |    |
|                                             | todas las celdas de ese renglón se pintarán |    |
|                                             | de verde. Además la barra de botones        |    |
|                                             | cambia a la siguiente:                      |    |
|                                             | • botón Guardar y Continuar.                |    |
|                                             | $\bullet$ botón Editar.                     |    |
|                                             | $\bullet$ botón Cancelar.                   |    |
| 20.<br>El<br>usuario<br>da                  | 21. Guarda los datos capturados y cambia    | E1 |
| click en <i>Guardar</i><br>$\boldsymbol{u}$ | a una pantalla de "Resumen" donde indica    |    |
| Continuar                                   | al usuario el estatus de la operación       |    |
|                                             | realizada                                   |    |

Tabla 2.6: Excepciones Caso de uso Carga de Información Básica

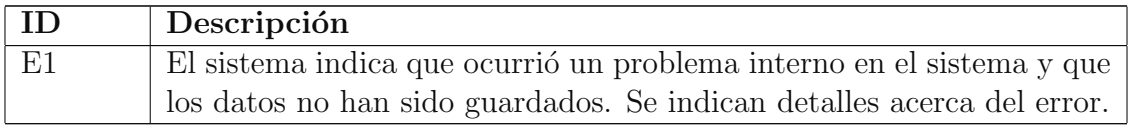

Para el algoritmo de validación, la idea es la siguiente:

```
Input: tablaCuestionario
Output: true, false
begin
    esValido \leftarrow truefor fila in tablaCuestionario do
        if \neg esVacia(fila) then
         \label{thm:complex} \begin{array}{ll} \hspace{2cm} \textit{complete} \\[-3mm] \textit{complex} \\[-3mm] \end{array}end
    end
    foreach fila in tablaCuestionario do
        if \neg es Vacia(fila) then
            esValido \leftarrow valida Dia(fila)if \neg esValido then
              return false
             else
              \vert \_ccambiarColorRenglon(verde, fila)
            end
        end
    end
    return esValido
end
```
Algoritmo 7: validaCuestionario

Lo que se tiene es una función *validaCuestionario*, que se va a ejecutar cada que el usuario dé click en el botón *Guardar*. Recibe el arreglo de celdas de la tabla cuestionario a llenar, y devuelve un valor booleano; true para indicar que se puede proseguir a guardar el cuestionario en el sistema, y *false* para indicar que aún no se puede guardar.

Lo que hace es recorrer las filas que tienen al menos una celda capturada y rellena con ceros aquellas columnas de esa misma fila que se quedaron en "blanco". Esto es para tener valores con que referenciarse a la hora de validar las diez reglas. Luego, de igual manera, el algoritmo vuelve a recorrer las filas y valida aquellas filas que tengan datos capturados. El algoritmo va pintando de verde aquellas filas que ya han sido validadas y se detiene cuando ha terminado de validar todas las filas o cuando encuentra el primer error para determinada fila.

A continuación se presenta la función esNumeroEnteroPositivo y validaCelda. Esta  $\mu$ iltima, encargada de dar a la captura de datos la funcionalidad de validación al vuelo.

```
Input: celda
Output: true, false
begin
   if \neg \text{ } es\text{Vacia}(\text{celda}) then
       foreach char in getValor(celda) do
          if \neg esDigitoDel0al9(char) then
              mensajeError \leftarrow \text{ ``Escriba}sólo números enteros"
              mandarMensaje(Error, 10seg, mensajeError)
              cambiarColorCelda(rojo, celda)
              enfocarCelda(celda)
              return false
          end
       end
       cambiarColorCelda(blanco, celda)
      return true
   else
      return false
   end
end
                  Algoritmo 8: esNumeroEnteroPositivo
```
La función esNumeroEnteroPositivo recibe como parámetro una celda y devuelve un valor booleano; true para indicar si el valor que contiene la celda se trata de un número entero positivo, y *false* en caso contrario.

```
Input: celda
begin
   if esNumeroEnteroPositivo(celda) then
       file \leftarrow getRenglonPadre(celda)validaDia(fila)end
end
```
#### Algoritmo 9: validaCelda

Lo que se tiene es una función *valida Celda*, que se va a ejecutar cada que el usuario termine de responder una celda y cambie a otra; si el valor de la celda es un número entero positivo, entonces el renglón de la celda afectada se pasará como parámetro y se procederá a hacer la validación (algunas celdas del mismo renglón pueden quedar

en blanco si el usuario no las ha capturado).

```
Input: renglonDia
Output: true, false
begin
     numDia \leftarrow getNumeroDeRenglon (renglonDia)\sigma \leftarrow getData1(organismo)\kappa \leftarrow 8c_1 \gets getColumna1(rangelonDia)c_2 \leftarrow getColumna2(rangeinDia)c_3 \leftarrow getColumna3(rendon Dia)c_4 \leftarrow getColumna4(renglon Dia)c_5 \leftarrow getColumna5(renglon Dia)c_6 \leftarrow getColumna6(rendon Dia)c_7 \leftarrow getColumna7(rendon Dia)renglon DiaAnterior \leftarrow getRenglonAnterior(renglon Dia)c_6^* \leftarrow getColumna6(rangelonDiaAnterior)c_7^* \leftarrow getColumna7(renglon DiaAnterior)if \neg esVacia(c_1) \wedge \neg validaRegla1(\sigma, c_1) then
      return false
     end
     if \neg esVacia(c_1) \land \neg esVacia(c_2) \land \neg validaRegla2(c_1, c_2) then
      return false
     end
     if \neg esVacia(c_1) \land \neg esVacia(c_3) \land \neg validaRegla3(c_1, c_3) then
      return false
     end
     if \neg esVacia(c_1) \land \neg esVacia(c_2) \land \neg esVacia(c_3) \land \neg validaRegla( c_1, c_2, c_3) then
          return false
       \overline{1}end
     if \neg esVacia(c_2) \land \neg esVacia(c_6) \land \neg validaRegla5(c_2, c_6) then
      return false
     end
     if \neg esVacia(c_3) \land \neg esVacia(c_7) \land \neg validaReal(c_3, c_7) then
      | return false
     end
     if \neg esVacia(c_4) \land \neg esVacia(c_6) \land \neg validaRegla6(c_4, c_6) then
      return false
     end
     if \neg esVacia(c_5) \land \neg esVacia(c_7) \land \neg validaRegla8(c_5, c_7) then
      return false
     end
      if \neg esVacia(c_4) \land \neg esVacia(c_6) \land \neg validaRegla9(c_4, c_6, c_6^*) then
      | return false
     end
      if \neg esVacia(c_5) \land \neg esVacia(c_7) \land \neg validaRegla10(c_5, c_7, c_7^*)) then
           return false
     end
     if \neg esVacia(c_1) \land \neg esVacia(c_2) \land \neg esVacia(c_3) \land \neg esVacia(c_4) \land \neg esVacia(c_5) \land \neg esVacia(c_6) \land \neg esVacia(c_7)\neg esVacia(c_7) then
      \blacksquarereturn true
     end
     return true
end
```
#### Algoritmo 10: validaDia

Lo que se tiene es una función *validaDia*, que se va a ejecutar cada que es llamada desde las funciones validaCuestionario y validaCelda.

La función recibe un renglón de la tabla de cuestionario, primero establece todos

aquellos valores que se van a utilizar para la validación de las reglas, y luego va checando que se cumplan estas reglas una por una.

A partir del renglón pasado como parámetro, se obtiene el número de día que representa ese renglón y siete celdas correspondientes a las siete columnas del cuestionario. Además se obtiene una referencia al renglón anterior y se obtienen las celdas de las columnas 6 y 7. Por último, se tienen los valores  $\sigma$  y  $\kappa$  ( $\sigma$ : un valor atributo del organismo y  $\kappa$ : un valor de una constante). A partir de todos ellos se verificará que el renglón cumpla con las diez reglas.

Algunas celdas del renglón puede que hayan quedado en "blanco", sin embargo, lo que se hace es seguir el diseño del autómata, donde indica que si las celdas responsables de la validación de una regla aún no han sido capturadas, entonces no se puede proseguir a la validación de la misma.

A continuación cada una de las diez validaciones. La función mandarMensaje(tipo, tiempo, texto) se refiere a mandar un mensaje emergente al usuario que indique un texto en particular, dure un tiempo determinado en la pantalla, y que dependiendo el tipo de mensaje se muestre de diferente color. La función *cambiarColorCelda(color, celda)* le asigna un *color* determinado a la *celda* pasada por parámetro. Y por último, la función enfocar $Celda(celda)$  hace que el cursor del usuario apunte hacia la *celda* pasada por parámetro.

begin

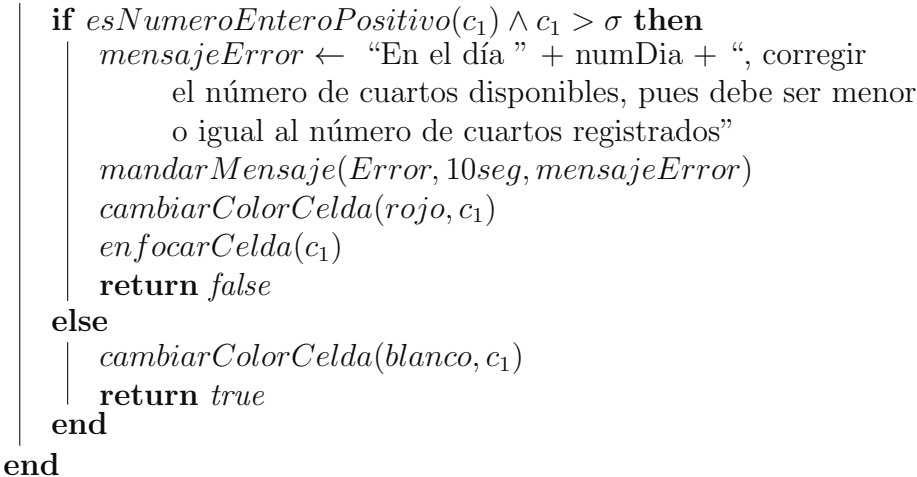

Algoritmo 11: validaRegla1

```
if esNumeroEnteroPositivo(c_2) \wedge c_1 < c_2 then
   mensajeError \leftarrow "En el día " + numDia + ", corregir
         el n´umero de cuartos ocupados residentes, pues debe ser menor
         o igual al número de cuartos disponibles"
   mandarMensaje(Error, 10seg, mensajeError)
   cambiarColorCelda(rojo, c<sub>1</sub>)cambiarColorCelda(rojo, c_2)enfocarCelda(c_2)return false
else
   cambiarColorCelda(blanco, c<sub>1</sub>)cambiarColorCelda(blanco, c_2)return true
end
```
end

#### Algoritmo 12: validaRegla2

#### begin

```
if esNumeroEnteroPositivo(c_3) \wedge c_1 < c_3 then
   mensajeError \leftarrow "En el día " + numDia + ", corregir
        el n´umero de cuartos ocupados no residentes, pues debe ser
        menor o igual al número de cuartos disponibles"
   mandarMensaje(Error, 10seg, mensajeError)
   cambiarColorCelda(rojo, c<sub>1</sub>)cambiarColorCelda(rojo, c_3)enfocarCelda(c_3)return false
else
   cambiarColorCelda(blanco, c_1)cambiarColorCelda(blanco, c_3)return true
end
```
end

#### Algoritmo 13: validaRegla3

```
if c_1 < c_2 + c_3 then
   mensajeError \leftarrow "En el día " + numDia + ", corregir
        el número total de cuartos ocupados, pues debe ser menor
        o igual al número de cuartos disponibles"
   mandarMensaje(Error, 10seg, mensajeError)
   cambiarColorCelda(rojo, c<sub>1</sub>)cambiarColorCelda(rojo, c_2)cambiarColorCelda(rojo, c_3)enfocarCelda(c_3)return false
else
   cambiarColorCelda(blanco, c_1)cambiarColorCelda(blanco, c_2)cambiarColorCelda(blanco, c_3)return true
end
```

```
end
```
#### Algoritmo 14: validaRegla4

#### begin

```
if esNumeroEnteroPositivo(c_6) \wedge c_6 > c_2 * \kappa then
   mensajeError \leftarrow "En el día " + numDia + ", corregir
        el número de turistas noche residentes, pues debe ser
        menor o igual al número de cuartos
        residentes por el factor de ocupación"
   mandarMensaje(Error, 10seg, mensajeError)
   cambiarColorCelda(rojo, c_2)cambiarColorCelda(rojo, c_6)enfocarCelda(c_6)return false
else
   cambiarColorCelda(blanco, c_2)cambiarColorCelda(blanco, c_6)return true
end
```

```
end
```
#### Algoritmo 15: validaRegla5

```
if esNumeroEnteroPositive(c_7) \wedge c_7 > c_3 * \kappa then
   mensajeError \leftarrow "En el día " + numDia + ", corregir
        el n´umero de turistas noche no residentes, pues debe ser
        menor o igual al número de cuartos
        residentes por el factor de ocupación"
   mandarMensaje(Error, 10seg, mensajeError)
   cambiarColorCelda(rojo, c_3)ccambiarColorCelda(rojo, c_7)
   enfocarCelda(c_7)return false
else
   cambiarColorCelda(blanco, c_3)cambiarColorCelda(blanco, c_7)return true
end
```

```
end
```
#### Algoritmo 16: validaRegla7

#### begin

```
if esNumeroEnteroPositive(c_4) \wedge c_6 > c_4 then
   mensajeError \leftarrow "En el día " + numDia + ", corregir el
         n´umero de turistas noche residentes, pues debe ser menor
         o igual al n´umero de llegada de turistas residentes"
   mandarMensaje(Error, 10seg, mensajeError)
   cambiarColorCelda(rojo, c<sub>4</sub>)cambiarColorCelda(rojo, c_6)enfocarCelda(c_6)return false
else
   cambiarColorCelda(blanco, c<sub>4</sub>)cambiarColorCelda(blanco, c_6)return true
end
```
end

#### Algoritmo 17: validaRegla6

```
if esNumeroEnteroPositivo(c_5) \wedge c_7 > c_5 then
   mensajeError \leftarrow "En el día " + numDia + ", corregir el
        n´umero de turistas noche no residentes, pues debe ser menor
         o igual al número de cuartos de llegada de turistas no residentes"
   mandarMensaje(Error, 10seg, mensajeError)
   cambiarColorCelda(rojo, c_5)cambiarColorCelda(rojo, c<sub>7</sub>)enfocarCelda(c_7)return false
else
   cambiarColorCelda(blanco, c_5)cambiarColorCelda(blanco, c_7)return true
end
```
end

#### Algoritmo 18: validaRegla8

#### begin

```
if c_6 > c_4 + c_6^* then
   mensajeError \leftarrow "En el día " + numDia + ", corregir el
         n´umero de turistas noche residentes, pues debe ser
         menor o igual al número de llegada de turistas residentes
         más el número de turistas noche residentes del dia anterior"
   mandarMensaje(Error, 10seg, mensajeError)
   cambiarColorCelda(rojo, c<sub>4</sub>)cambiarColorCelda(rojo, c_6)\mathit{cambiarColorCelda}(\mathit{rojo},c_6^*)enfocarCelda(c_6)return false
else
   cambiarColorCelda(blanco, c<sub>4</sub>)cambiarColorCelda(blanco, c_6)\mathit{cambiarColorCelda}(blanco, c_6^*)return true
end
```
end

#### Algoritmo 19: validaRegla9

```
if c_7 > c_5 + c_7^* then
       mensajeError \leftarrow "En el día " + numDia + ", corregir el
            n´umero de turistas noche no residentes, pues debe ser
            menor o igual al número de llegada de turistas no residentes
            más el número de turistas noche no residentes del dia anterior"
       mandarMensaje(Error, 10seg, mensajeError)
       cambiarColorCelda(rojo, c_5)ccambiarColorCelda(rojo, c_7)
       \mathit{cambiarColorCelda}(\mathit{rojo},c_7^*)enfocarCelda(c_7)return false
   else
       cambiarColorCelda(blanco, c_5)cambiarColorCelda(blanco, c_7)\mathit{cambiarColorCelda}(blanco, c_7^*)return true
   end
end
```
Algoritmo 20: validaRegla10

### 2.5 Diseño de la Administración de Catálogos y de Sistema

Debido a que ya se revisaron los componentes de la parte de Captación de información, que representaban el principal objetivo de este trabajo, ahora se presentan, de manera muy sintetizada, las secciones de Administración del sistema, Catálogos generales, Monitoreo de organismos y Reportes.

En los componentes de Administración del sistema y de Catálogos generales se requerían módulos de alta, baja, modificación y consulta. Se requería crear una interfaz que permitiese administrar las tablas catálogo de la base de datos y que contase con validaciones propias de cada campo, es decir, si un campo era de tipo:

- fecha, entonces debía mostrar un calendario que permitiese seleccionar una fecha; este componente, adem´as de restringir y dar formato a la fecha, hace más cómoda la captura al usuario.
- $\bullet$  numérico, entonces debía restringir máximos, mínimos y, en su caso, formatos;

por ejemplo, si se trataba de Código Postal debía permitir guardar números de cinco dígitos.

 $\bullet$  *texto*, entonces debía restringir tamaño máximo, mínimo, formato o caracteres válidos; por ejemplo para la validación de correo electrónico se debía tomar en cuenta que el campo tuviera el arroba y que terminase con .com, .net, .org, .mx, etc.

Otro tipo de validaciones, debía ser no permitir duplicados en el alta de registros. Por ejemplo, en el caso de dar de alta un nuevo usuario, había que fijarse que el login no estuviera previamente registrado en la base de datos.

En cuanto a los módulos de seguridad que abarca la Administración del sistema, se debía identificar en cada acceso a la aplicación: el usuario, su rol, permisos asignados, y determinar si se deb´ıa mostrar el contenido al usuario o no. Para lograr esto, se debía tener apoyo de la base de datos, el menú de la aplicación debía mostrar sólo aquellos módulos permitidos para el rol de usuario con que se accedió al sistema; además de validar en cada página del sistema (por medio de la URL) el componente al que pertenecía y si el usuario debía tener acceso o no.

Por otro lado, el componente Monitoreo de organismos de alojamiento representó ser complejo, pues interactuaban bastantes reglas de negocio.

A continuaci´on se presenta la estrategia utilizada para obtener dos tipos de Reportes del área de Información Básica, los cuales se pueden apreciar en las Figuras [D.1](#page-111-0) y [D.2](#page-112-0) del Apéndice [D](#page-110-0)

• En la Figura [D.1](#page-111-0) del Apéndice [D,](#page-110-0) se puede ver una tabla donde se tienen como filas a un grupo de organismos de alojamiento y como columnas un conjunto de fechas en particular, seleccionadas previamente. El contenido indica los d´ıas en que los organismos han capturado sus datos para el Area de ´ Información Básica.

Para llevar a cabo este componente se tomaron en cuenta que los parámetros deb´ıan ser: un arreglo de grupos de organismos de alojamiento, una arreglo de clasificaci´on de organismos de alojamiento, una actividad de organismos de alojamiento, a˜no y mes (o semana) seleccionados previamente (por medio de la interfaz gráfica del sistema).

Luego, se realizó una consulta a la base de datos y por medio de consultas donde intervenían las tablas Cuestionario, ClasificacionOrgAlojamiento, GruposOrgAlojamiento, Municipios, OrgAlojamientoHistorico,

#### Estados y OrgAlojamientoHistoGruposOAlojamiento.

Primero se debía hacer una pre-selección de los organismos de alojamiento que cumplieran formar parte del grupo, clasificación y actividad para el periodo seleccionado(a˜no, mes o semana).

Posteriormente, se hacia una combinación con la tabla del cuestionario por medio de la llave del organismo de alojamiento, se filtraban los resultados igualmente por período, y se le aplicaba la sentencia  $PIVOT$  para cambiar las filas de las fechas por columnas.

Finalmente, se le daba el formato a la salida para que se agruparan los organismos de acuerdo a su estado, municipio y clasificación.

• En la Figura  $D.2$  del Apéndice [D,](#page-110-0) podemos ver una tabla con información de las actividades de los organismos de alojamiento, reflejadas en 20 indicadores. Dichos datos se toman de un cierre de monitoreo para el Area de Información Básica. Es decir, se elige un grupo de organismos de alojamiento y se les aplica un cierre periódico en cuanto a los datos que se registran por medio del Cuestionario: Se toman en cuenta los datos de aquellos organismos que si lograron completar su cuestionario a tiempo, y a los que no, se les aplica un fórmula de expansión<sup>[11](#page-93-0)</sup>, para poder obtener una aproximación acerca de las actividades de todos los organismos de alojamiento del país.

Para llevar a cabo este componente se tomaron en cuenta que los parámetros deb´ıan ser: un arreglo de grupos de organismos de alojamiento, una arreglo de clasificaci´on de organismos de alojamiento, una actividad de organismos de alojamiento, a˜no y mes (o semana) seleccionados previamente (por medio de la interfaz gráfica del sistema).

Luego, se realizó una consulta a la base de datos y por medio de consultas donde intervenían las tablas Cuestionario, ClasificacionOrgAlojamiento, GruposOrgAlojamiento, Municipios, OrgAlojamientoHistorico, Estados y OrgAlojamientoHistoGruposOAlojamiento.

Primero se debía hacer una pre-selección de los organismos de alojamiento que cumplieran formar parte del grupo, clasificación y actividad para el periodo seleccionado(a˜no, mes o semana).

Posteriormente, se hacia una combinación con la tabla del cuestionario por medio de la llave del organismo de alojamiento, se filtraban los resultados igualmente por período, y se obtenian cada uno de los 20 indicadores, a partir de los datos de las siete columnas del cuestionario. Ya que se tenían los datos

<span id="page-93-0"></span> $11$ Dicha fórmula de expansión fue proporcionada por el cliente

de los organismos que s´ı completaron su cuestionario, entonces se buscaba aquellos que no tuviesen registros de cuestionario para ese período, se les aplicaba la fórmula de expansión a partir de datos de organismos similares y se sumaban ambas partes.

Finalmente, se le daba el formato a la salida para que se agruparan los datos de acuerdo a la actividad, grupo y clasificación de los organismos en forma de agregación y se guardaban los resultados en la tabla de cierres de monitoreo.

### 2.6 Arquitectura del Sistema

El sistema se construyó bajo la arquitectura Cliente-Servidor, por lo que, los usuarios se pueden conectar desde distintos puntos de la República Mexicana, a través de un link, acceso a Internet y un navegador web.

La implementación del sistema se llevó a cabo por medio de las siguientes tecnologías:

• Microsoft Visual C#

Este lenguaje de programación orientado a objetos se utilizó para tener la infraestructura y control lógico del sistema.

• Microsoft SQL Server

Se utilizó tanto para manejo como para análisis de la base de datos y el data warehouse de la aplicación.

– OLTP

La base de datos se construyó en un modelo relacional. Esta herramienta atiende las tareas frecuentes de lectura y escritura de datos en el sistema.

– OLAP

Se utilizaron los módulos de Microsoft SQL Server Analysis Services (SSAS) y Excel Power Pivot para funciones de procesamiento analítico en línea (OLAP) y de minería de datos.

• Microsoft ASPX .NET

Se utilizó para desarrollar la Interfaz Gráfica de Usuario. Por medio de scripts y, en conjunto con  $C#$ , atiende las peticiones del cliente, entregando código en HTML al navegador del usuario para que éste pueda visualizar la aplicación. Además, se utilizan tecnologías como CSS, Javascript y Ajax para presentar el sistema de una manera dinámica y limpia, pero sobretodo usable.

• Microsoft Internet Information Services (IIS)

Se utilizó como servidor web de la aplicación. Entre otros servicios, ofrece transferencia de datos por medio del protocolo HTTP/HTTPS, que es por el cual se comunicaran las máquinas cliente con el servidor.

• Microsoft SharePoint

Se utilizó como contenedor de la aplicación. Entre las principales funciones fue que ayudó para la integración de componentes, visualización de reportes, y para facilitar la sección de búsqueda dentro de la aplicación. Además, se agregan las siguientes páginas solicitadas por el cliente: Inicio, Mapa de Sitio, Glosario, Contacto, Documentos y Publicaciones.

• Drivers de conexión desde la aplicación con  $C#$  hacia MS SQL Server, MS Excel y MS Acccess para lectura y escritura de datos.

A continuación se presenta la Figura [2.11,](#page-95-0) la cual muestra la arquitectura final del sistema desarrollado. De parte del cliente, al servidor web le llegan peticiones que son atendidas por el IIS. El IIS, en conjunto con el framework de ASP .NET, redirige las peticiones al Sharepoint. Este último contiene la aplicación web del sistema, que podrá apoyarse del SQL Server y encargarse de devolver respuesta a la petición.

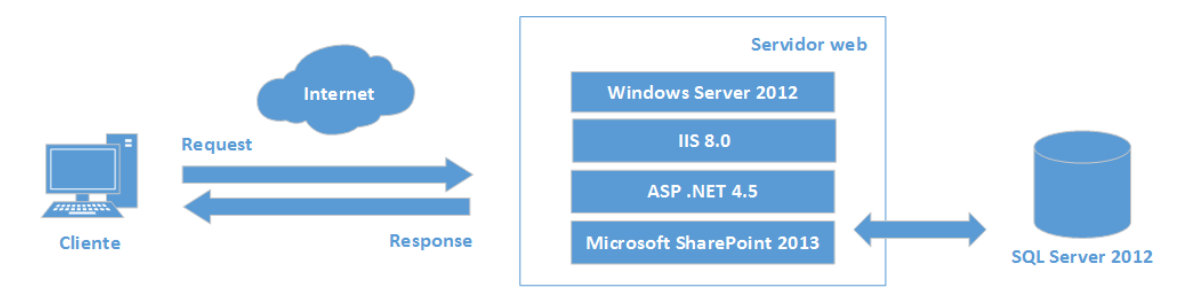

<span id="page-95-0"></span>Figura 2.11: Arquitectura del sistema

Por otro lado, el patrón de diseño utilizado en el sistema fue el de Modelo-Vista-Controlador. La Figura [2.11](#page-95-0) ilustra los diversos componentes de ASP.NET MVC, c´omo se relacionan entre ellos, y el flujo en que se desarrollan las peticiones y las respuestas. ASP.NET MVC incorpora un motor de enrutamiento que se sitúa delante de los dem´as componentes MVC. El motor de enrutamiento recibe solicitudes HTTP entrantes y las encamina a un método de controlador. Posteriormente, el trabajo del controlador está en extraer información de la solicitud entrante e interactuar con la capa de modelo. La capa de modelo es la capa que lleva la lógica de negocio y se

comunica con la base de datos. Una vez que el controlador ha terminado de utilizar el modelo, crea una vista a la cual le proporciona los datos del modelo para usarla en la respuesta de salida.

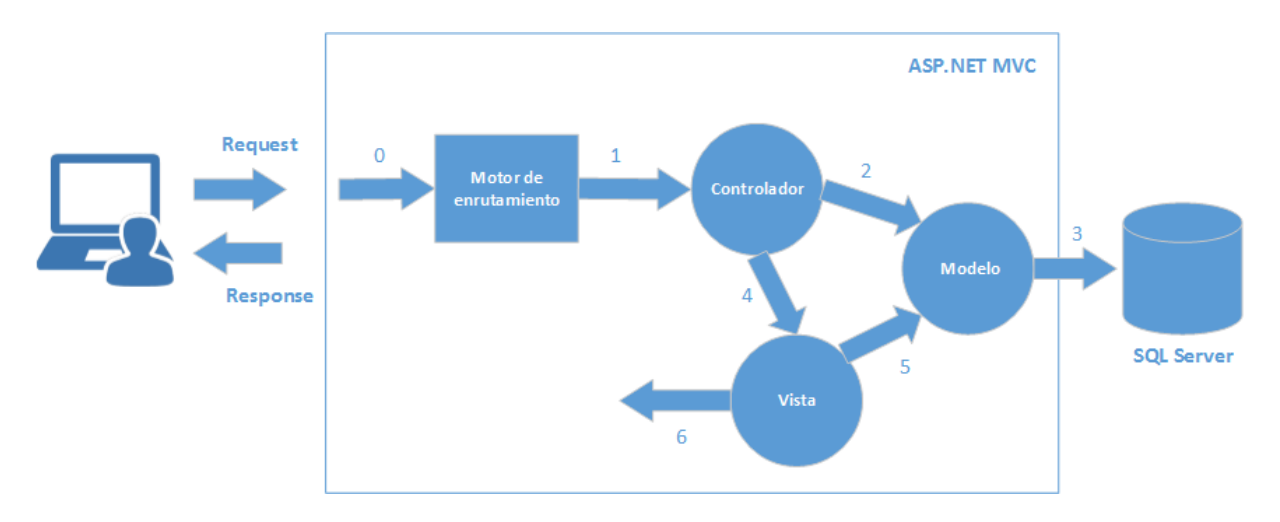

Figura 2.12: Arquitectura de ASP.NET MVC

# Capítulo 3 Resultados

El sistema desarrollado, por parte de todo el equipo, es un conjunto de elementos orientados a la recolección, almacenamiento, procesamiento y explotación de datos, para su uso posterior por parte del cliente. En general, tiene entre sus principales características:

- Administración de Catálogos y de Sistema.
- Disponibilidad de información histórica de cambios.
- Integración de distintas fuentes de datos.
- $\bullet$  Módulo específico de captura de datos con validación *al vuelo*.
- Información adecuada al perfil de cada usuario.
- Informes dinámicos, flexibles e interactivos.
- Trabaja por medio de un módulo de procesamiento analítico de datos en línea (OLAP).
- Rapidez en el tiempo de respuesta.

Mi participación en el sistema, fue llevar la responsabilidad de implementar las funcionalidades presentadas en este reporte. En concreto, fueron los módulos de: Administración del sistema, Catálogos generales, Captación de información, Monitoreo de organismos de alojamiento y la sección de Reportes de Información Básica. Sólamente no estuve presente en el desarrollo de los Reportes de Información Externa y la implementación del contenedor de la aplicación. Contribuí en el desarrollo tanto de la parte de OLAP como la de OLTP, pero no fui

asignado para el diseño del data warehouse ni la elaboración de reportes con OLAP.

Por otra parte, para llevar a cabo este desarrollo se requirió de un grupo de tres programadores (yo incluido) de tiempo completo. Los tiempos en que se hab´ıa acordado la entrega del producto fue en un inicio de ocho meses, sin embargo, algunos reajustes en los requerimientos del sistema, por parte del cliente, llevaron a extender el plazo a los diez meses.

Para poder terminar el proyecto en ese tiempo, hubo que organizar al equipo de trabajo por medio de dos metodologías ágiles: se utilizó *scrum* durante los primeros cinco meses y extreme programming en los cinco posteriores. Esto fue porque al principio, se tenía una idea general acerca de lo que debía hacer el sistema. Es decir, se debía analizar cuáles eran los componentes del sistema predecesor que se debía emular, cuáles rehacer, cuáles deshechar y añadir los nuevos.

Se tuvo bastante trabajo y la metodolgía scrum nos ayudó a avanzar rápidamente con la implementaci´on de la estructura del sistema. Durante ese tiempo todos los componentes a desarrollar empezaban de cero, se tenía una idea general acerca de lo que debía hacer el componente, sin embargo, no se conocían algunos detalles de las reglas de negocio que pudiesen aplicarse. La programación de los componentes fue iterativa e incremental; se definían las tareas para los sprints y se comenzaba a programar. Más adelante, ya se tenía la estructura del componente y había que implementar aquellos detalles faltantes que sólo el cliente conocía. Fue entonces que se cambió a *extreme programming*: se trabajaba a diario con una persona, encargada por el cliente, en una sesión de una hora a dos, para especificar los detalles faltantes y al mismo tiempo hacer pruebas del sistema. Esto nos dejaba nuevas tareas para los programadores al final de la sesión; tareas de las cuales se deb´ıa entregar un avance para la sesi´on siguiente. Los resultados fueron bastante satisfactorios; en la recta final del proyecto sólo quedaba generar documentación acerca del sistema desarrollado y poner a disposición del cliente el producto.

A fecha en que se escribió este reporte, el sistema ha sido liberado exitosamente y ya se ha comenzado con las etapas de capacitación para los usuarios, así como la de mantenimiento del sistema. Con la colaboración de nuestro equipo de desarrollo, la liberación de la aplicación fue llevada a cabo por el área de Soporte Técnico del cliente, y la puesta en marcha en los servidores estuvo a cargo de su área de Redes de Cómputo.

## Capítulo 4 Conclusiones y recomendaciones

A lo largo de los capítulos  $1, 2, y$  3 se presentó la problemática a resolver, el análisis detallado, las herramientas utilizadas y los resultados obtenidos del sistema desarrollado. La implementación de sistemas de información que se apoyan de minería de datos<sup>[1](#page-99-0)</sup> para el soporte de decisiones es una tarea muy especializada, requiere de un entendimiento total de las reglas del negocio y una idea muy específica para saber qué se pretende de ese sistema. Afortunadamente, nuestro cliente lleva varios años de experiencia en su materia y nos apoyó (al equipo de desarrollo) con detalladas especificaciones acerca de los resultados que deb´ıa entregar el sistema.

La experiencia obtenida en la construcción de este sistema fue el producto de aplicar los conocimientos y bases adquiridas en la carrera. El uso de la lógica matemática para resolver problemas, la abstracción de modelos para construir los componentes del sistema y la organización que se requiere dentro del grupo de desarrollo fueron las principales herramientas que me permitieron aportar con mi granito de arena para el éxito de este proyecto.

En relación al trabajo presentado y a los procesos de extracción, transformación y carga de datos en sistemas de información, se puede concluir que: son procesos automatizados que ayudan al usuario a no tener que hacer tareas repetitivas y agobiantes como completar datos faltantes, identificar valores ruidosos, incompletos o fuera de lugar, y reemplazarlos por datos v´alidos, una y otra vez, archivo por archivo, período tras período.

<span id="page-99-0"></span> ${}^{1}$ En este caso se trató de un sistema que se apoya de un módulo de procesamiento analítico de datos en línea (OLAP, por sus siglas en inglés)

Por otra parte, el cuestionario con validaciones al vuelo fue de gran ayuda, pues el usuario al no saber al *pie de la letra* todo lo que se debe validar, le es más fácil identificar que los datos capturados son erróneos, por medio de colores y mensajes oporturnos, y luego poderlos corregir de manera m´as eficaz si se le indica exactamente cuál fue y dónde estuvo el problema. Un sistema bien diseñado con una buena retroalimentaci´on de mensajes le dejan una buena experiencia al usuario, le permiten llevar a cabo sus tareas de forma fácil y rápida, pero sobre todo le permiten cumplir sus necesidades.

En cuanto al desarrollo de los módulos de administración de catálogos y de sistema, se puede concluir que: son componentes básicos pero de gran importancia en una aplicación, su correcto funcionamiento permite al usuario tener un control y un dominio acerca de las entidades que participan dentro de su modelo de BD. Su mal funcionamiento hace que el usuario busque otros medios para llevar a cabo esas mismas tareas; puede hacer que usuarios no-expertos busquen scripts en SQL y administren (de manera muy peligrosa) los datos directamente, tal y como sucedió con el sistema predecesor que tenía el cliente.

Además, aunque a míno me tocó desarrollar la parte de minería de datos, sí estuve presente en la de generación de algunos reportes y en la fase de pruebas con el usuario, y pude observar su trabajo del día a día y los períodos en que debía utilizar el sistema para la generación de reportes y la importancia que éstos representan para él. Después de ingresar múltiples registros de datos, el usuario al fin puede obtener de manera precisa y entendible información acerca de lo que le dicen sus datos, información útil que puede llevarle a dar un giro positivo a las actividades dentro del *negocio*. Me refiero a que, tenemos a la minería de datos como una potente herramienta para el análisis de grandes volúmenes de datos, y es a través de ella que podemos obtener información novedosa y útil sobre los datos ya conocidos; los resultados se presentan por medio de reportes, visualmente pueden representarse por medio de gráficas y vienen acompañados de cifras o valores; sin embargo, su interpretación humana es la que representa realmente la verdadera importancia para la toma de decisiones.

Por último, algunos de los aspectos que podrían mejorarse en la implementación actual son:

• Recuperación de la carga de datos en Información Externa El sistema actual no asegura que durante los procesos de ETL ocurra un fallo en el sistema destino y confirme que los datos han sido guardados. Es decir, una vez extraído el archivo, el sistema procesa los datos para transformación y carga, y mientras lo hace es posible que haya alguna falla en el sistema (como pérdida de energía eléctrica) y no se complete el proceso. El usuario tendría que cargar de nuevo su archivo, pues la configuración actual no guardaría los cambios, pues utiliza ROLL BACK y éste deshace cualquier cambio si es que no se concluyó el proceso. Una posible solución sería que el sistema identifique cuándo fue que sucedió una falla y aliste aquellos procesos de ETL que se quedaron en la fase Transformación y Carga, por medio de la bit´acora de cambios. Luego, cargar de nuevo el archivo desde su carpeta de "home/archivosCargados/", llevar a cabo de nuevo el proceso y, finalmente, dar aviso al usuario.

• Ejecución en varios hilos para la carga de datos en Información Externa La ejecución concurrente podría utilizarse para la carga de fuentes. Los archivos a cargar traen datos por medio grandes cantidades de filas y un número determinado de columnas. Las filas son independientes entre sí, por lo que bien se podr´ıa repartir el procesamiento de estos datos por medio de un número determinado de hilos y, así, agilizar la operación.

# Apéndice A Carga de Información Externa

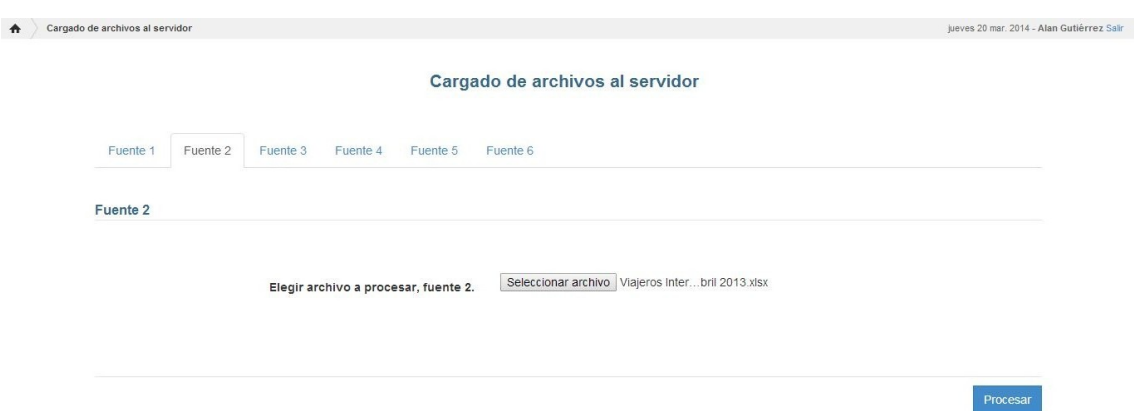

Figura A.1: Carga de Información Externa

# <span id="page-103-0"></span>Apéndice B Carga de Información Básica

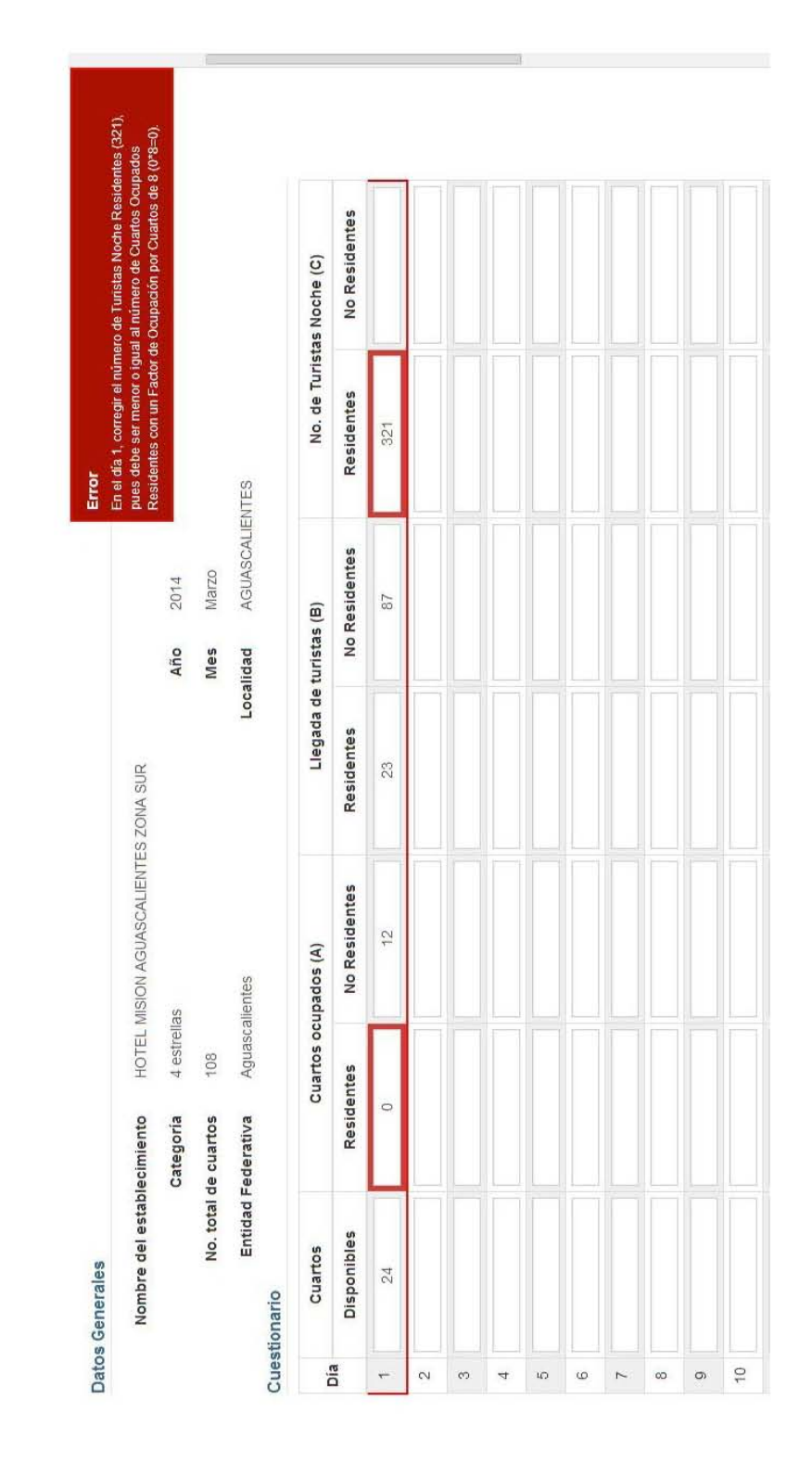

<span id="page-104-0"></span>Figura B.1: Carga de Información Básica, validando la regla 6 en el día 1

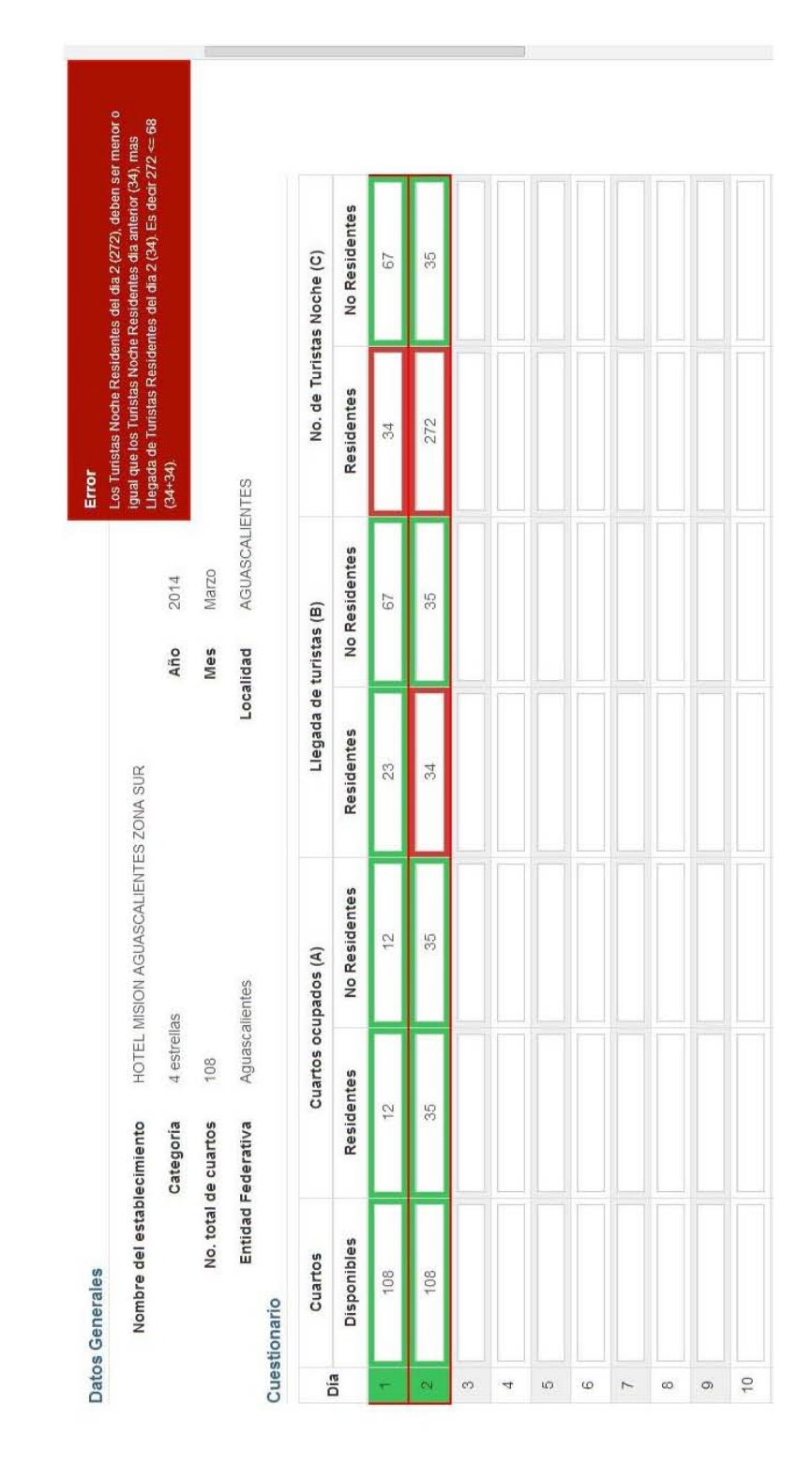

<span id="page-105-0"></span>Figura B.2: Carga de Información Básica, validando la regla 9 en el día 2

### Apéndice C

## Administración de Catálogos del Sistema

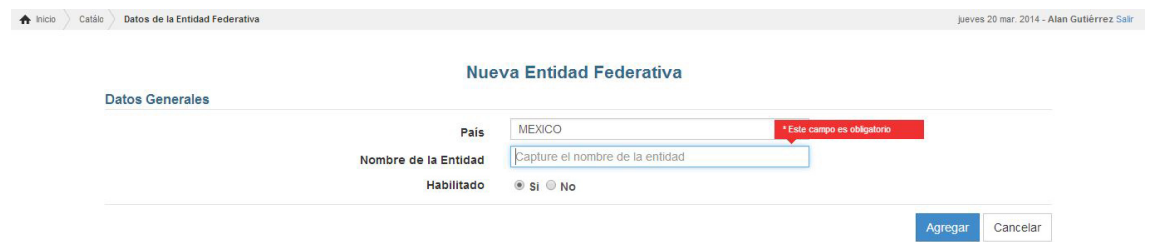

Figura C.1: Ejemplo Catálogo - Alta

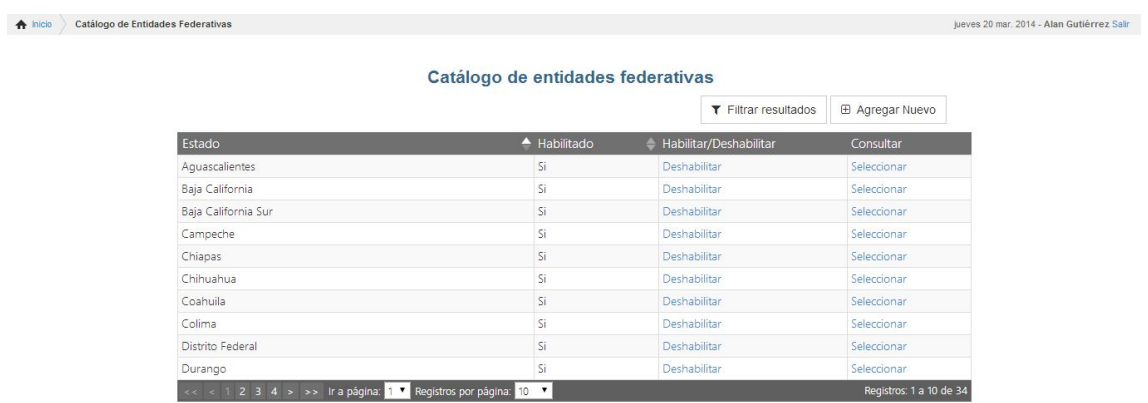

Figura C.2: Ejemplo Catálogo - Listado y Búsqueda

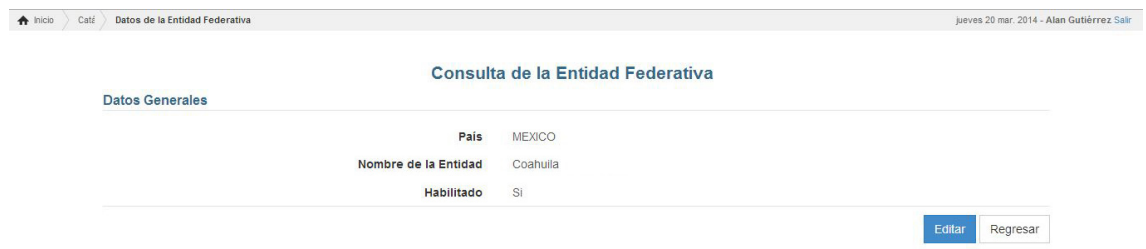

Figura C.3: Ejemplo Catálogo - Consulta

| Caté | Datos de la Entidad Federativa |                      |                                  | jueves 20 mar. 2014 - Alan Gutiérrez Salir |
|------|--------------------------------|----------------------|----------------------------------|--------------------------------------------|
|      |                                |                      | Edición de la Entidad Federativa |                                            |
|      | <b>Datos Generales</b>         |                      |                                  |                                            |
|      |                                | País                 | <b>MEXICO</b>                    |                                            |
|      |                                | Nombre de la Entidad | Coahuila                         |                                            |
|      | Habilitado                     | ® Si © No            |                                  |                                            |

Figura C.4: Ejemplo Catálogo - Modificación
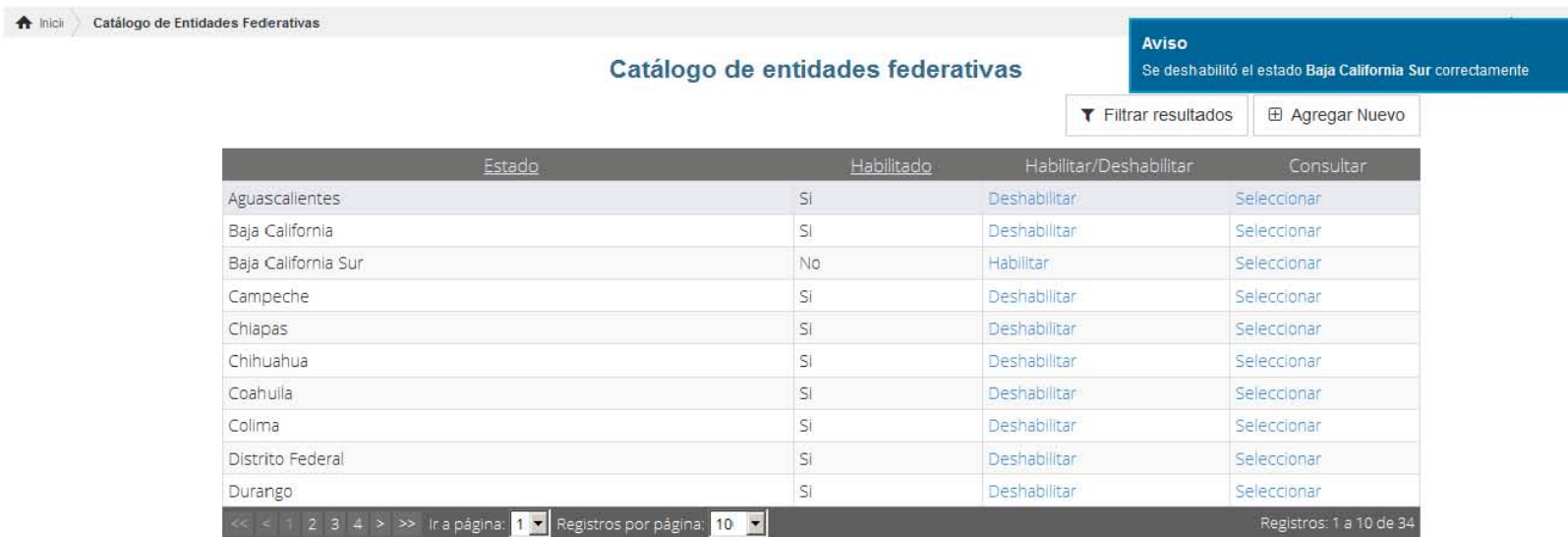

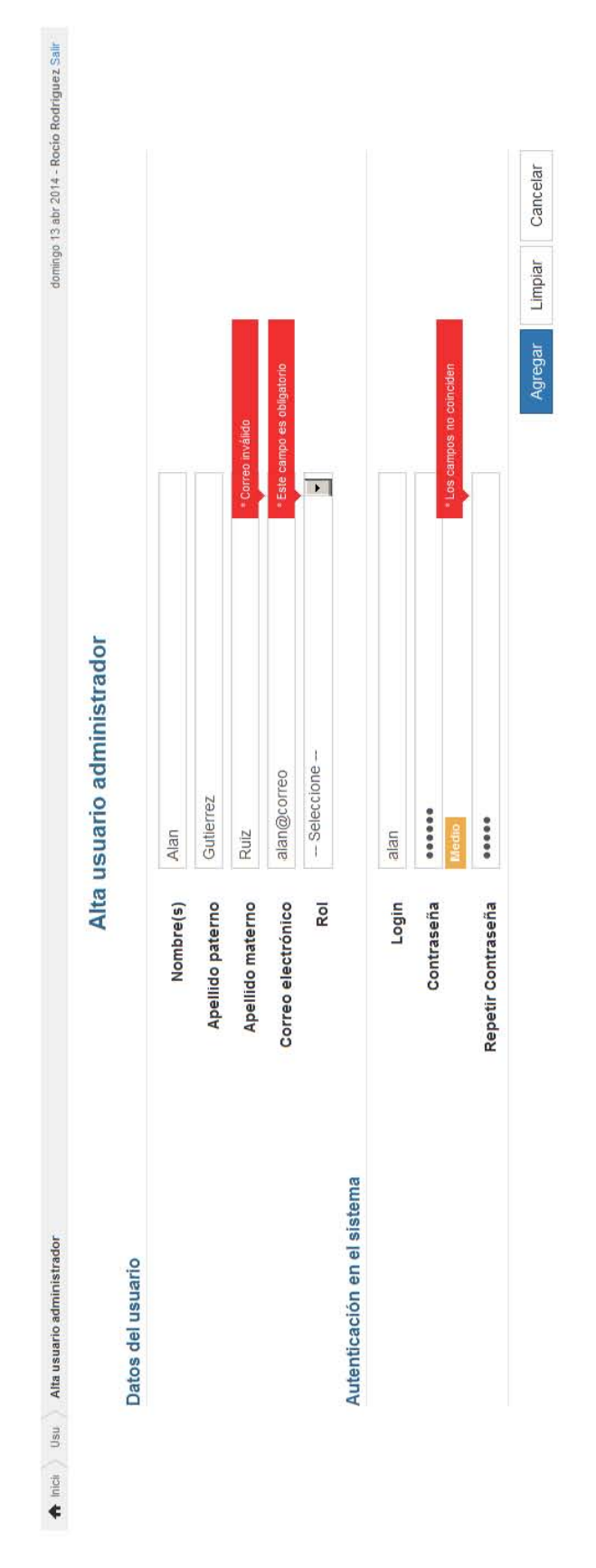

Figura C.6: Ejemplo de validaciones en Catálogos

## Apéndice D Exportación de Reportes

| 18/05/2013<br>18/05/2013<br>18/05/2013<br>18/05/2013<br>18/05/2013<br>18/05/2013<br>18/05/2013<br>18/05/2013<br>18/05/2013<br>18/05/2013<br>18/05/2013<br>18/05/2013<br>17/05/2013<br>17/05/2013<br>17/05/2013<br>17/05/2013<br>17/05/2013<br>17/05/2013<br>17/05/2013<br>17/05/2013<br>17/05/2013<br>17/05/2013<br>17/05/2013<br>17/05/2013<br>16/05/2013<br>16/05/2013<br>16/05/2013<br>16/05/2013<br>16/05/2013<br>16/05/2013<br>16/05/2013<br>16/05/2013<br>16/05/2013<br>16/05/2013<br>16/05/2013<br>16/05/2013<br>15/05/2013<br>15/05/2013<br>15/05/2013<br>15/05/2013<br>15/05/2013<br>15/05/2013<br>15/05/2013<br>15/05/2013<br>15/05/2013<br>15/05/2013<br>15/05/2013<br>15/05/2013<br>14/05/2013<br>14/05/2013<br>14/05/2013<br>14/05/2013<br>14/05/2013<br>14/05/2013<br>14/05/2013<br>14/05/2013<br>14/05/2013<br>14/05/2013<br>14/05/2013<br>14/05/2013<br>13/05/2013<br>13/05/2013<br>13/05/2013<br>13/05/2013<br>13/05/2013<br>13/05/2013<br>13/05/2013<br>13/05/2013<br>13/05/2013<br>13/05/2013<br>13/05/2013<br>13/05/2013<br>Monitoreo corte semanal y mensual - Estado(s):<br>Guanajuato; Cierre (Semanal) : Semana 20 (del<br>13/05/2013 al 19/05/2013)<br>REAL MISION DE ACAMBARO, S.A. DE C.V.<br>HOTEL BALNEARIO LA CALDERA<br>25 HOTEL ACAPULCO TROPICAL II<br>HOTEL ACAPULCO TROPICAL I<br>15 HOTEL ACAMBARO PLAZA<br>16   HOTEL TERRAZA JARDIN<br>12 HOTEL SAN ANTONIO<br>19 MESON DEL PUENTE<br><b>MOTEL BERMUDAS</b><br>HOTEL SANTELMO<br>HOTEL DON RAUL<br>ACAMBARO<br>Guanajuato<br>14 3 estrellas<br>4 estrellas<br>11 2 estrellas<br>4 estrellas<br>Acámbaro<br>1 estrella<br>1 estrella<br><b>ABASOLO</b><br><b>ABASOLO</b><br>26 HOTEL R.J<br>22 CELAYA<br>21 Celaya<br>24<br>$\frac{1}{2}$<br>$\overline{13}$<br><sub>6</sub><br>o<br>$\sim$<br>$\overline{ }$<br>in<br>m<br>₩<br>co<br>$\rightarrow$ |                 | 4 | œ | $\cup$ | $\circ$ | ш | щ | U | I          |
|----------------------------------------------------------------------------------------------------|-----------------|---|---|--------|---------|---|---|---|------------|
|                                                                                                    |                 |   |   |        |         |   |   |   | 19/05/2013 |
|                                                                                                    |                 |   |   |        |         |   |   |   |            |
|                                                                                                    |                 |   |   |        |         |   |   |   |            |
|                                                                                                    |                 |   |   |        |         |   |   |   |            |
|                                                                                                    |                 |   |   |        |         |   |   |   |            |
|                                                                                                    |                 |   |   |        |         |   |   |   | 19/05/2013 |
|                                                                                                    |                 |   |   |        |         |   |   |   |            |
|                                                                                                    |                 |   |   |        |         |   |   |   |            |
|                                                                                                    |                 |   |   |        |         |   |   |   |            |
|                                                                                                    |                 |   |   |        |         |   |   |   | 19/05/2013 |
|                                                                                                    |                 |   |   |        |         |   |   |   |            |
|                                                                                                    |                 |   |   |        |         |   |   |   | 19/05/2013 |
|                                                                                                    |                 |   |   |        |         |   |   |   | 19/05/2013 |
|                                                                                                    |                 |   |   |        |         |   |   |   |            |
|                                                                                                    |                 |   |   |        |         |   |   |   | 19/05/2013 |
|                                                                                                    |                 |   |   |        |         |   |   |   |            |
|                                                                                                    | 17 <sub>1</sub> |   |   |        |         |   |   |   | 19/05/2013 |
|                                                                                                    | $\frac{8}{18}$  |   |   |        |         |   |   |   |            |
|                                                                                                    |                 |   |   |        |         |   |   |   | 19/05/2013 |
|                                                                                                    | $\overline{20}$ |   |   |        |         |   |   |   | 19/05/2013 |
|                                                                                                    |                 |   |   |        |         |   |   |   |            |
|                                                                                                    |                 |   |   |        |         |   |   |   |            |
|                                                                                                    | $\overline{a}$  |   |   |        |         |   |   |   |            |
|                                                                                                    |                 |   |   |        |         |   |   |   | 19/05/2013 |
|                                                                                                    |                 |   |   |        |         |   |   |   | 19/05/2013 |
|                                                                                                    |                 |   |   |        |         |   |   |   | 19/05/2013 |

Figura D.1: Monitoreo de Organismos de Alojamiento, Exportación de datos a hojas  $\rm{de}$ cálculo

Figura D.2: Monitoreo de Organismos de Alojamiento, Exportación de datos a hojas  $\rm de$ cálculo

| ×                                                    | iltros                                                                                                    |            |          |                                      |             |            |                                                                                                    |                                                                                                    |                        |                                                                                                    |                                                                                                    |                                                                                                    |                           |          |                                                                                                    |     |                                                                       |
|------------------------------------------------------|----------------------------------------------------------------------------------------------------|------------|----------|--------------------------------------|-------------|------------|----------------------------------------------------------------------------------------------------|----------------------------------------------------------------------------------------------------|------------------------|----------------------------------------------------------------------------------------------------|----------------------------------------------------------------------------------------------------|----------------------------------------------------------------------------------------------------|---------------------------|----------|----------------------------------------------------------------------------------------------------|-----|-----------------------------------------------------------------------|
|                                                      |                                                                                                    | cπ         | ١        | 6. 10                                | r           | $12$ Dic = |                                                                                                    |                                                                                                    | ä                      |                                                                                                    |                                                                                                    |                                                                                                    |                           |          |                                                                                                    |     |                                                                       |
| LOGO                                                 |                                                                                                    |            |          |                                      |             | 11 Nov     | +00187000121 150001021 01056911 21404361 21225351 10625521 065611 1369801 6598801 6598801 65069106 10706 | 81017 EZ142171 00000001 EXISII11 11020101 10142201 20140721 100001 EC108281 82820712 0200000 EMEECOOE | 354211                 | 10945 11158000 111580705 02945245 942945465 258525740 0697585 2585257479 104955 1110401 10494811 1110801 10502 | 327478888 303543302 35423175 348222747 35356251 34335181 42157213 4051215743 3171841 34508633 350354598 37432 | 5288023894846 57187032 5871870324 531453342 52195566 61914677 59005768 44828813 4959802 52177882 58480 |                           |          |                                                                                                    |     |                                                                       |
|                                                      |                                                                                                    |            |          |                                      |             | 10 Oct     |                                                                                                    |                                                                                                    | 349386                 |                                                                                                    |                                                                                                    |                                                                                                    |                           |          |                                                                                                    |     |                                                                       |
|                                                      |                                                                                                    | Acapulco   |          |                                      |             | 9 Sep      |                                                                                                    |                                                                                                    | 371902                 |                                                                                                    |                                                                                                    |                                                                                                    |                           |          |                                                                                                    |     |                                                                       |
|                                                      |                                                                                                    |            |          | <b>1993</b>                          |             | 8 Ago      |                                                                                                    |                                                                                                    | 477491 1444331 1217748 |                                                                                                    |                                                                                                    |                                                                                                    |                           |          |                                                                                                    |     |                                                                       |
|                                                      |                                                                                                    |            |          |                                      |             | 7 Jul      |                                                                                                    |                                                                                                    |                        |                                                                                                    |                                                                                                    |                                                                                                    |                           |          |                                                                                                    |     |                                                                       |
|                                                      |                                                                                                    | 4 Tit      |          |                                      | ï           | 6 Jun      |                                                                                                    |                                                                                                    |                        |                                                                                                    |                                                                                                    |                                                                                                    |                           |          |                                                                                                    |     |                                                                       |
| <b>Actividad Aeroportuaria</b><br>Flujo de Pasajeros |                                                                                                    |            |          |                                      |             | 5 May      |                                                                                                    |                                                                                                    | 438772                 |                                                                                                    |                                                                                                    |                                                                                                    |                           |          |                                                                                                    |     | 2 (Feb) 4 (Abr) 6 (Jun) 8 (App) 10 (Oct) 12 (Dic)<br>9 (Sep) 11 (Nov) |
|                                                      |                                                                                                    |            |          |                                      |             | 4 Abr      |                                                                                                    |                                                                                                    | 541963                 |                                                                                                    |                                                                                                    |                                                                                                    |                           |          |                                                                                                    |     |                                                                       |
|                                                      |                                                                                                    | Año        | 1993     | 1995<br>1994                         | <b>TOOL</b> | 3 Mar      |                                                                                                    |                                                                                                    | 431355                 |                                                                                                    |                                                                                                    |                                                                                                    |                           |          |                                                                                                    |     | 7(0uI)<br>5(May)                                                      |
|                                                      |                                                                                                    | 小区         |          |                                      |             | 2.046      |                                                                                                    |                                                                                                    | 271205                 |                                                                                                    |                                                                                                    |                                                                                                    |                           |          |                                                                                                    |     | 3 (Max)                                                               |
|                                                      |                                                                                                    |            |          |                                      |             | $1$ Eng    |                                                                                                    |                                                                                                    | 360797                 |                                                                                                    |                                                                                                    |                                                                                                    |                           |          |                                                                                                    |     | $1$ (Ene)                                                             |
|                                                      |                                                                                                    |            |          |                                      |             | Operación  | Regular                                                                                                  | Total                                                                                                 | Charter                | Regular                                                                                                    | Total                                                                                                    |                                                                                                    | 50M                       | 40M      | $\begin{array}{cc}\n\text{NNB} & \text{NNB} \\ \text{NNB} & \text{NNB} \\ \text$ | 10M | š                                                                     |
| LOGO                                                 | Para conocer el movimientos de la Actividad Aeroportuaria, primero selccione un Aeropuerto, posteriormente el Año para el cual desea la información. (De<br>forma predeterminada la selicción contiene el agregado de todos los Aeropuertos) | Aeropuerto | Acapulco | Angel Albino Corzo<br>Aguascalientes |             | Servicio   | Internacional                                                                                            |                                                                                                    | Nacional               |                                                                                                    |                                                                                                    | Total                                                                                                  | Internacional<br>Servicio | Nacional |                                                                                                    |     |                                                                       |

Figura D.3: Ejemplo de Reportes - Actividad Aeroportuaria

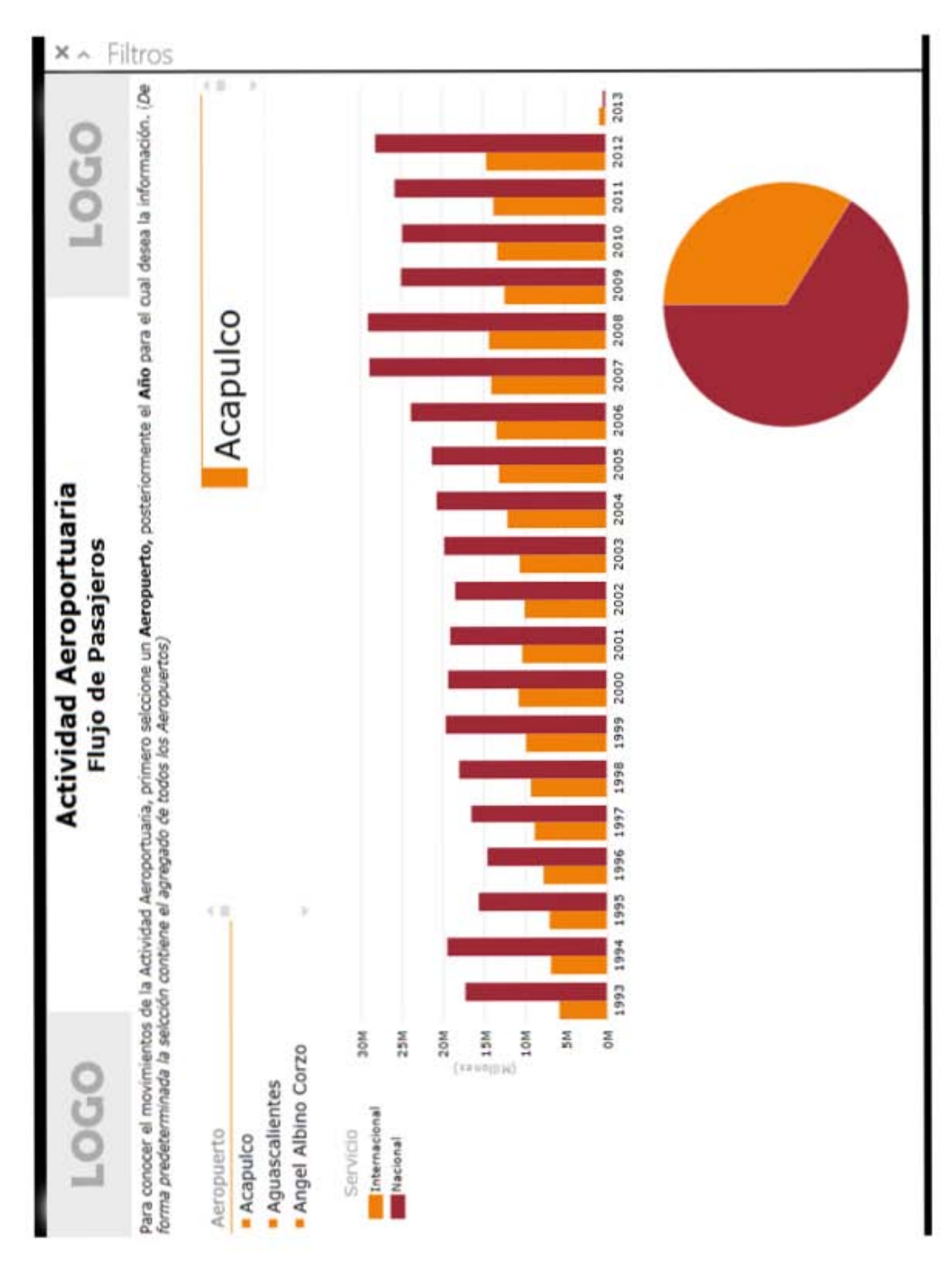

Figura D.4: Ejemplo de Reportes - Actividad Aeroportuaria

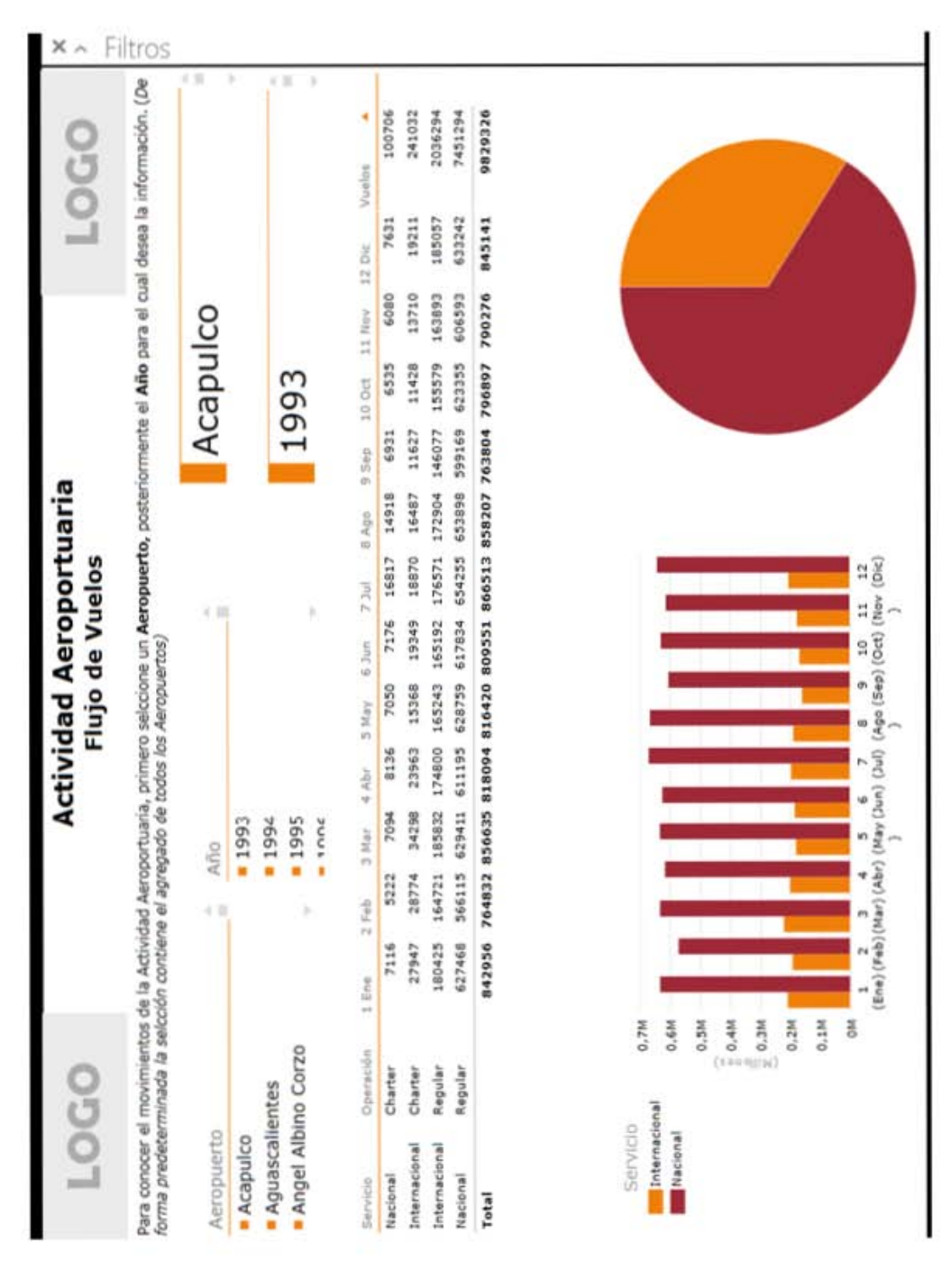

Figura D.5: Ejemplo de Reportes - Actividad Aeroportuaria

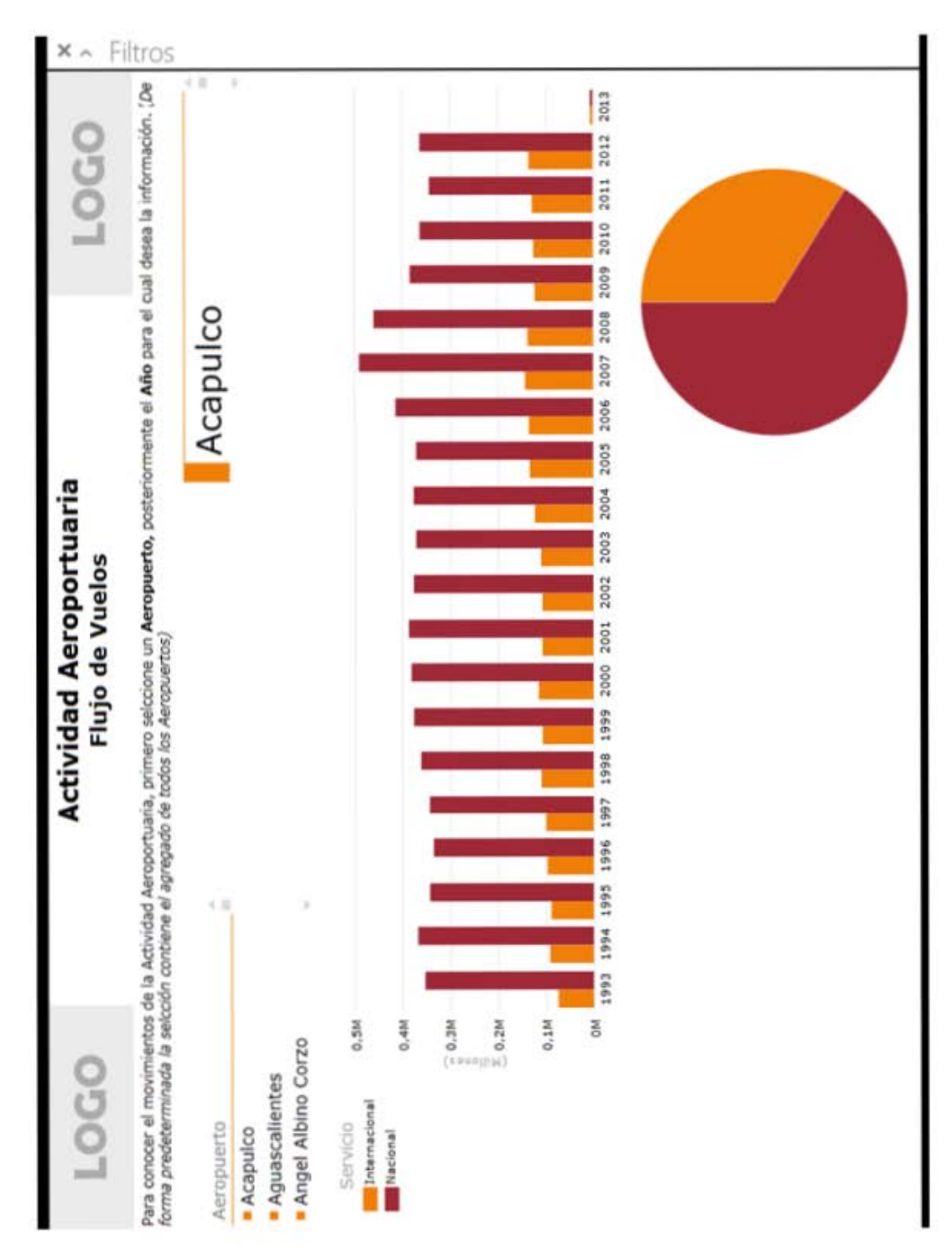

Figura D.6: Ejemplo de Reportes - Actividad Aeroportuaria

| LOGO                                                                                                    |                                                                                                    |        |           | <b>Conectividad Aérea</b><br><b>Servicio Doméstico</b> |             |       |       |            |          |       |       |                   |          | <b>001</b> |   | ×<br>ò  |
|----------------------------------------------------------------------------------------------------|----------------------------------------------------------------------------------------------------|--------|-----------|--------------------------------------------------------|-------------|-------|-------|------------|----------|-------|-------|-------------------|----------|------------|---|---------|
|                                                                                                    | Para conocer la oferta de asientos del Servicio Doméstico de la Conectividad Alerea, seleccione un Aeropuerto de llegada para el cual desea la información. (De formo<br>predeterminada la selección contiene el agregado de todos los Aeropuertos) |        |           |                                                        |             |       |       |            |          |       |       |                   |          |            |   | Filtros |
| Aeropuerto de Llegada                                                                                                    |                                                                                                    | 生殖     |           |                                                        |             |       |       |            |          |       |       |                   | Acapulco |            | Þ |         |
| Bahlas de Huatuko<br>Aguascalientes<br>Acapulco                                                                              |                                                                                                    |        |           |                                                        |             |       |       |            |          |       |       |                   |          |            |   |         |
| Aeropuerto de Origen                                                                                                    | · Ascolinas                                                                                                    | 12.0kc | $1$ freq. | $2.7$ els                                              | 3 Mar 4 Abr |       | 5 May | 6.1um      | 7 Jul    | 8 Ago | 354p  | 100 <sub>cm</sub> | 11 Nov.  | Azientos   | ¢ |         |
| Distrito Federal                                                                                                    | Asromar                                                                                                    | 2880   | 3768      | 2592                                                   | 2856        | 2784  | 2832  | 2808       | 2880     | 2856  | 2784  | 2880              | 2760     | 34680      |   |         |
|                                                                                                    | Aeroméxico                                                                                                    | 15183  | 13024     | 11268                                                  | 13250       | 12504 | 14449 | 14895      | 15244    | 15343 | 14674 | 15420             | 14650    | 169905     |   |         |
|                                                                                                    | Interjet                                                                                                    | 5250   | 5250      | 4800                                                   | 5400        | \$100 | 5250  | 5250       | 5250     | \$400 | 5100  | 5250              | 5250     | 62550      |   |         |
|                                                                                                    | Total                                                                                                    | 23313  | 22042     | 18660                                                  | 21506       | 20388 | 22531 | 22954      | 23374    | 23599 | 22558 | 23550             | 22660    | 267135     |   |         |
| Montarrey                                                                                                    | Viva Aerobus                                                                                                    | 1184   | 1480      | 1036                                                   | 1332        | 1184  | 1332  | 1332       | 1332     | 1332  | 1184  | 1332              | 33       | 15392      |   |         |
|                                                                                                    | Total                                                                                                    | 1184   | 1480      | 1036                                                   | 1332        | 1184  | 1332  | 1332       | 1332     | 1332  | 1184  | 1332              | 1332     | 15392      |   |         |
| Tijuana                                                                                                    | Volari                                                                                                    | 1872   | 2712      | 1728                                                   | 2016        | 1728  | 1872  | 2016       | 1728     | 2016  | 1872  | 1872              | 1872     | 23304      |   |         |
|                                                                                                    | Total                                                                                                    | 1872   | 2712      | 1728                                                   | 2016        | 1728  | 1872  | 2016       | 1728     | 2016  | 1872  | 1872              | 1872     | 23304      | × |         |
|                                                                                                    | Asientos por Mes y Aeropuerto de Llegada                                                                                                    |        |           |                                                        |             |       |       |            |          |       |       |                   |          |            |   |         |
| 40K                                                                                                    |                                                                                                    |        |           |                                                        |             |       |       |            |          |       |       |                   |          |            |   |         |
| 30K                                                                                                    |                                                                                                    |        |           |                                                        |             |       |       |            |          |       |       |                   |          |            |   |         |
| $\sum_{\langle 1\;\mathrm{D}\, \, \rangle\neq\langle\rangle} \sum_{\langle 1\;\mathrm{D}\, \, \, \rangle\neq\langle\rangle}$ |                                                                                                    |        |           |                                                        |             |       |       |            |          |       |       |                   |          |            |   |         |
| 10K                                                                                                    |                                                                                                    |        |           |                                                        |             |       |       |            |          |       |       |                   |          |            |   |         |
| 1 (Ene) 2 (Feb)<br>š                                                                                                    | 3 (Mar) 4 (Abr) 5 (May) 6 (Jun) 7 (Jul) 8 (Ago) 9 (Sep) 10 (Oct)                                                                                                    |        |           |                                                        |             |       |       | (Nov)<br>Ħ | 12 (Dic) |       |       |                   |          |            |   |         |

Figura D.7: Ejemplo de Reportes - Conectividad Aérea, Servicio Doméstico

 $\ddot{a}$ Citizens

| Para conocer la frecuencia de vuelos del Servicio Doméstico de la Conectividad Aérea, seleccione un Aeropuerto de llegada para el cual desea la información. (De formo<br>Acapulco<br>ă,<br>n<br>Э<br>ħ<br>监<br>267<br>21 Nov<br>S,<br>276<br>п<br>$\ddot{ }$<br>Ä<br>蒜<br>10.0 <sub>ct</sub><br>R<br>176<br>$\overline{1}$<br>ä,<br>n<br>266<br>3.540<br>ħ<br>舄<br>溝<br>$\frac{1}{2}$<br>282<br>275<br>谭<br>哪<br>5 Ago<br>$\overline{12}$<br>M)<br>$\boldsymbol{\mathcal{Z}}$<br>S,<br>382<br>274<br>ø۱<br>۰<br>7 M<br>R<br>176<br>X<br>m<br>۰<br>溝<br>14<br>267<br><b>6 July</b><br>ņ<br>$\overline{1}$<br>X<br>ø<br>î,<br>269<br>ø,<br>E<br>5 May<br>38<br>X,<br>$\mathfrak{a}$<br>$\overline{1}$<br>160<br>250<br>isti<br>4.48<br>14<br>14<br>t,<br>P.<br>淠<br>269<br>۰<br>3 Mar<br>predeterminada la selección contiene el agregado de todos los Aeropuertos)<br>$\overline{1}$<br>u<br>30<br>X<br>234<br>Ħ<br>2.740<br>Frecuencia por Mes y Aeropuerto de Llegada<br>f.<br>270<br>$\Omega$<br>$\frac{8}{10}$<br>R<br>18<br>×<br>278<br>$\frac{1}{2}$ Det<br>片段<br>×<br>Viva Aerobus<br>Aeroméxico<br>Aerolines<br>Aeromar<br>Interjet<br>Volaris<br>Total<br>Total<br>Total<br>۴<br>Aeropuerto de Llegada<br>Bahlas de Huatulco<br>Aeropuerto de Origen<br>Aguascalientes<br>Distrito Federal<br>Acapulco<br>Monterrey<br>Tijuana<br>300<br>300<br>200<br>400 | LOGO    |  |  | <b>Conectividad Aérea</b><br>Servicio Doméstico |  |  |  |        | <b>COC</b> |                |
|----------------------------------------------------------------------------------------------------|---------|--|--|-------------------------------------------------|--|--|--|--------|------------|----------------|
|                                                                                                    |         |  |  |                                                 |  |  |  |        |            | <b>Filtros</b> |
|                                                                                                    |         |  |  |                                                 |  |  |  |        |            | s<br>٠         |
|                                                                                                    |         |  |  |                                                 |  |  |  |        |            |                |
|                                                                                                    |         |  |  |                                                 |  |  |  |        |            |                |
|                                                                                                    |         |  |  |                                                 |  |  |  |        |            |                |
|                                                                                                    |         |  |  |                                                 |  |  |  | 12.Dic | Precuencia | 61             |
|                                                                                                    |         |  |  |                                                 |  |  |  | а      | \$         |                |
|                                                                                                    |         |  |  |                                                 |  |  |  | H      | 2089       |                |
|                                                                                                    |         |  |  |                                                 |  |  |  | 恐      | ą          |                |
|                                                                                                    |         |  |  |                                                 |  |  |  | 274    | 1199       |                |
|                                                                                                    |         |  |  |                                                 |  |  |  |        | ã          |                |
|                                                                                                    |         |  |  |                                                 |  |  |  |        | 504        |                |
|                                                                                                    |         |  |  |                                                 |  |  |  | α      | 161        |                |
|                                                                                                    |         |  |  |                                                 |  |  |  | Э      | 161        |                |
|                                                                                                    |         |  |  |                                                 |  |  |  |        |            |                |
|                                                                                                    |         |  |  |                                                 |  |  |  |        |            |                |
|                                                                                                    |         |  |  |                                                 |  |  |  |        |            |                |
|                                                                                                    |         |  |  |                                                 |  |  |  |        |            |                |
|                                                                                                    |         |  |  |                                                 |  |  |  |        |            |                |
|                                                                                                    |         |  |  |                                                 |  |  |  |        |            |                |
| 9 (Sep) 10 (Oct) 11 (Nov) 12 (Dic)<br>(oby) 8<br>$7 ($ Dul $0$<br>$6$ (Jun)<br>S (May)<br>4 (Abr)<br>3 (Mar)<br>2(Feb)<br>$1$ (Ene)                                                                                                    | $\circ$ |  |  |                                                 |  |  |  |        |            |                |

Figura D.8: Ejemplo de Reportes - Conectividad Aérea, Servicio Doméstico

п

|                                  | LOGO                                                                                                    |                                                |                                 |                |         |       | <b>Conectividad Aérea</b> | Servicio Internacional |             |                 |        |       |       | <b>0001</b> |         | ×<br>$\lambda$          |
|----------------------------------|----------------------------------------------------------------------------------------------------|------------------------------------------------|---------------------------------|----------------|---------|-------|---------------------------|------------------------|-------------|-----------------|--------|-------|-------|-------------|---------|-------------------------|
|                                  | ara conocer la oferta de asientos del Servicio Internacional de la Conectividad Aérea, seleccione un Aeropuerto de llegada para el cual desea la información. (De forma<br>predeterminada la selección | contiene el agregado de todos los Aeropuertos) |                                 |                |         |       |                           |                        |             |                 |        |       |       |             |         | Filtros<br>$\leftarrow$ |
|                                  | Aeropuerto Llegadas                                                                                                    | ÷ z                                            |                                 |                |         |       |                           |                        |             |                 |        |       |       |             |         | ٠                       |
| Acapulco                         |                                                                                                    |                                                |                                 |                |         |       |                           |                        |             | Acapulco        |        |       |       |             |         | ٠                       |
| Aguascalientes                   |                                                                                                    |                                                |                                 |                |         |       |                           |                        |             |                 |        |       |       |             |         |                         |
|                                  | Bahías de Huatulco                                                                                                    | ř                                              |                                 |                |         |       |                           |                        |             |                 |        |       |       |             |         |                         |
| š                                | Aeropuerto de Llegada                                                                                                    | Aurolines                                      | 120k                            | 1.5n           | 2 Feb   | 3 Mar | $4$ Abr.                  | S May                  | 6 Jun.      | 7.368           | Il Ago | 9.540 | 10Cct | 11 Nov      | Aslemos | $\leftarrow$            |
| LEMANIA                          | Cancún                                                                                                    | Air Berlin                                     | ö                               | 3828           | 3636    | 4242  | 3353                      | 2727                   | 2727        | 湿度              | 2727   | 2727  | 菩薩    | ö           | 31512   |                         |
|                                  |                                                                                                    | Condor Flugdienst                              | 8373                            | 7290           | S480    | 7020  | 7020                      | 4880                   | 4590        | 4880            | 4590   | 4860  | \$400 | 8200        | 73440   |                         |
|                                  |                                                                                                    | Total                                          | 8370                            | 11229          | 10116   | 11262 | 10959                     | 7587                   | 7317        | 7284            | 7317   | 7587  | 7824  | 8100        | 104952  |                         |
|                                  | Distrito Federal                                                                                                    | Delta Air Lines                                | 蒜                               | 7132           | 6150    | 6980  | 7380                      | 2010                   | 7342        | 7626            | 7626   | 7380  | 7626  | 7380        | 86734   |                         |
|                                  |                                                                                                    | Lufthansa                                      | 18568                           | 14477          | 13076   | 14477 | 20130                     | 21515                  | 20436       | 21209           | 21515  | 20436 | 21209 | 20742       | 227790  |                         |
|                                  |                                                                                                    | Total                                          | 26194                           | 21609          | 19226   | 21457 | 27510                     | 28001                  | 27778 28835 |                 | 29141  | 27816 | 28835 | 28122       | 314524  |                         |
|                                  | Total                                                                                                    |                                                | 34564                           | 32838          | 29342   | 32719 | 38469                     | 35588                  | 35095 36119 |                 | 36458  | 35403 | 36659 | 36222       | 419476  |                         |
| ARGENTINA                        | Cancún                                                                                                    | Aerolineas.                                    | 3320                            | 2240           | 2240    | 2800  | 2240                      | 2240                   | 2520        | 3320            | 3520   | 3040  | 3560  | 3280        | 34320   | ×                       |
|                                  | País                                                                                                    | 2M                                             |                                 |                |         |       |                           |                        |             |                 |        |       |       |             |         |                         |
| ALEMANIA                         |                                                                                                    | $+1$                                           |                                 |                |         |       |                           |                        |             |                 |        |       |       |             |         |                         |
| <b>ARGENTINA</b><br><b>BRASH</b> |                                                                                                    | 1.5M                                           |                                 |                |         |       |                           |                        |             |                 |        |       |       |             |         |                         |
| CANADA                           |                                                                                                    |                                                |                                 |                |         |       |                           |                        |             |                 |        |       |       |             |         |                         |
| CHILE                            |                                                                                                    | ă<br>[stocypy]                                 |                                 |                |         |       |                           |                        |             |                 |        |       |       |             |         |                         |
| COLOMBIA<br>CHINA                |                                                                                                    |                                                |                                 |                |         |       |                           |                        |             |                 |        |       |       |             |         |                         |
| <b>ECOSTARICA</b>                |                                                                                                    | 0.5M                                           |                                 |                |         |       |                           |                        |             |                 |        |       |       |             |         |                         |
| EL SALVADOR<br>CUBA              |                                                                                                    |                                                |                                 |                |         |       |                           |                        |             |                 |        |       |       |             |         |                         |
| ESPAÑA                           |                                                                                                    | r4<br>š                                        | FA                              | 4              | in,     | 43    | 119<br>7, Duty            | œ                      | S           | an alakati<br>Ħ | R      |       |       |             |         |                         |
|                                  | ESTADOS UNIDOS DE AMERI                                                                                                    | [5n4]                                          | $\left\vert \vec{r}\right\vert$ | (Abr)<br>(Mar) | [54.39] | [34]  | (Ago)                     | $[5a\rho]$             | jOcti       | (Nov)           | š      |       |       |             |         |                         |

Figura D.9: Ejemplo de Reportes - Conectividad Aérea, Servicio Internacional

| LOGO                          |                       |                                                                                                    |                           |                       |                                             |                 | Servicio Internacional<br><b>Conectividad Aérea</b> |                                                       |                            |                    |       |                  |        | <b>DOOT</b>    |              | ×<br>$\lambda$ |
|-------------------------------|-----------------------|----------------------------------------------------------------------------------------------------|---------------------------|-----------------------|---------------------------------------------|-----------------|-----------------------------------------------------|-------------------------------------------------------|----------------------------|--------------------|-------|------------------|--------|----------------|--------------|----------------|
| predeterminada la selección   |                       | Para conocer la frecuencia de vuelos del Servicio Internacional de la Conectividad Aérea, seleccione un Aeropuerto de llegada para el cual desea la información. (De forma<br>contiene el agregado de todos los Aeropuertos) |                           |                       |                                             |                 |                                                     |                                                       |                            |                    |       |                  |        |                | b<br>¥,      | Filtros        |
| Aeropuerto Llegadas           |                       | $+ 1$                                                                                                    |                           |                       |                                             |                 |                                                     |                                                       |                            |                    |       |                  |        |                | ¢            |                |
| Acapulco                      |                       |                                                                                                    |                           |                       |                                             |                 |                                                     |                                                       | Acapulco                   |                    |       |                  |        |                | ٠            |                |
| Aguascalientes                |                       |                                                                                                    |                           |                       |                                             |                 |                                                     |                                                       |                            |                    |       |                  |        |                |              |                |
| <b>Bahías</b> de Huatulco     |                       | ÿ.                                                                                                    |                           |                       |                                             |                 |                                                     |                                                       |                            |                    |       |                  |        |                |              |                |
| ž                             | Aeropuerto de Llegada | Aarolinsa                                                                                                    | $\frac{1}{2}$ . Ere       | $2$ Feb               | 3 Mar                                       | $4 \text{ At}$  | 5 May                                               | 6. Juin                                               | 7 M                        | e Ago              | 9.54p | 10 Oct           | 11 Nov | 12 Dic         | Frequencia - |                |
| ALEMANIA Cancún               |                       | Air Berlin                                                                                                    | п                         | Ħ                     | z,                                          | n               | øi                                                  | m                                                     | 46                         | m                  | ø,    | m                | ۰      | o              | $\mathbf{r}$ |                |
|                               |                       | Condor Flugdienst                                                                                                    | F.                        | $\mathcal{Z}_\bullet$ | R,                                          | $\mathcal{R}$   | 兽                                                   | ħ                                                     | 呉                          | ħ                  | 呉     | $\Omega_{\rm c}$ | 舃      | 蒜              | $^{64}$      |                |
|                               |                       | Total                                                                                                    | ₽                         | X                     | Ş                                           | 29              | 27                                                  | 26                                                    | 26                         | ×                  | n     | R                | 웈      | $\overline{n}$ |              |                |
| <b>Distrito Federal</b>       |                       | Delta Air Lines                                                                                                    | 긂                         | ×                     | 箭                                           | 舄               | E,                                                  | Я                                                     | 蒜                          | 昂                  | 舃     | E,               | 舃      | Ħ              |              |                |
|                               |                       | Lufthansa                                                                                                    | 喆                         | 쁞                     | 羂                                           | S,              | ä,                                                  | 講                                                     | $\boldsymbol{\mathcal{Z}}$ | ユ                  | u     | а                | z      | 4              |              |                |
|                               |                       | Total                                                                                                    | Q                         | S,                    | G                                           | ន               | 65                                                  | 5                                                     | 3                          | ន                  | 픏     | z                | э      | 芹              |              |                |
| Total                         |                       |                                                                                                    | 102                       | 8                     | 102                                         | 119             | 112                                                 | 107                                                   | 110                        | $\overline{11}$    | 108   | $\overline{11}$  | H      | 209            | 2            |                |
| ARGENTINA Cancún              |                       | Aerolineas Argentinas                                                                                                    | 99                        | 60                    | å                                           | œ               | œ                                                   | m                                                     | n                          | Å                  | Д     | 溝                | д      | п              | J            |                |
| Pals<br>ŧ                     |                       |                                                                                                    |                           |                       |                                             |                 |                                                     |                                                       |                            |                    |       |                  |        |                | ä            |                |
| ALEMANIA                      |                       | š                                                                                                    |                           |                       |                                             |                 |                                                     |                                                       |                            |                    |       |                  |        |                |              |                |
| ARGENTINA                     |                       | 12K<br>÷                                                                                                    |                           |                       |                                             |                 |                                                     |                                                       |                            |                    |       |                  |        |                |              |                |
| <b>BRASS</b>                  |                       | 10K                                                                                                    |                           |                       |                                             |                 |                                                     |                                                       |                            |                    |       |                  |        |                |              |                |
| CANADA<br>CHILE               |                       | ă                                                                                                    |                           |                       |                                             |                 |                                                     |                                                       |                            |                    |       |                  |        |                |              |                |
| CHINA                         |                       | ă<br>(single)                                                                                                    |                           |                       |                                             |                 |                                                     |                                                       |                            |                    |       |                  |        |                |              |                |
| <b>ECOSTARICA</b><br>COLOMBIA |                       | ¥                                                                                                    |                           |                       |                                             |                 |                                                     |                                                       |                            |                    |       |                  |        |                |              |                |
| <b>CUBA</b>                   |                       | ă                                                                                                    |                           |                       |                                             |                 |                                                     |                                                       |                            |                    |       |                  |        |                |              |                |
| EL SALVADOR                   |                       | g                                                                                                    |                           |                       |                                             |                 |                                                     |                                                       |                            | J                  |       |                  |        |                |              |                |
| ESPAÑA                        |                       | (Ene)<br>×,                                                                                                    | (Mar)<br>m<br>(Feb)<br>F4 | (Abr)<br>÷            | $(\mathsf{U} \mathsf{I} \mathsf{xy})$<br>in | 6 (Jun) 7 (Jul) | (Ago)<br>80                                         | $\overline{8}$<br>9<br>$[5a\rho] \label{eq:5a}$<br>ø, | (Nov)<br>Ħ                 | $\frac{9}{6}$<br>R |       |                  |        |                |              |                |
| ESTADOS UNIDOS DE AMERI       |                       |                                                                                                    |                           |                       |                                             |                 |                                                     |                                                       |                            |                    |       |                  |        |                |              |                |

Figura D.10: Ejemplo de Reportes - Conectividad Aérea, Servicio Internacional

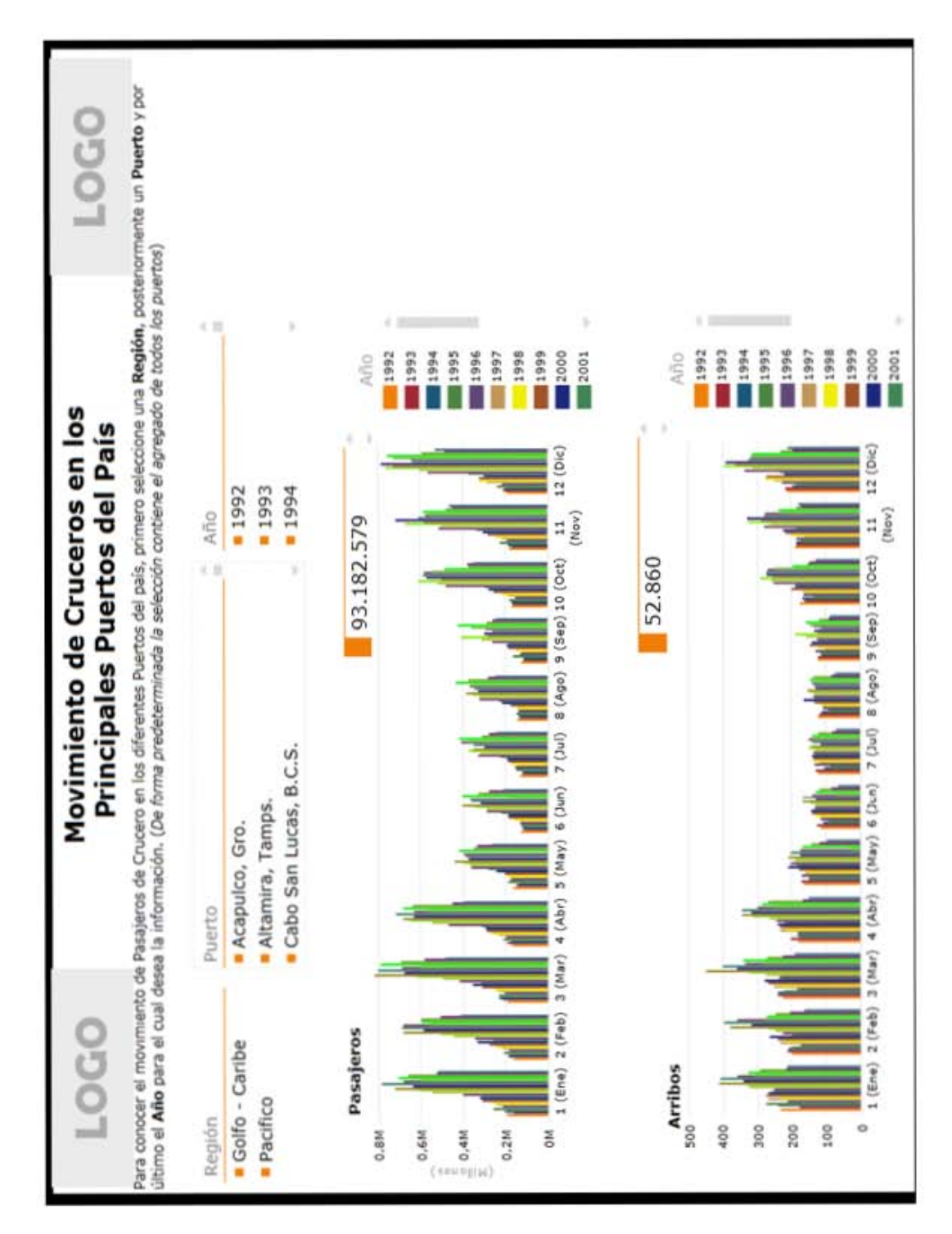

Figura D.11: Ejemplo de Reportes - Movimiento de Cruceros

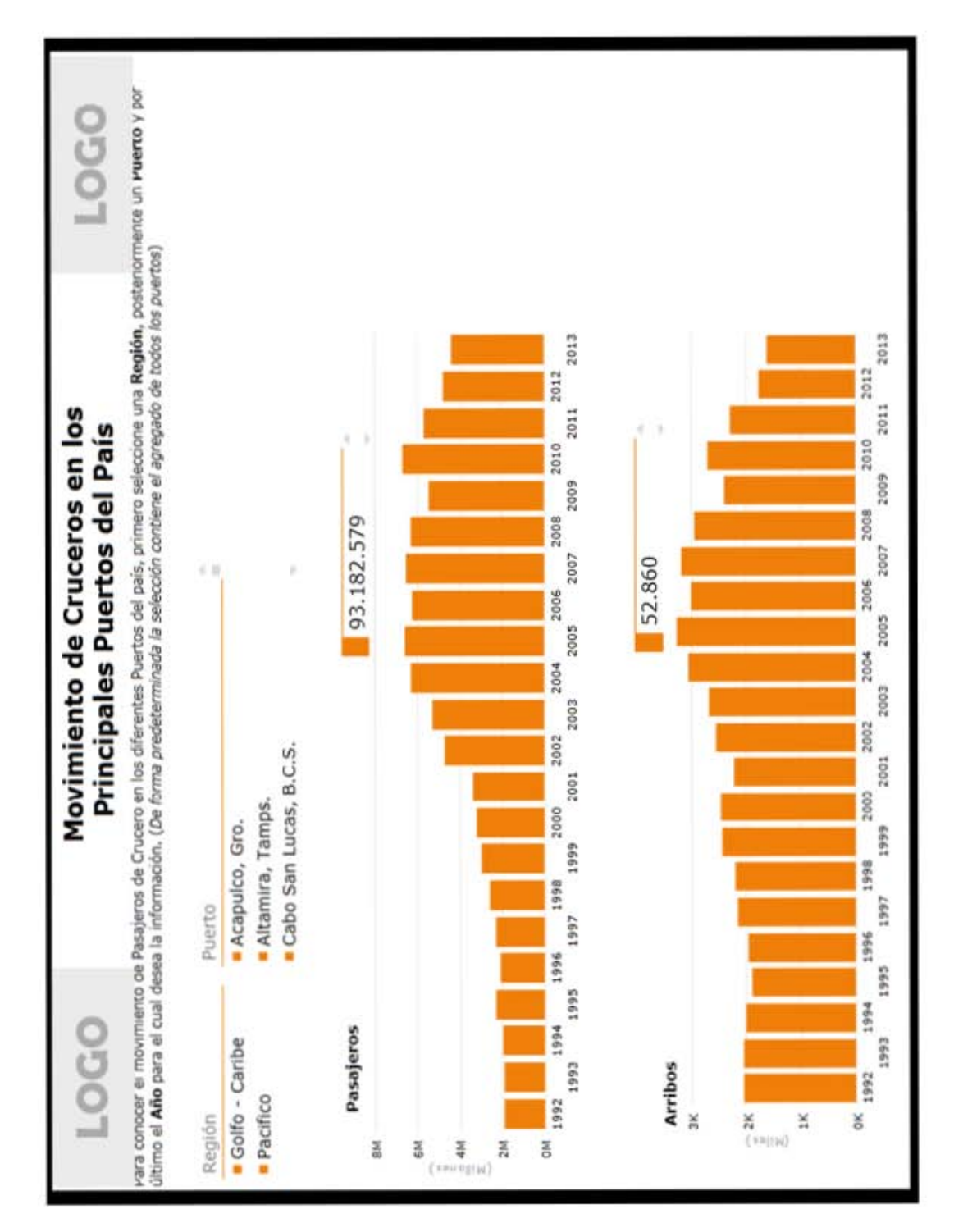

Figura D.12: Ejemplo de Reportes - Movimiento de Cruceros

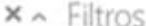

| LOGO               | Llegadas de Visitantes por Nacionalidad (Aeropuerto)                                                       |           |      |     |         |         |                  |          |    |         |                |                |   | LOGO        | ×^      |
|--------------------|----------------------------------------------------------------------------------------------------|-----------|------|-----|---------|---------|------------------|----------|----|---------|----------------|----------------|---|-------------|---------|
| Aeropuerto         | Pola                                                                                                    | Ente<br>٠ | Feb  | Mor | Abr     | May     | 5                | Ago<br>3 |    | Sep     | $\overline{8}$ | Nov            | å | Total       | Filtros |
| Acapulco           | ALEMANIA                                                                                                   | ¢٩        | o.   | ø   | v       | ø       | $\mathfrak{c}_4$ | 8        | 64 | $\circ$ | co             | 으              | g | g           |         |
| Aguarcallentes     | ANDORRA                                                                                                    |           | o    |     | ο       | 0       | Φ                |          |    |         |                |                |   |             |         |
| Bahías de Huatulco | ARABIA SAUDITA                                                                                             |           |      |     |         |         |                  |          |    |         |                |                |   |             |         |
| Campeche           | ARGENTINA                                                                                                  |           | V)   |     |         |         |                  |          |    |         |                |                |   | $\alpha$    |         |
|                    | ARMENIAS                                                                                                   |           |      |     |         | o       |                  |          |    |         |                |                |   |             |         |
| Cancún             | AUSTRALIA                                                                                                  |           |      |     | N       | 0       |                  | 연        |    |         |                |                |   |             |         |
| Chetumal           | <b>AUSTRIA</b>                                                                                             |           |      |     | o       | o       |                  |          |    |         |                |                |   |             |         |
| Chichén Itzá       | BELGICA                                                                                                    |           | o    |     | o       | 0       |                  | o        | o  |         |                |                |   |             |         |
| Chihuahua          | <b>AIVIOB</b>                                                                                              |           | o    |     | o       | 0       |                  | o        | o  |         |                |                |   |             |         |
| Cludad Acuña       | <b>BOSNIAY</b>                                                                                             |           | Ο    |     | $\circ$ | 0       |                  |          | ۰  |         |                |                |   |             |         |
| Cludad del Carmer  | BRASIL                                                                                                    | $^{60}$   |      |     | o       | ÿ       |                  |          | 54 |         |                |                |   |             |         |
| Cludad Juárez      | BULGARIA                                                                                                   |           | o    |     | o       |         |                  | o        | ۰  |         |                |                |   |             |         |
| Cludad Obregór     | CANADA                                                                                                    | 2541      | 2142 | 5   | 3       | 8       |                  |          | S  | 응       |                | $\frac{66}{5}$ |   | ğ           |         |
| Cludad Victoria    | CHILE                                                                                                    |           |      |     | o       |         |                  |          | o  |         |                |                |   |             |         |
| Cozumel            | CHINA                                                                                                    |           |      |     | o       |         |                  |          | o  |         |                |                |   |             |         |
| Cuernavaca         | COLOMBIA                                                                                                   |           |      |     |         |         |                  | œ        |    |         |                |                |   | $\tilde{c}$ |         |
|                    | COREA DEL SUR                                                                                              |           |      |     | 0       |         |                  |          |    |         |                |                |   |             |         |
| Cullacán           | COSTA RICA                                                                                                 |           |      |     | o       |         |                  | o        | 0  |         |                |                |   |             |         |
| Distrito Federal   | CUBA                                                                                                    |           | O    | o   | $\circ$ | $\circ$ | $\circ$          | O        | ۰  | O       |                | Q              | о |             |         |
|                    | ordenar por País = asc                                                                                     |           |      |     |         |         |                  |          |    |         |                |                |   |             | 칩<br>þ. |
| Año                | 1 Hay demasiados valores "País". No se están mostrando todos los datos. Fitre los datos o ella otro campo. |           |      |     |         |         |                  |          |    |         |                |                |   |             |         |
| 2012               |                                                                                                    | Ő         |      |     |         |         |                  |          |    |         |                |                |   |             |         |
|                    | ALEMANIA                                                                                                   |           |      | . . |         |         |                  |          |    |         |                |                |   |             |         |
|                    | ANDORRA                                                                                                    |           |      |     |         |         |                  |          |    |         |                |                |   |             |         |
|                    | ARABIA SAUDITA                                                                                             |           |      |     |         |         |                  |          |    |         |                |                |   |             |         |
|                    | ARGENTINA                                                                                                  |           |      |     |         |         |                  |          |    |         |                |                |   |             |         |
|                    | ARMENIAS                                                                                                   |           |      |     |         |         |                  |          |    |         |                |                |   |             |         |
|                    | <b>AUSTRALIA</b>                                                                                           |           |      |     |         |         |                  |          |    |         |                |                |   |             |         |
|                    | AUSTRIA                                                                                                    |           |      |     |         |         |                  |          |    |         |                |                |   |             |         |
|                    | <b>BEGICA</b><br>BOLNIA                                                                                    |           |      |     |         |         |                  |          |    |         |                |                |   |             |         |
|                    | <b>BOSNIA Y HERZEGOVINA</b>                                                                                |           |      |     |         |         |                  |          |    |         |                |                |   |             |         |
|                    |                                                                                                    |           |      |     |         |         |                  |          |    |         |                |                |   |             |         |

Figura D.13: Ejemplo de Reportes - Llegada de Visitantes por Nacionalidad

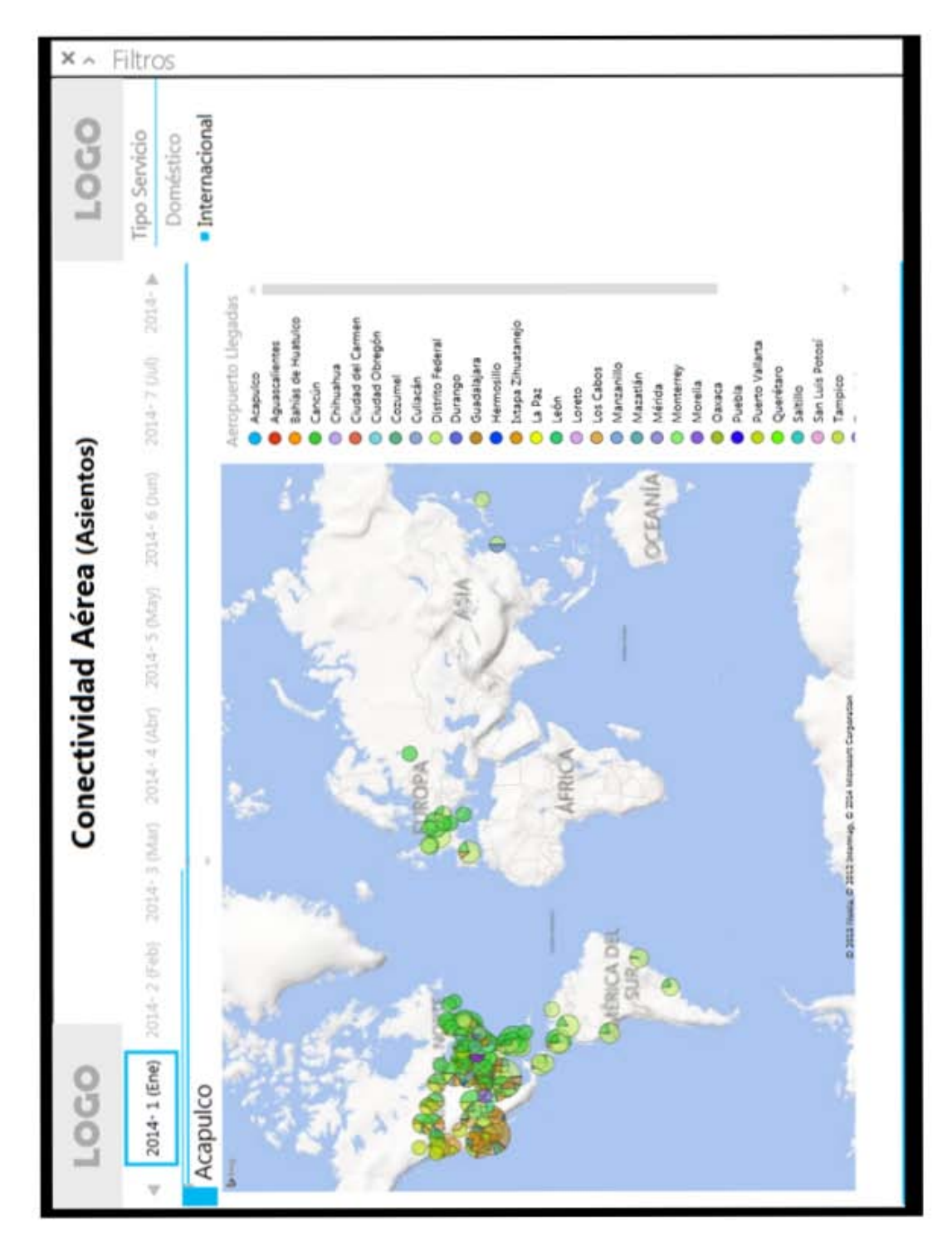

Figura D.14: Ejemplo de Reportes - Conectividad Aérea (asientos)

## ${\bf APÉNDICE\ D.}\quad EXPORTACIÓN\ DE\ REPORTES$

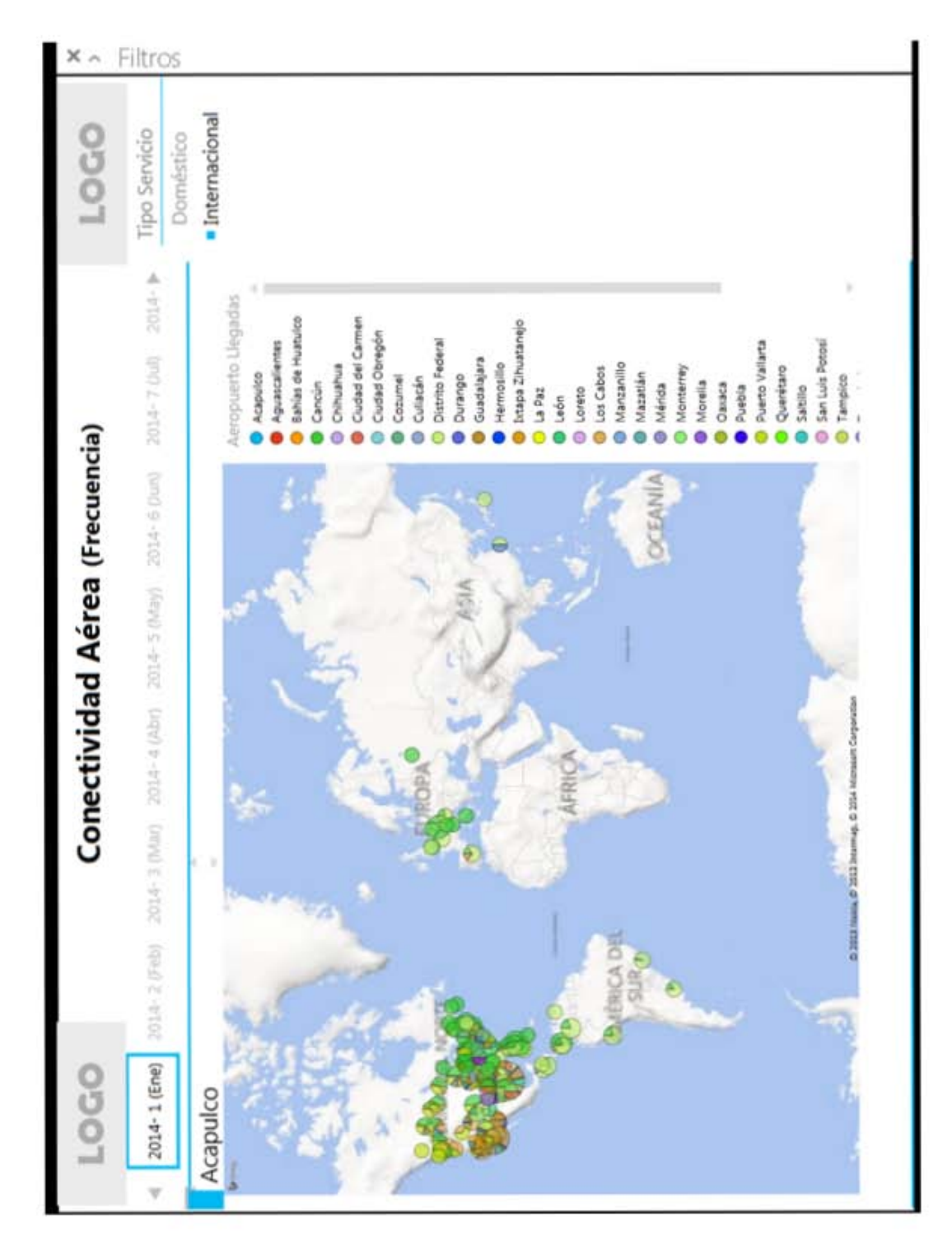

Figura D.15: Ejemplo de Reportes - Conectividad Aérea (frecuencia)

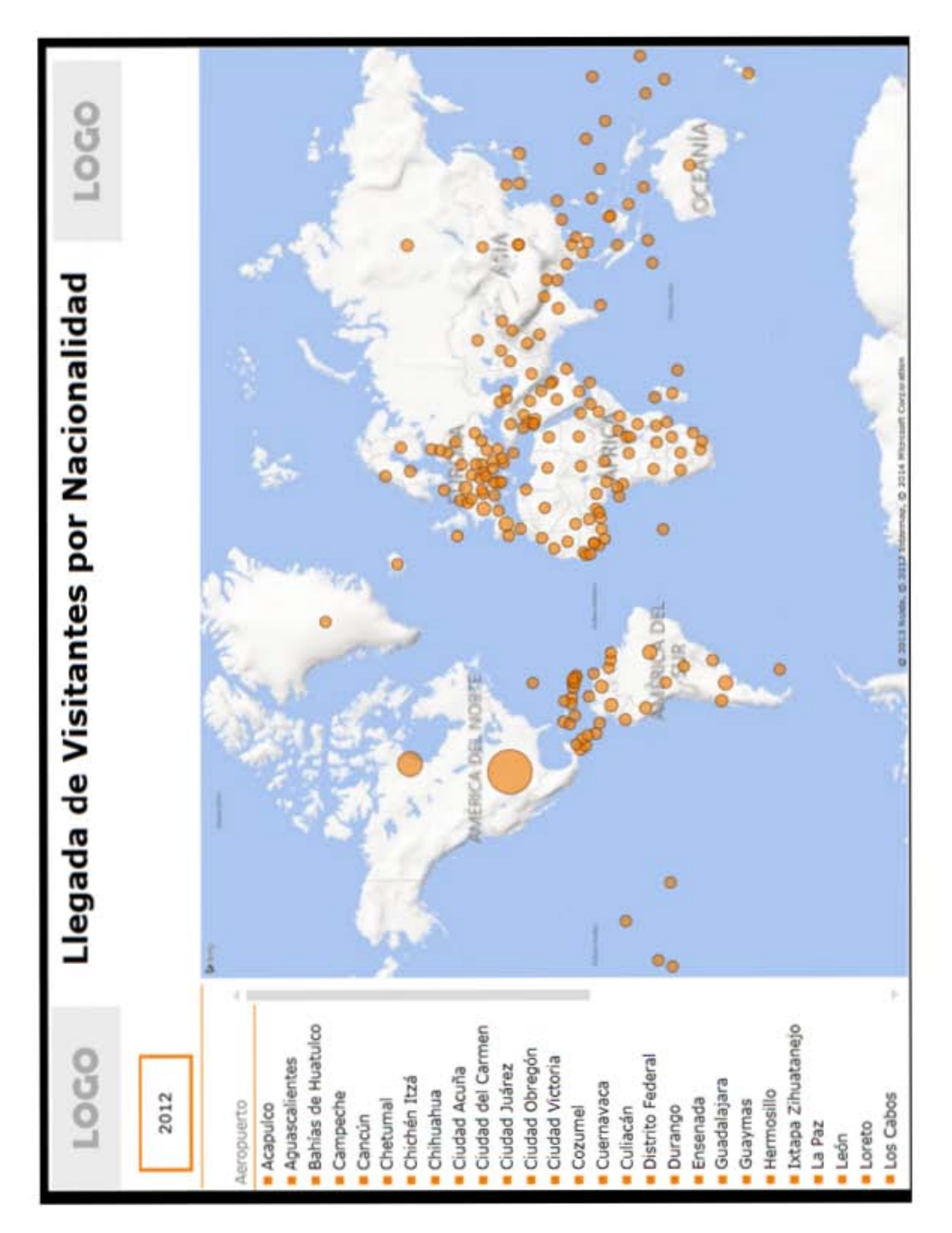

Figura D.16: Ejemplo de Reportes - Llegada de Visitantes por Nacionalidad

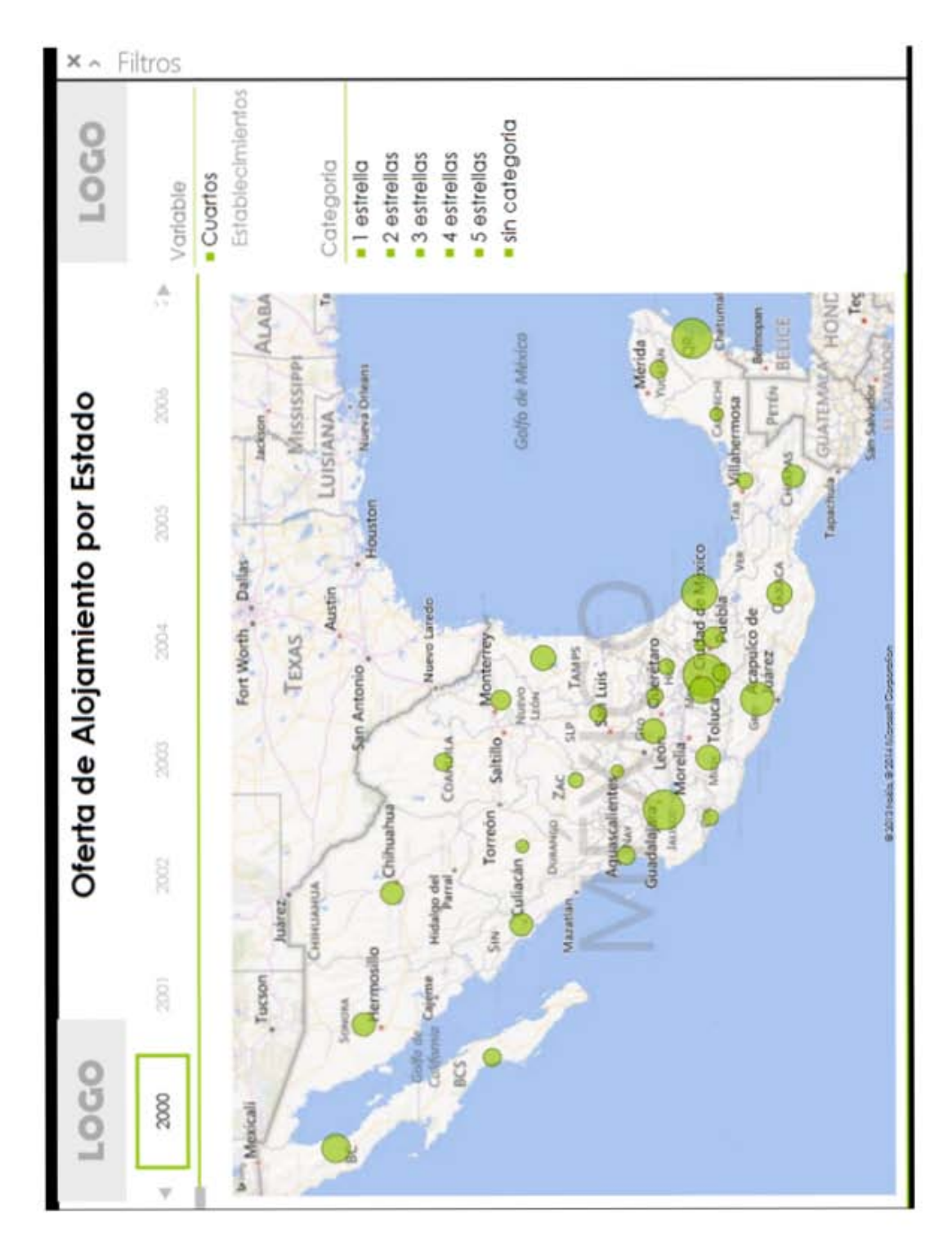

Figura D.17: Ejemplo de Reportes - Oferta de Alojamiento por Estado

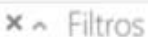

ı

| LOGO                                        |                                                                                                    | Viajeros Internacionales a México                                                           |                                |                                                                   |                                                                                                    |                                    |                              |            | LO <sub>CO</sub>                                                                                    |              |
|---------------------------------------------|----------------------------------------------------------------------------------------------------|---------------------------------------------------------------------------------------------|--------------------------------|-------------------------------------------------------------------|----------------------------------------------------------------------------------------------------|------------------------------------|------------------------------|------------|----------------------------------------------------------------------------------------------------|--------------|
| (Milliones USD)<br>Gasto Medio<br>(Dolares) | Vingeres<br>Differi<br><b>Lighted</b>                                                                                                    |                                                                                             |                                |                                                                   |                                                                                                    |                                    |                              |            | 2012                                                                                                | s<br>ł       |
| Common Co                                   | Sub Cuenta                                                                                                    | Concepto                                                                                    | 154                            | 2 <sub>Feb</sub>                                                  | 3 Mar                                                                                                    | 4.884                              | 3 May                        | 6 Jun      | 7.34                                                                                                | i Age        |
|                                             | Escursionistas internacionales Escursionistas en oruceros Escursionistas en oruceros                                                                       |                                                                                             | 88.828.23                      | 86.914.16                                                         | 87.870.47                                                                                                 | 84353,79                           | 81.642.23                    | 87.393.17  | 86,946.98                                                                                           | <b>SS 35</b> |
|                                             |                                                                                                    | Total                                                                                       | 88.828.23                      | 86.914.16                                                         | 87.870.47                                                                                                 | 84.353.79                          | 83,642,23                    | 87,393,17  | 86.946.98                                                                                           | 85.99        |
|                                             | Excursionistas frontenizos                                                                                                    | En automóvies                                                                               | 28.879.55                      | 3010285                                                           | 31143,01                                                                                                  | 32.014.54                          | 34.006.29                    | 12 300.70  | 31.640.76                                                                                           | 30.15        |
|                                             |                                                                                                    | Peatones                                                                                    | 28519.26                       | 27,459.73                                                         | 31.092.23                                                                                                 | 33.515.86                          | \$2,794.75                   | 11398.41   | 11.104.97                                                                                           | 講談           |
|                                             |                                                                                                    | Total                                                                                       | 57.398.81                      | 57.562.59                                                         | 62.235.24                                                                                                 | 65.530.39                          | 66.801.05                    | 65.699.11  | 64.945.74                                                                                           | 60.99        |
|                                             | Total                                                                                                    |                                                                                             | 146.227.04                     |                                                                   | 144.476.75 150.105.71 149.884.18                                                                          |                                    | 150,443,28                   | 153.092.28 | 151.892.72                                                                                          | 146.98       |
| Turistas Internacionales                    | Turistas de internación                                                                                                    | Via Aérea                                                                                   | 805.932.90                     | 858,633,89                                                        | 867.742.96                                                                                                | 940 920 80                         | 840.550.33                   | 810.878.55 | 827.578.15                                                                                          | 802.22       |
|                                             |                                                                                                    | Via terrestre                                                                               | 314,807,53                     | 302.754.43                                                        | 302.360.80                                                                                                | 295.185.51                         | 313.879.65                   | 274,008.11 | 235.958.59                                                                                          | 286.60       |
|                                             |                                                                                                    | Total                                                                                       |                                |                                                                   |                                                                                                    |                                    |                              |            | 1.120.740.42 1.161.388.32 1.170.103.76 1.136.106.31 1.154.429.9# 1.084.886.66 1.063.536.74 1.068.82 |              |
|                                             | Turistas Fronterizos                                                                                                    | En automóviles                                                                              | 53,853,95                      | 62.287.33                                                         | 55.925.25                                                                                                 | 62.052.31                          | 62389.12                     | 70.203.20  | 61.776.10                                                                                           | 59.84        |
|                                             |                                                                                                    | Peatones                                                                                    | 53.266,83                      | 52.026,38                                                         | 47.649.62                                                                                                 | 5418432                            | 60,488.15                    | \$8,655.60 | 58.197.31                                                                                           | 47.38        |
|                                             |                                                                                                    | Total                                                                                       | 107.120,78                     |                                                                   | 114.313.72 103.574.88 116.236,63                                                                          |                                    | 122.877.27                   | 128,858,79 | 119,973,62                                                                                          | 107.22       |
|                                             | Total                                                                                                    |                                                                                             |                                |                                                                   |                                                                                                    |                                    |                              |            | 1.227.861.20 1.275.702.04 1.273.678.64 1.252.342.94 1.277.307.25 1.213.745.46 1.183.510.36 1.176.05 |              |
| Total                                       |                                                                                                    |                                                                                             |                                |                                                                   |                                                                                                    |                                    |                              |            | 1.374.088.24 1.420.178.79 1.423.784.35 1.427.725.227.156.837.74 1.335.403.08 1.332.04               |              |
| ļ                                           |                                                                                                    |                                                                                             |                                |                                                                   |                                                                                                    |                                    |                              |            |                                                                                                    | ×            |
| $\overline{3}$<br>c and<br>Año              | Gassa Mayle (Deterrie                                                                                                    | 1.5M                                                                                        |                                | Drawin (Millionel USD)                                            |                                                                                                    |                                    |                              |            |                                                                                                    |              |
| 1980                                        |                                                                                                    |                                                                                             |                                |                                                                   |                                                                                                    |                                    | No mútica paqueñas per manu- |            |                                                                                                    |              |
| m = 1<br>1981<br>982                        |                                                                                                    | $\frac{3}{2}$ $\frac{3}{2}$                                                                 |                                |                                                                   |                                                                                                    |                                    |                              |            |                                                                                                    |              |
| SM.<br>1983                                 |                                                                                                    | ă                                                                                           |                                |                                                                   |                                                                                                    |                                    |                              |            |                                                                                                    |              |
| ı<br>1984                                   | $\alpha_{\theta_{\mathbf{k}\mathbf{y}_g}}$<br>$\omega_{\rm b,c}$<br>$\omega_{\rm D_2}$<br>ileys I<br>$\omega_{\rm b}$<br>inger<br>mer.<br>$\omega_{\nu_f}$ | <b>Degrey</b><br>aqu <sub>lt</sub><br>$\omega_{0_{I_{\mathcal{Q}_p}}}$<br>$\omega_{\rm sp}$ | lapy p<br><b>Mag</b><br>inop i | $\omega_{\rm b}$<br>$\omega_{\nu_x}$<br>$\alpha_{\rm Sp_{\beta}}$ | $a_{\mathsf{b}\flat_{\mathsf{0}\mathsf{p}}}$<br>$\omega_{\rm sp}$<br>os <sub>ty e</sub><br>$\omega_{0_d}$ | <b>POLT</b><br>in <sub>no 11</sub> |                              |            |                                                                                                    |              |
| ł                                           |                                                                                                    |                                                                                             |                                |                                                                   |                                                                                                    |                                    |                              |            |                                                                                                    |              |

Figura D.18: Ejemplo de Reportes - Viajeros Internacionales a México

П

| ×                                         | Filtros                                                                                                    |                                                                                  |                                                                                                    |                                                                    |
|-------------------------------------------|----------------------------------------------------------------------------------------------------|----------------------------------------------------------------------------------|----------------------------------------------------------------------------------------------------|--------------------------------------------------------------------|
| <b>DOC1</b>                               | þ<br>4                                                                                                    | à<br>¢                                                                           | ×<br>1670285<br>361531.<br>1308754<br>Viehos                                                                  |                                                                    |
|                                           | Para conocer el movimientos de Visitantes a Zonas Arqueológicas y Museos, primero selecione un <b>Estado</b> , posteriormente un <b>Tipo de Centro INAH</b> y par último el | 2001                                                                             | 14037995<br>10894132<br>3143863<br>12 Dic                                                                     |                                                                    |
|                                           |                                                                                                    | 5.000                                                                            | 14014836<br>3008229<br>11006607<br>11 Nov                                                                     |                                                                    |
|                                           |                                                                                                    |                                                                                  | 2111235<br>9602224<br>10 Oct                                                                                  |                                                                    |
|                                           | Año                                                                                                    | ■ 2002<br>■ 2003<br>$-2001$                                                      | 1911934<br>8950920<br>9 Sep                                                                                   |                                                                    |
| Visitantes a Zonas Arqueológicas y Museos |                                                                                                    |                                                                                  | 3334396<br>8300903 12139847 10524438<br>8 Ago                                                                 | $12$ $ Disc $                                                      |
|                                           |                                                                                                    |                                                                                  | 2361088 3309640<br>$7$ Jul                                                                                    | 11 (Nov)                                                           |
|                                           |                                                                                                    | Museo o Monumento Histórico                                                      | $6 \sqrt{m}$                                                                                                  | 8 (Ago) 10 (Oct)<br>$9$ [Sep]                                      |
|                                           | Tipo de Centro INAH                                                                                                    | <b>a</b> Zona Arqueológica                                                       | 8394647<br>2394551<br>5 May                                                                                   | $7$ [Jul]<br>$6$ (Jun)                                             |
|                                           |                                                                                                    |                                                                                  | 4715252 3337094<br>4 Abr                                                                                      | 5 (May)<br>4 (Abr)                                                 |
|                                           |                                                                                                    | ť8                                                                               | 9988229 17990806 13271469<br>3 Mar                                                                            | 1 (Ene) 3 (Mar)<br>$2$ [Feb]                                       |
|                                           |                                                                                                    |                                                                                  | 13080468 13244833 22706058 16608563 10789198 10661991 15449487 13858834 10862854 11713459<br>3256604<br>2 Feb | 20<br>20M<br>$\frac{5}{3}$<br><b>ISM</b><br><b>NOV</b><br>(second) |
| <b>LOGO</b>                               |                                                                                                    |                                                                                  | 3269286<br>9811182<br>1 Ene                                                                                   |                                                                    |
|                                           | Año para el cual desea la información. (De forma predeterminada la selcción confiene el agregado de todos los Estados)                                                      | <b>Baja California Sur</b><br>Aguascalientes<br><b>Baja California</b><br>Estado | Nacionales<br>Extranjeros<br>Origen<br>Total<br>ļ                                                             | Nacionales<br>Extranjeros<br>Origen                                |

Figura D.19: Ejemplo de Reportes - Visitantes a Zonas Arqueológicas y Museos

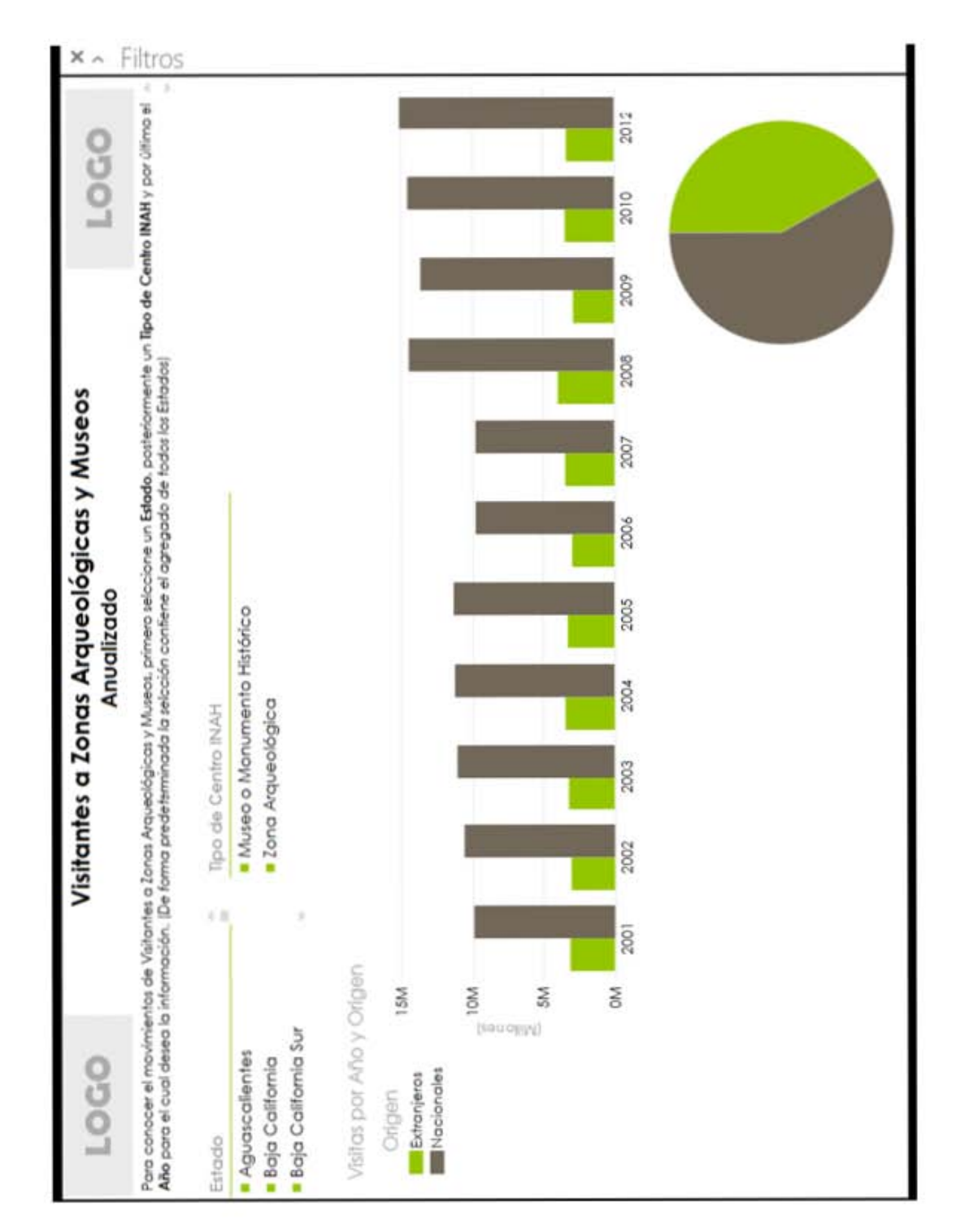

Figura D.20: Ejemplo de Reportes - Visitantes a Zonas Arqueológicas y Museos (anualizado)

## Referencias

- [1] Jiawei Han, Micheline Kamber, Data Mining Concepts and Techniques.Third Edition, Elsevier, USA 2012
- [2] García Molina, Hector, *Database Systems: The Complete Book* Prentice Hall, New Jersey 2002
- [3] John E. Hopcroft, Rajeev Motwani, Jeffrey Ullman, Introduction to Automata Theory, Languages and Computation. Second Edition, Addison-Wesley Publishing Company, Pearson 2001
- [4] Tamraparni Dasu & Theodore Johnson, Exploratory Data Mining and Data Cleaning. John Wiley & Sons, New Jersey 2003
- [5] Ling Liu & M. Tamer Ozsu, Encyclopedia of Database System. Springer, USA 2009